## **OMRON**

MR304/MR404/MR504 シリーズ

## 設定コマンド仕様書

オムロン株式会社 周辺機器事業部 2008 年 1 月 28 日 Rel. 1.33

## **OMRON**

目次

- 1. 本仕様書について
- 2. IP 設定コマンド
- 3. 接続相手先設定コマンド
- 4. 本体設定コマンド
- 5. ユーザ設定コマンド
- 6. WAN ポート設定コマンド
- 7. DMZ ポート設定コマンド
- 8. IPsec 設定コマンド
- 9. IPv6 設定コマンド
- 10. DynamicDNS 設定コマンド
- 11. MAC アドレスフィルタ設定コマンド
- 12. アプリケーション登録設定コマンド
- 13. ログ設定コマンド
- 14. UPnP 設定コマンド
- 15.スケジュール設定コマンド
- 16. SNMP 設定コマンド
- 17. その他コマンド

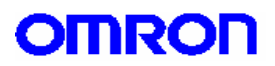

1.本仕様書について

本仕様書は、MR304/MR404/MR504 シリーズ (以下、本製品とする) の設定コマンドに関する仕様書です。設定コマンド は本製品の設定ページ、コンソールポート、TELNET を用いて本製品の設定を行う場合に使用します。

なお、設定ページでは、主な設定はグラフィカルユーザインタフェース(GUI)にて設定が可能ですが、本仕様書では設定 ページ上では GUI による設定になっている内容も含めて解説しています。

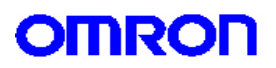

2.IP 設定コマンド

IP に関するパラメータを設定します。

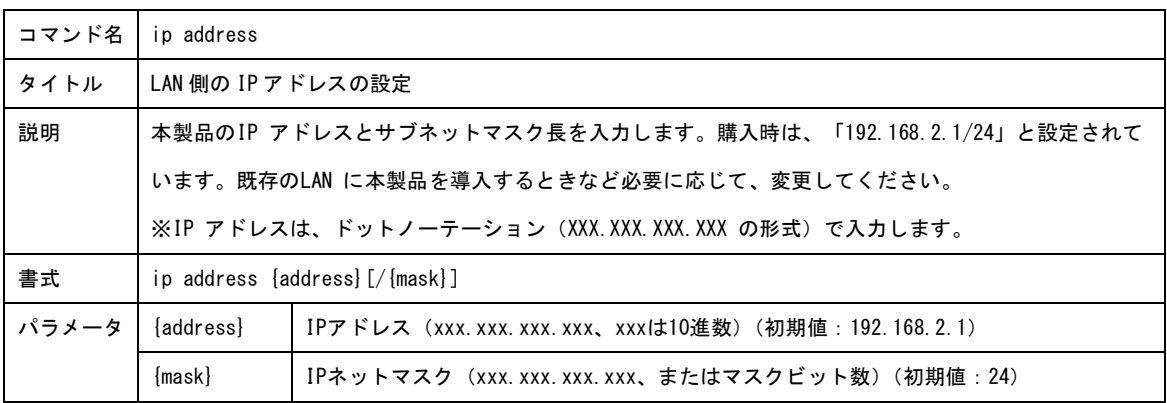

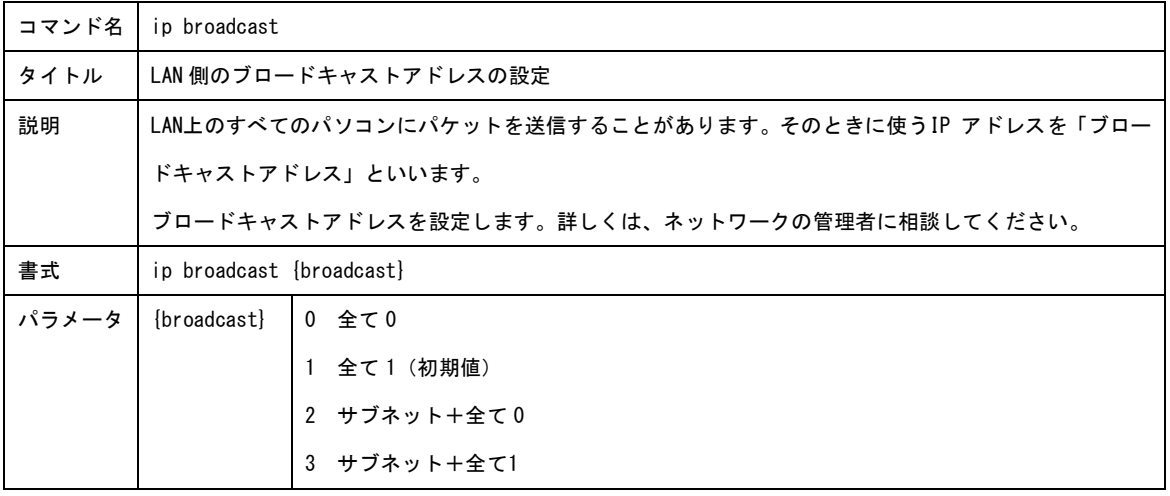

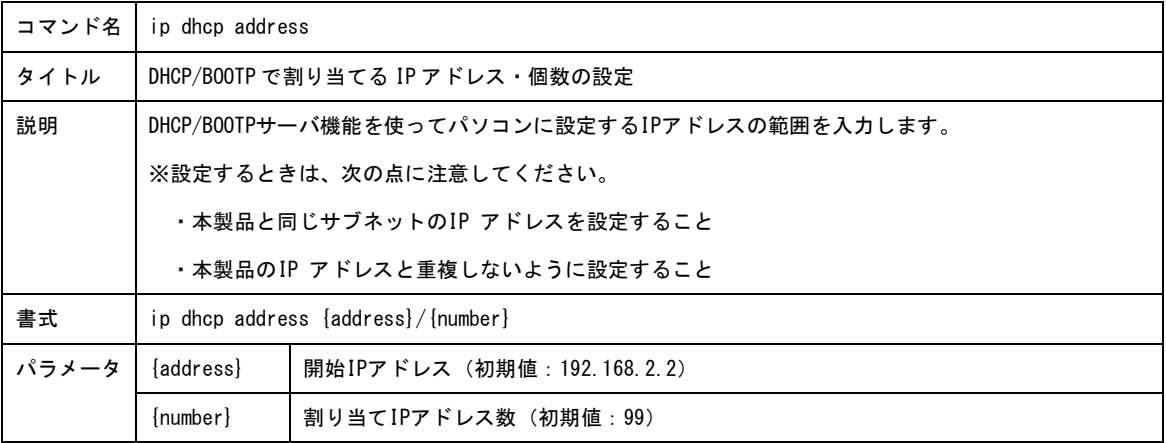

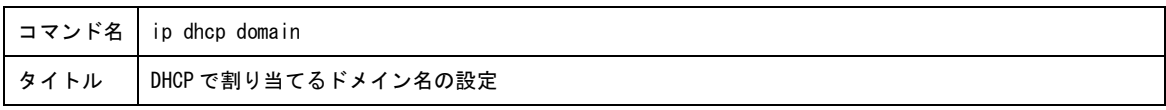

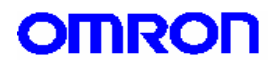

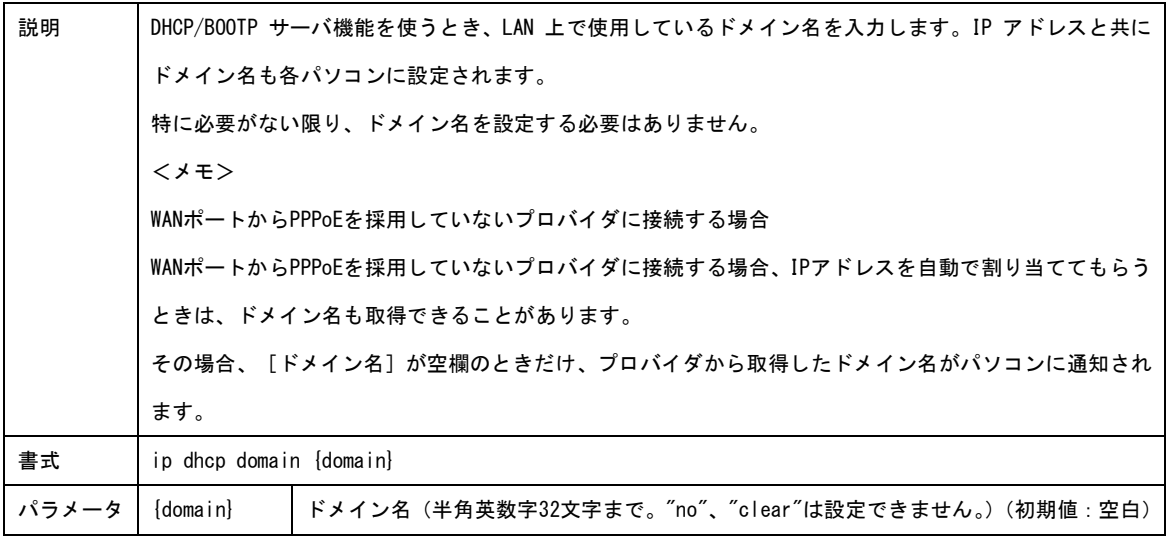

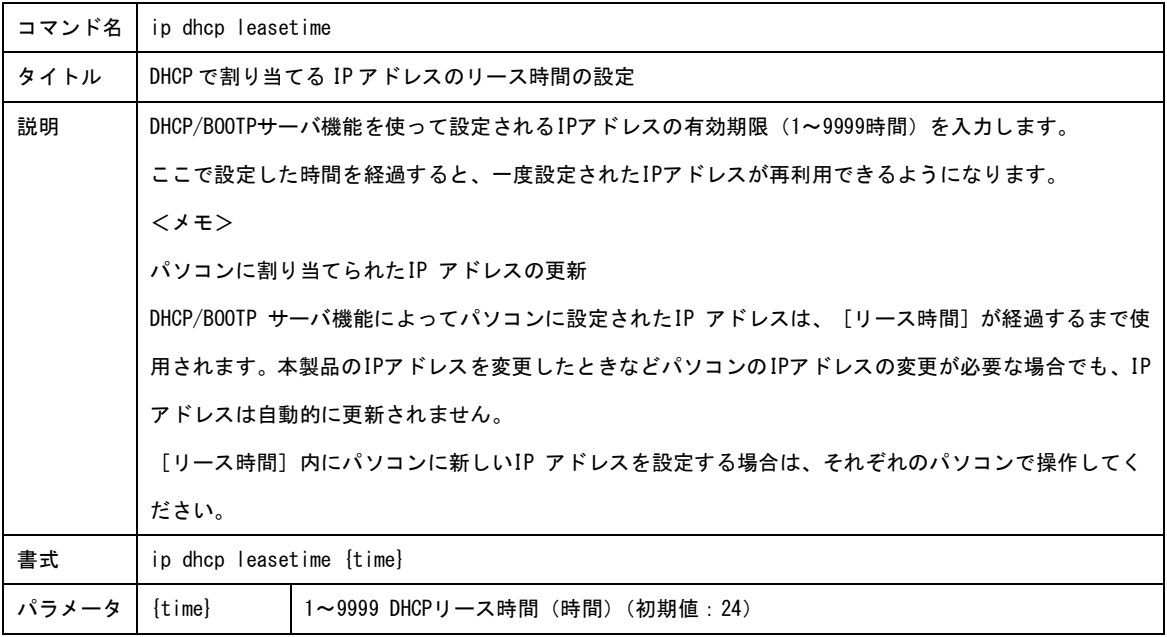

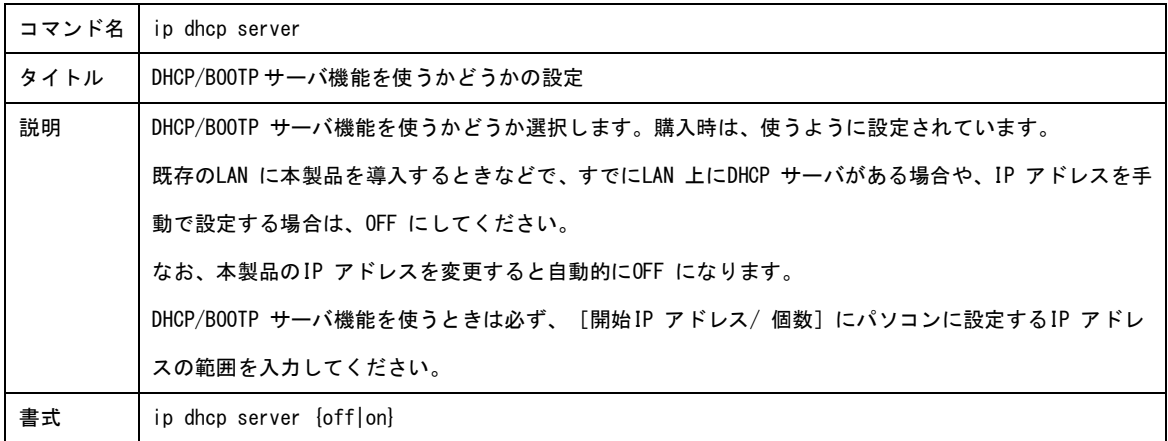

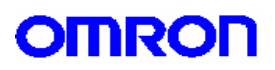

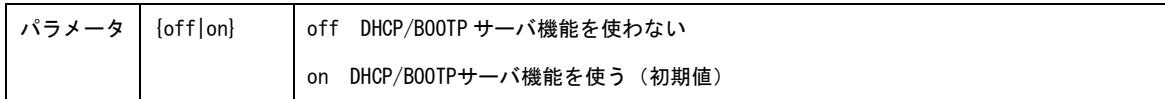

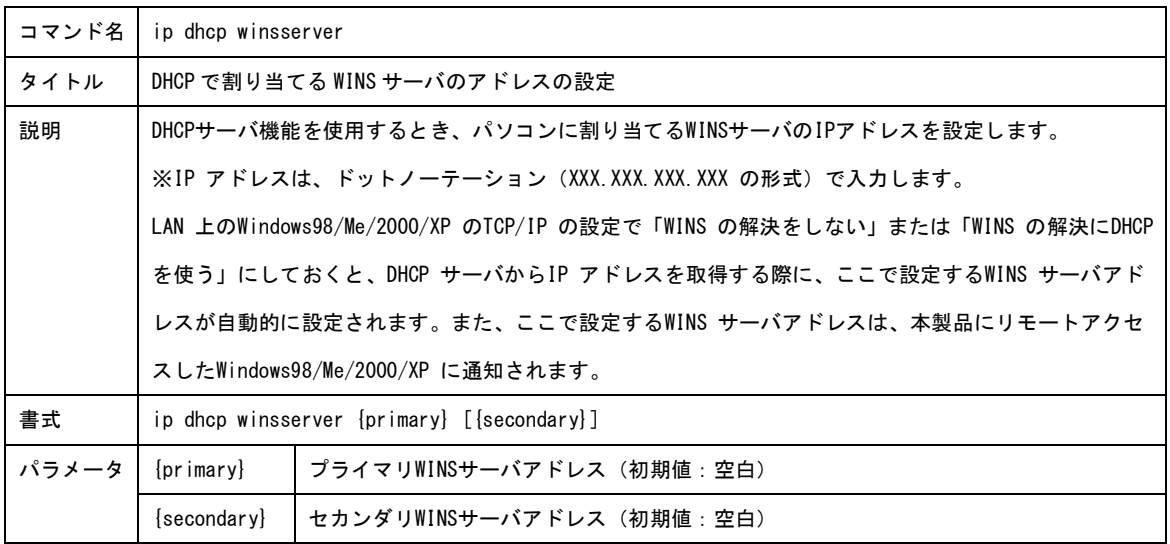

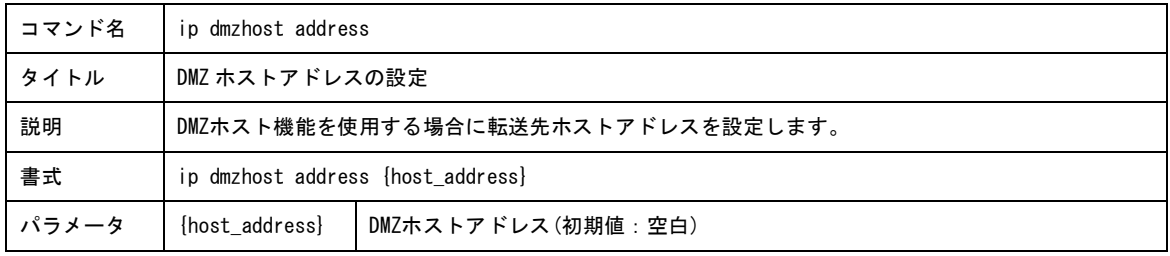

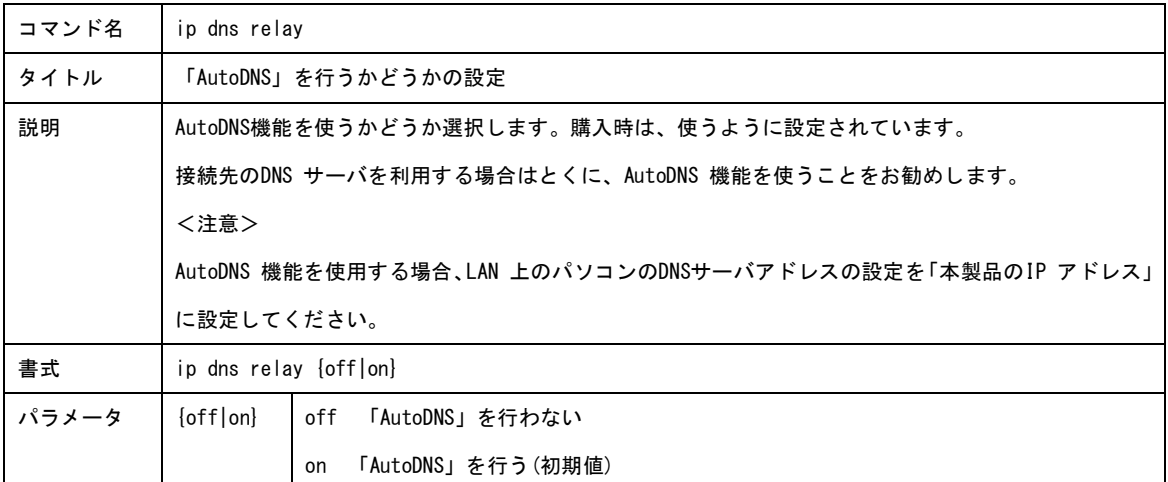

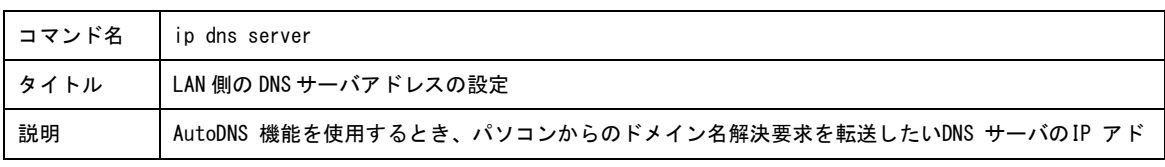

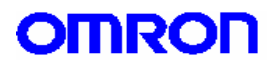

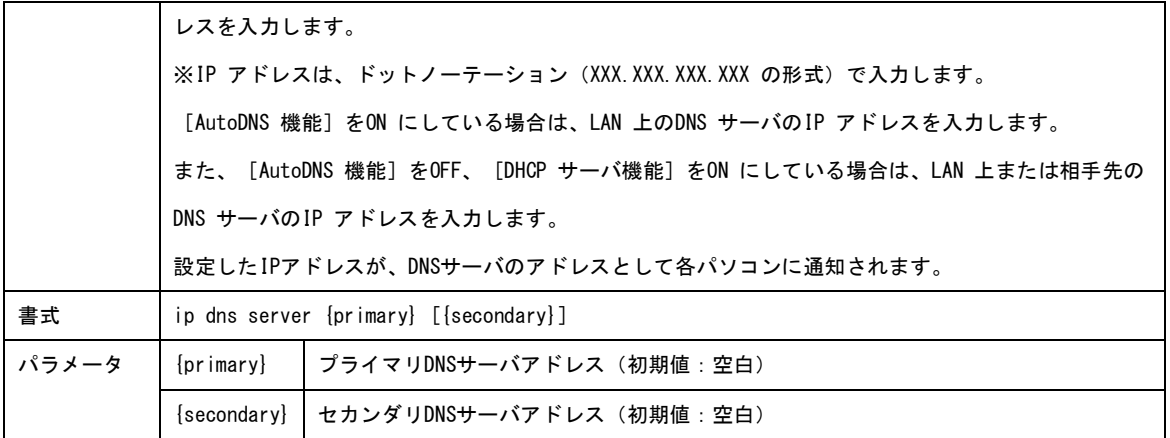

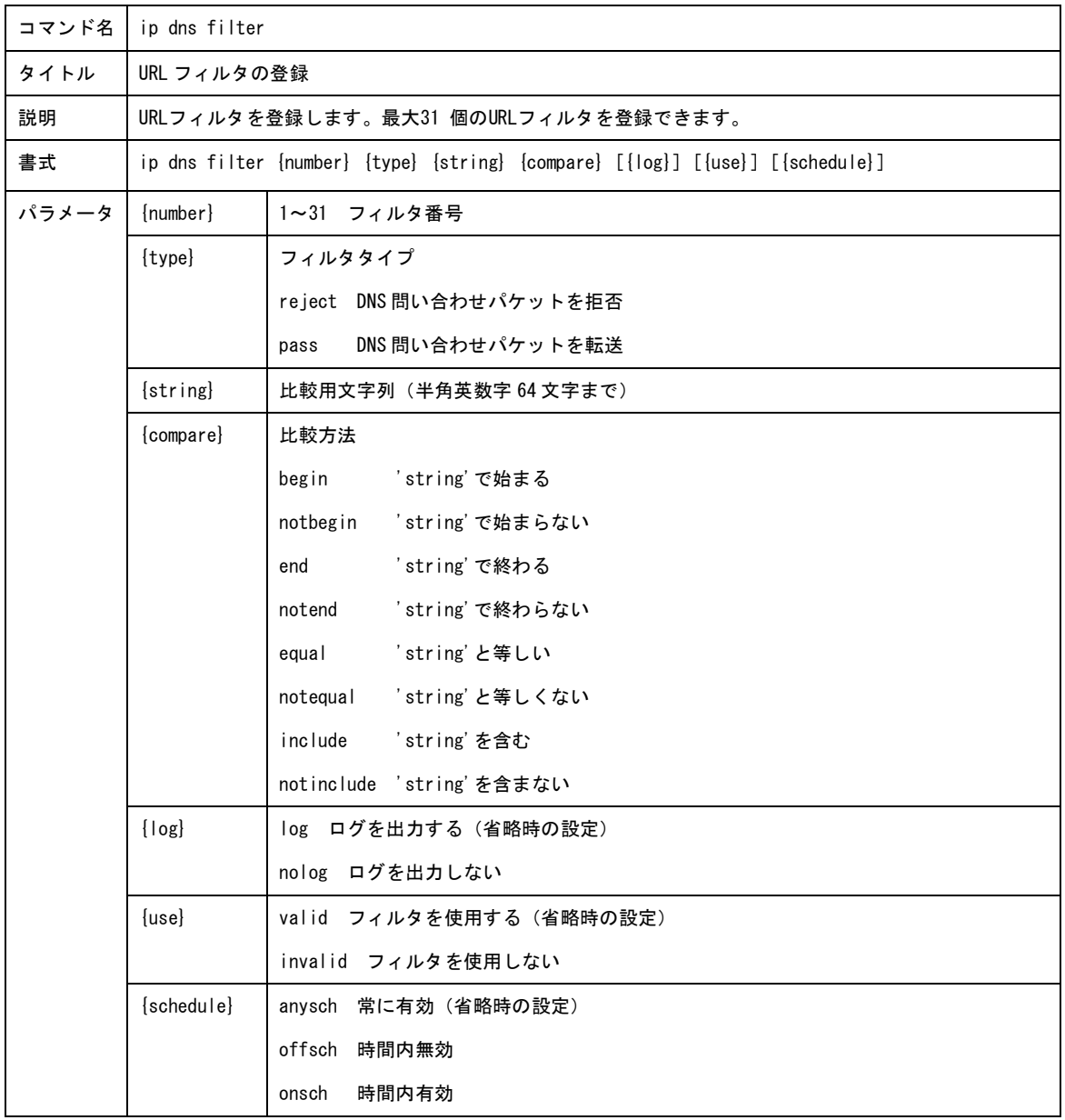

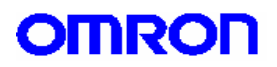

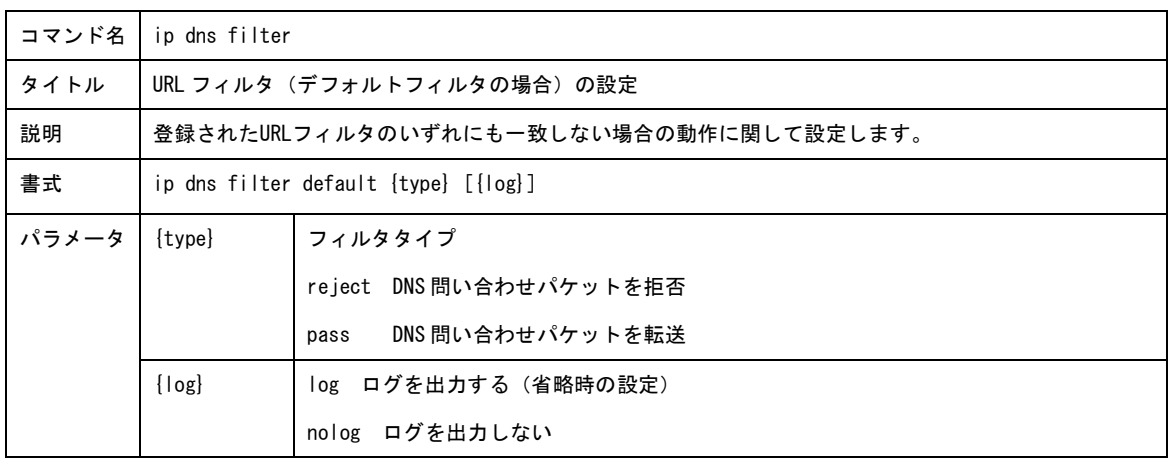

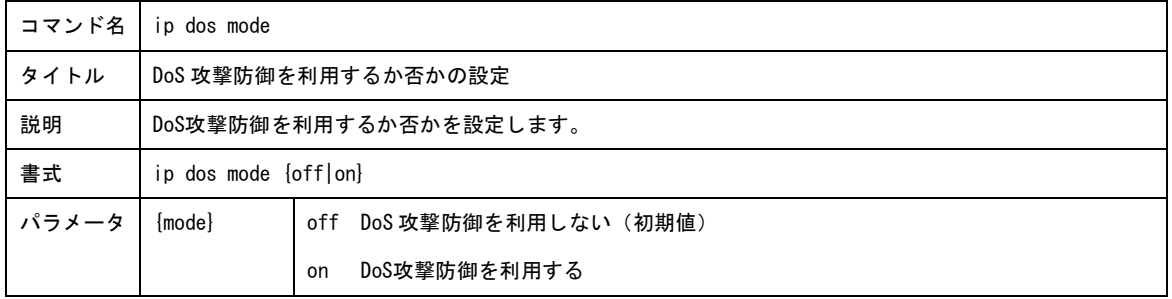

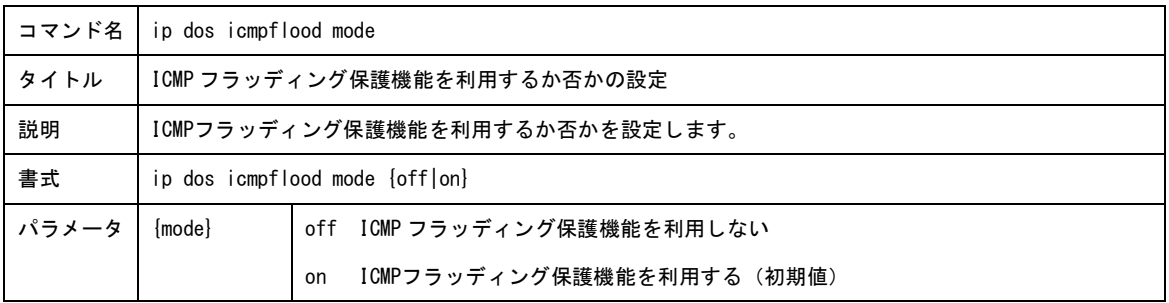

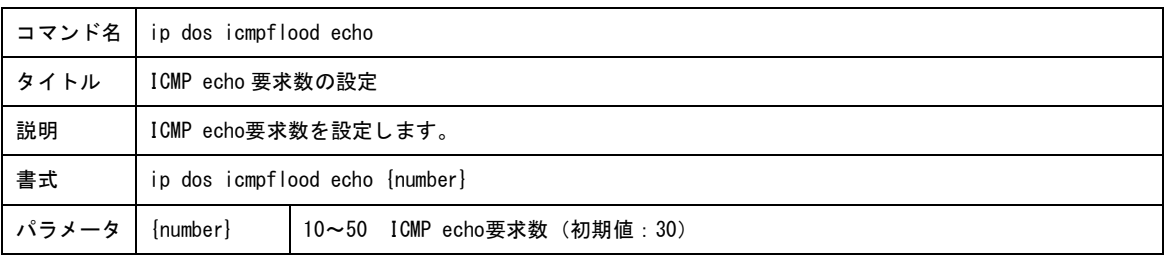

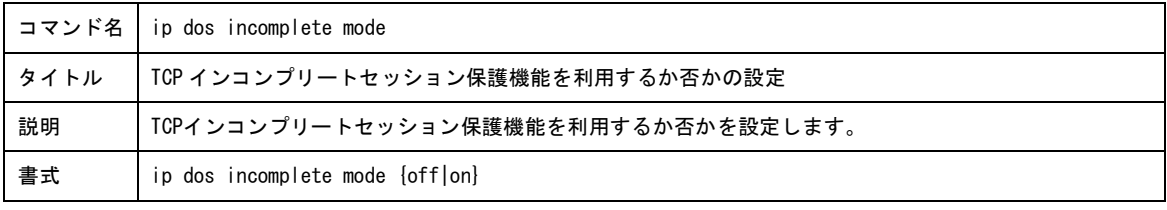

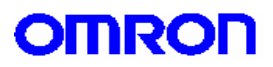

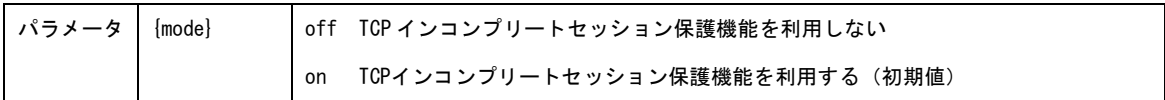

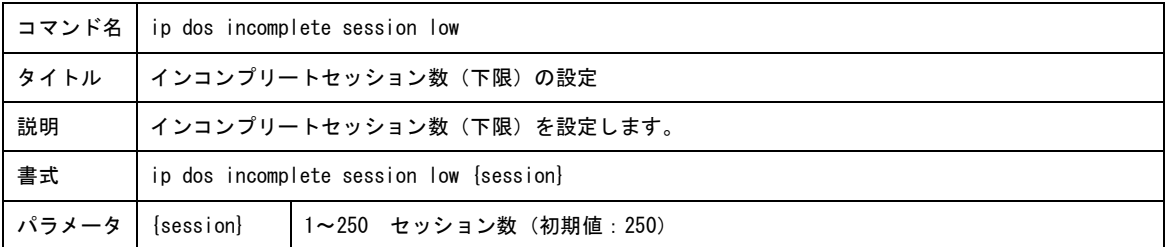

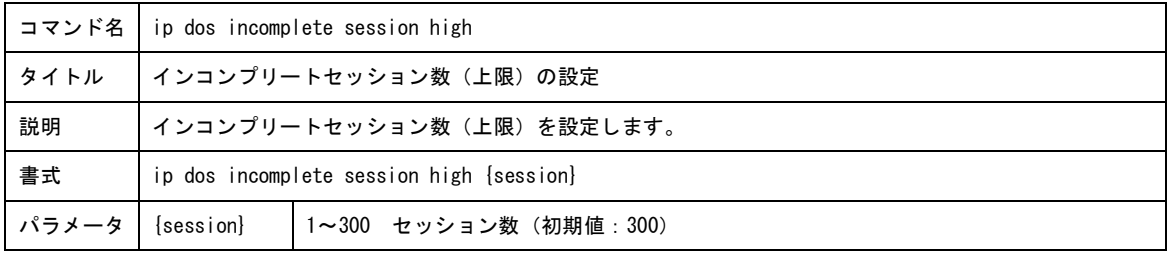

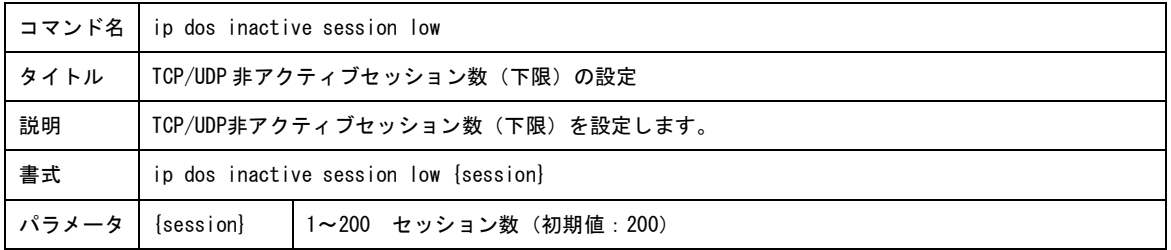

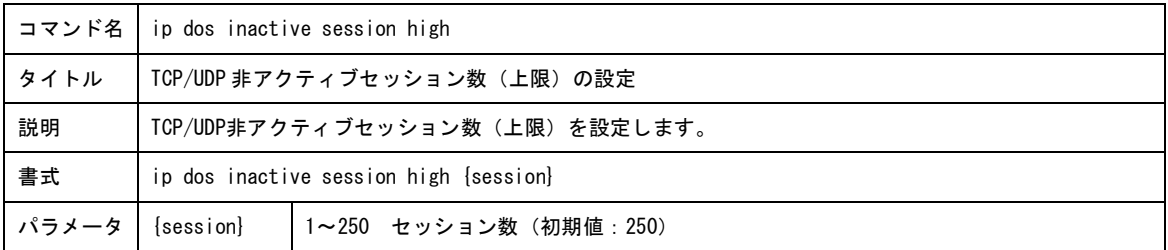

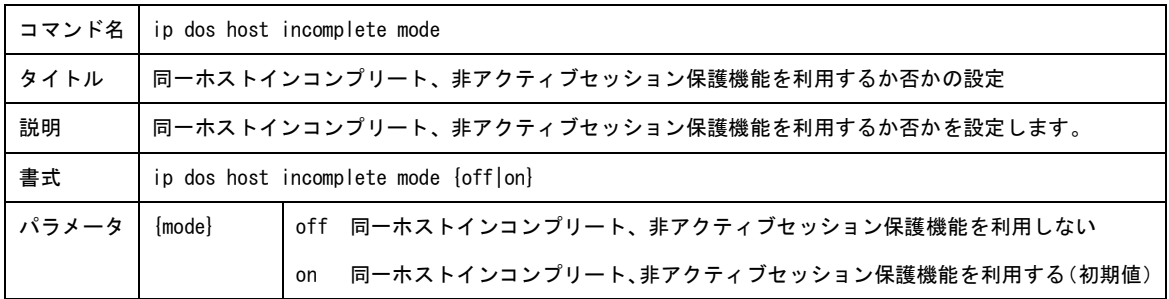

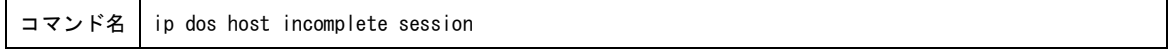

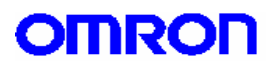

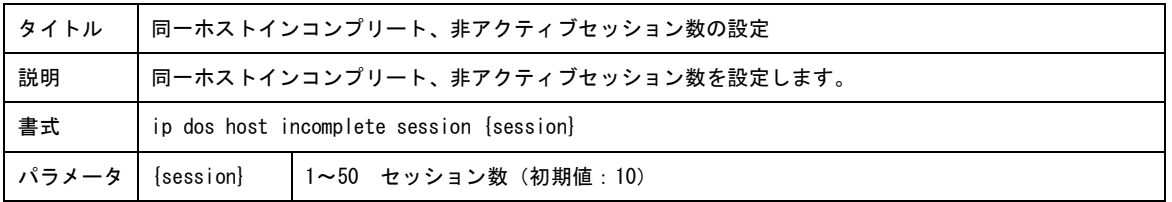

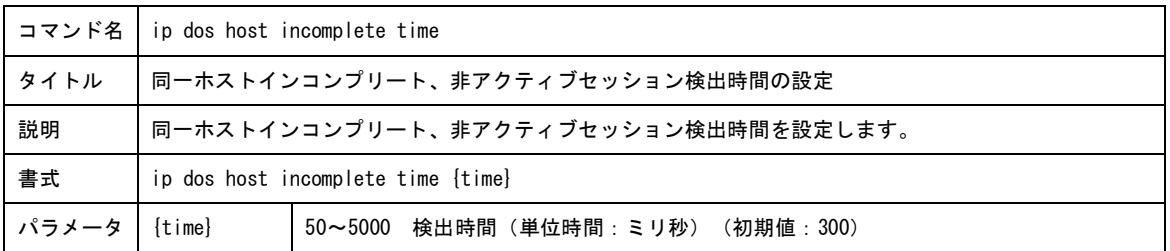

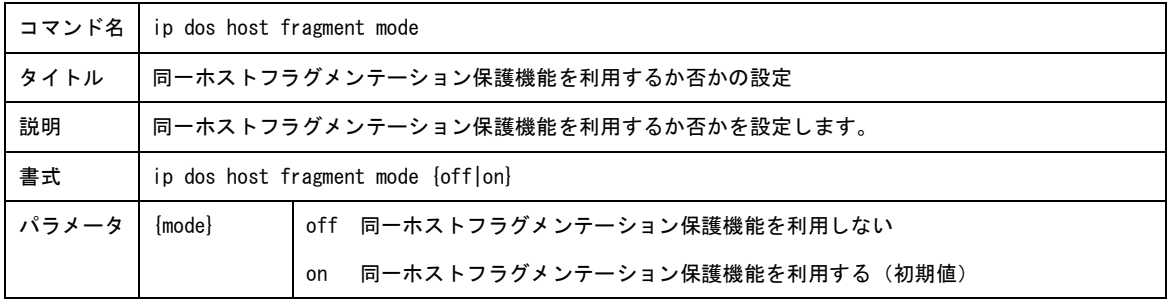

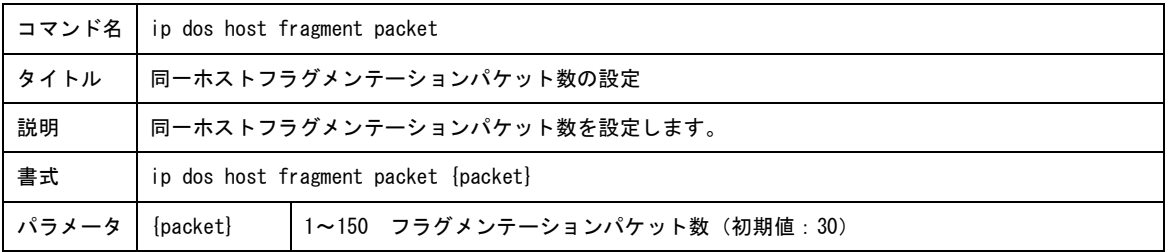

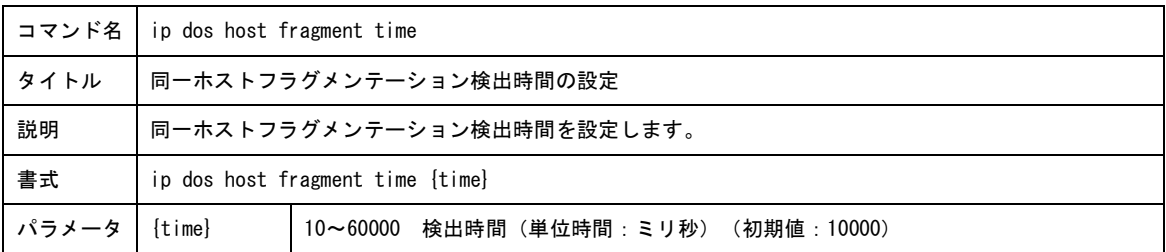

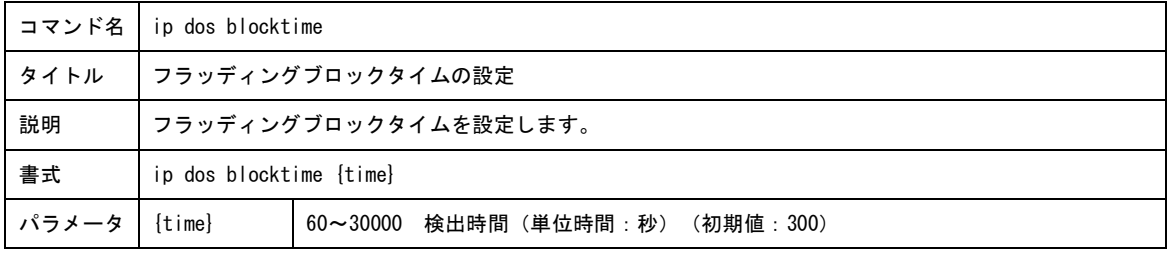

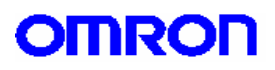

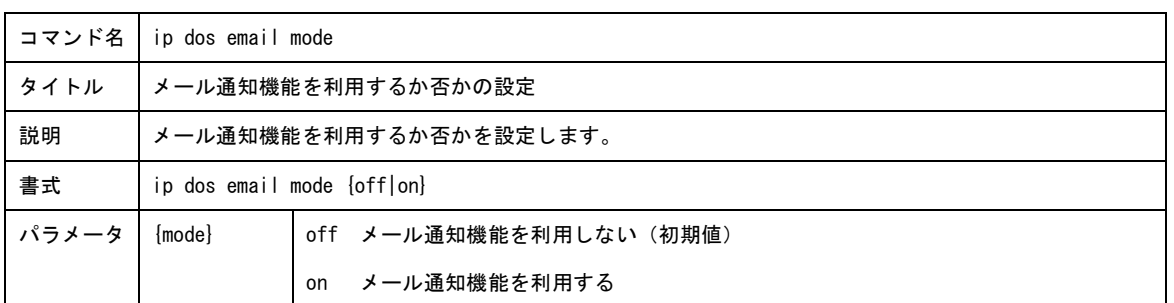

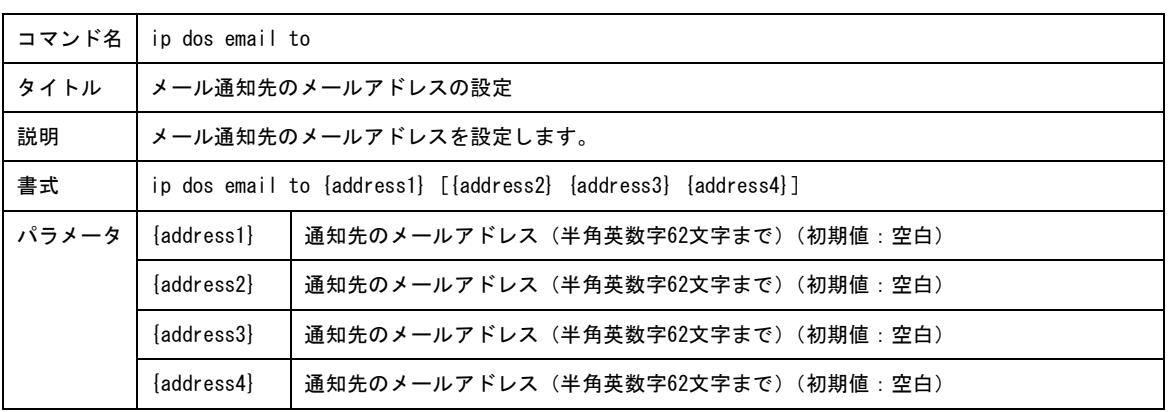

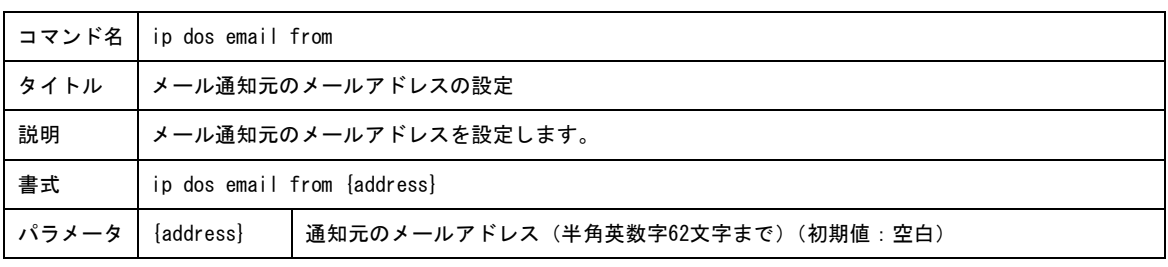

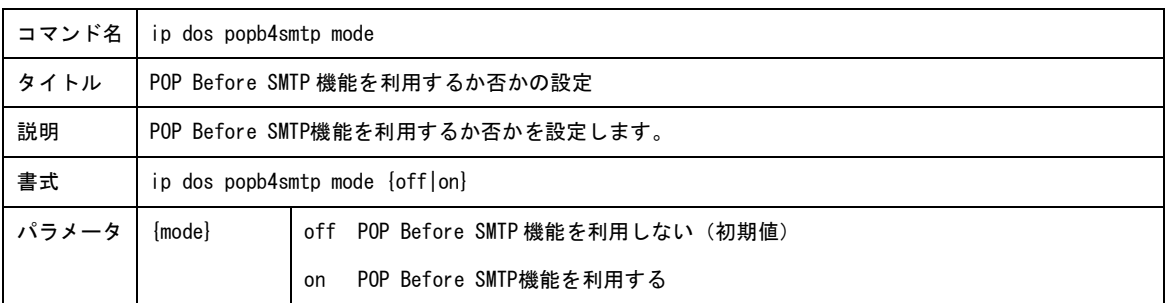

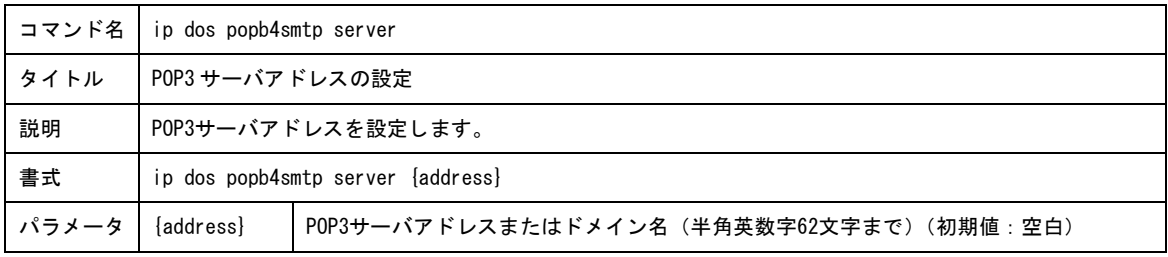

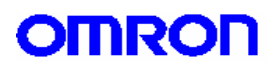

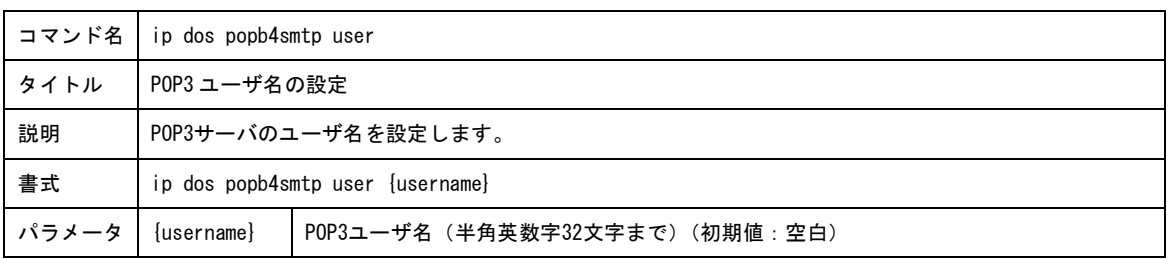

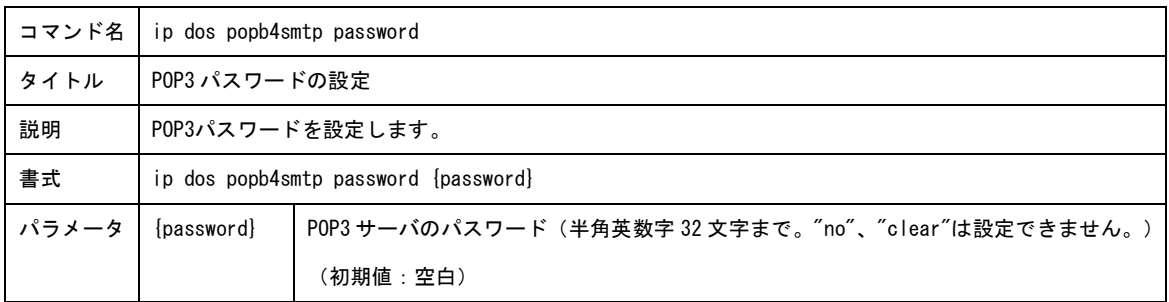

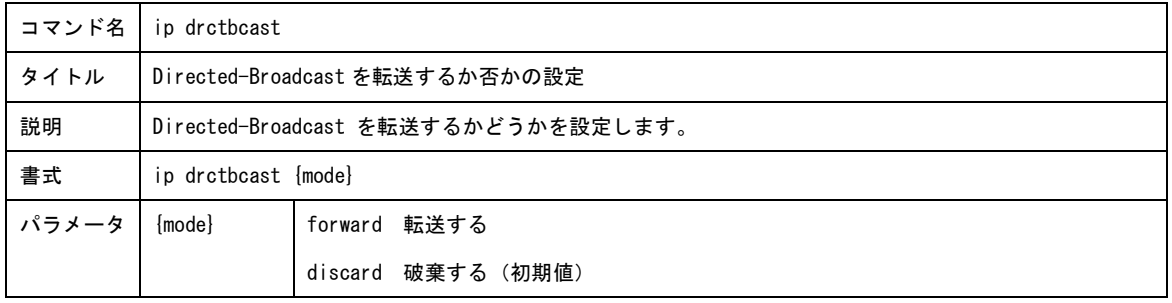

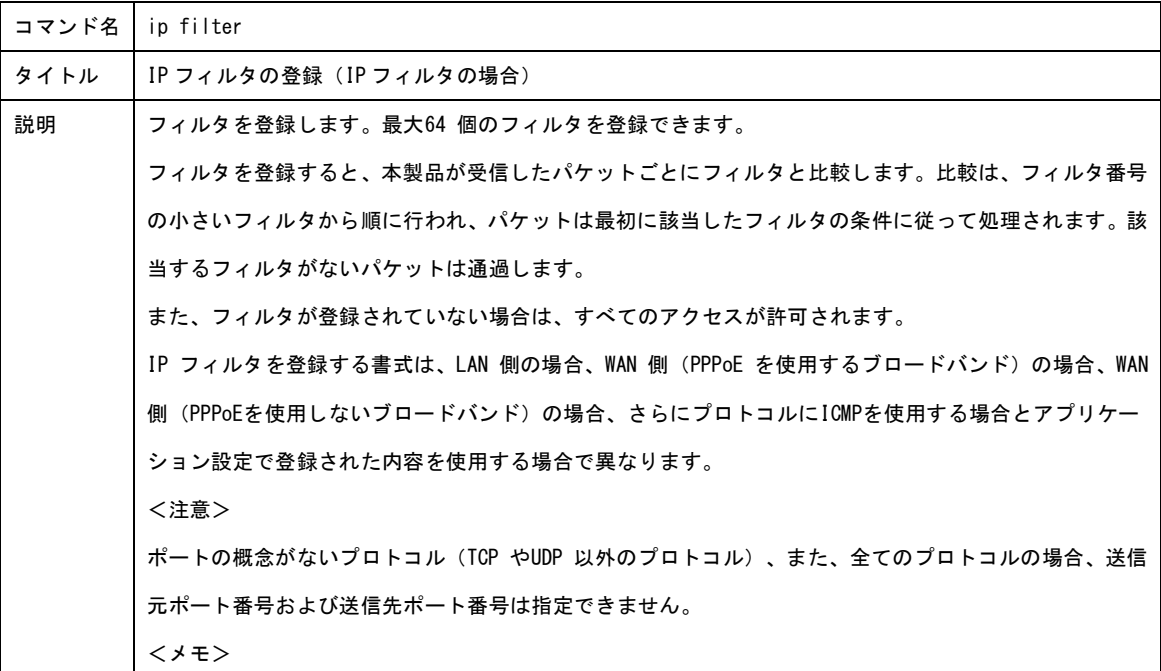

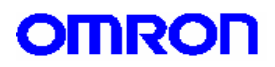

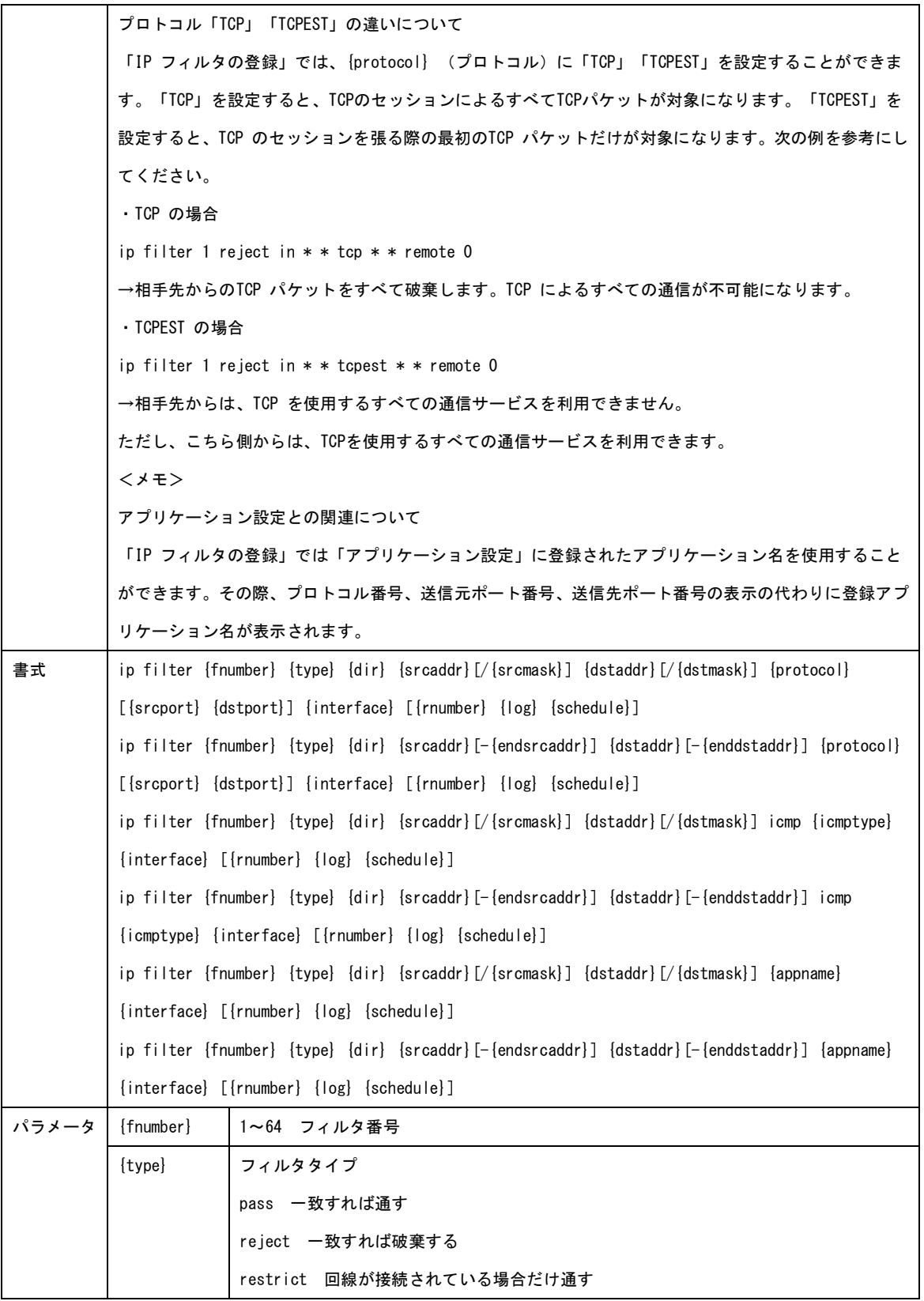

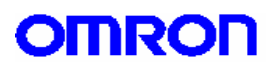

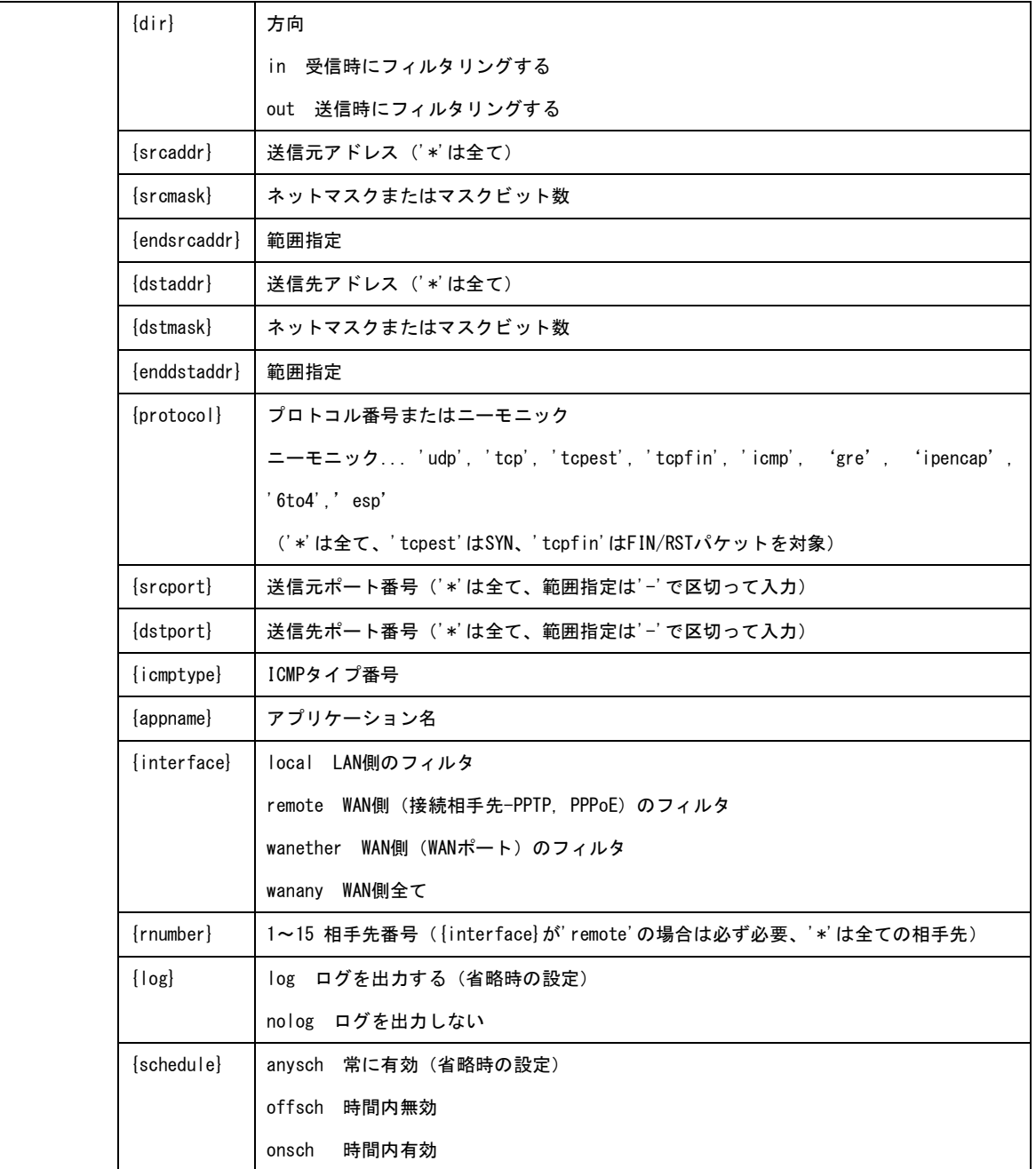

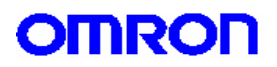

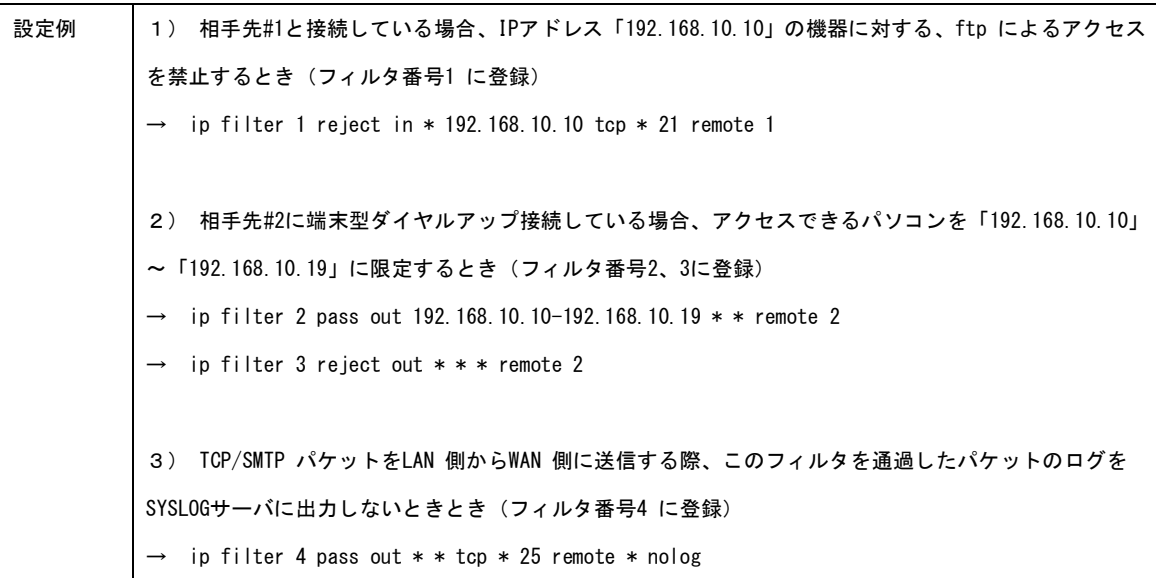

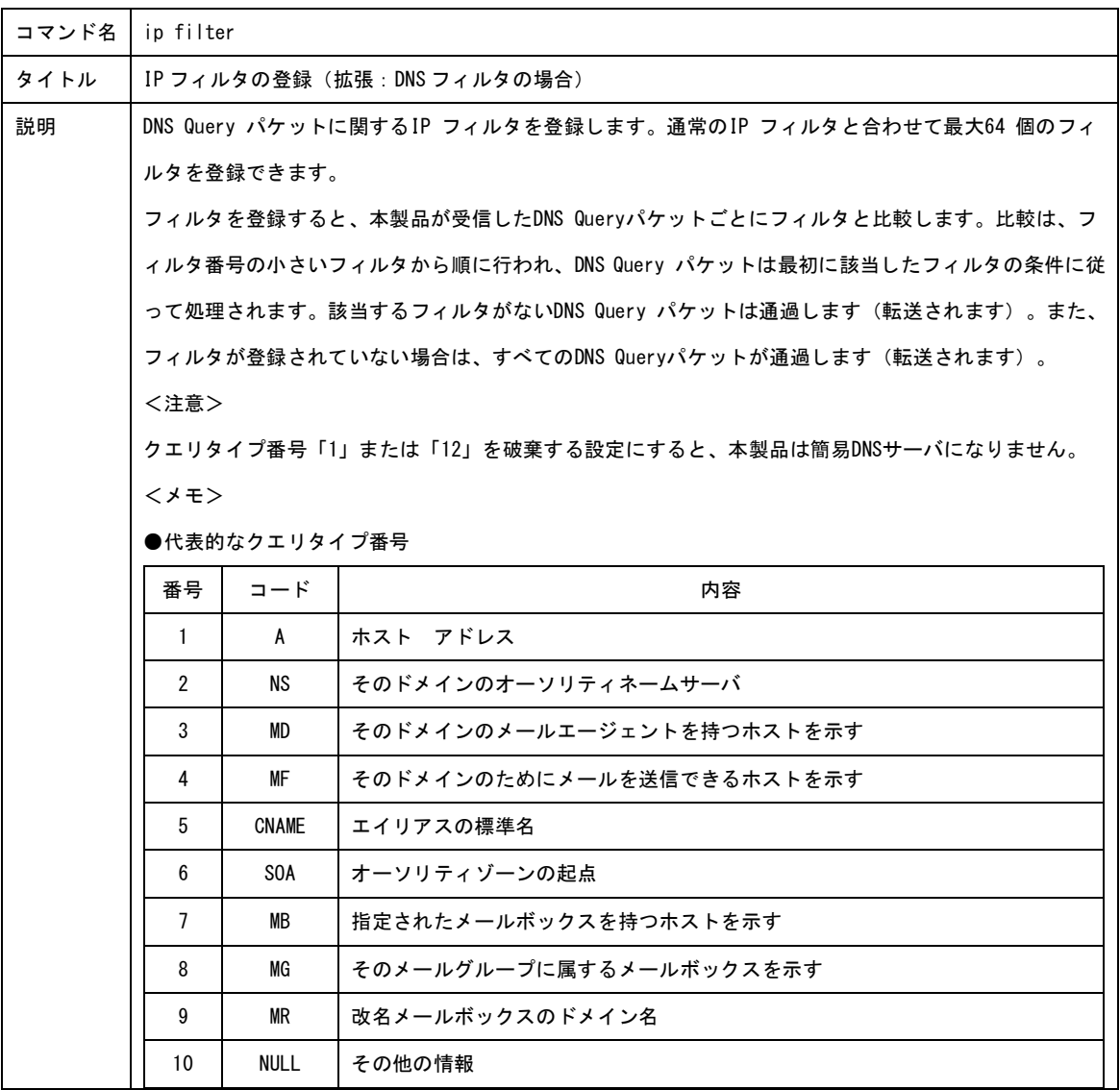

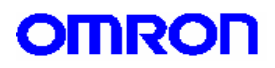

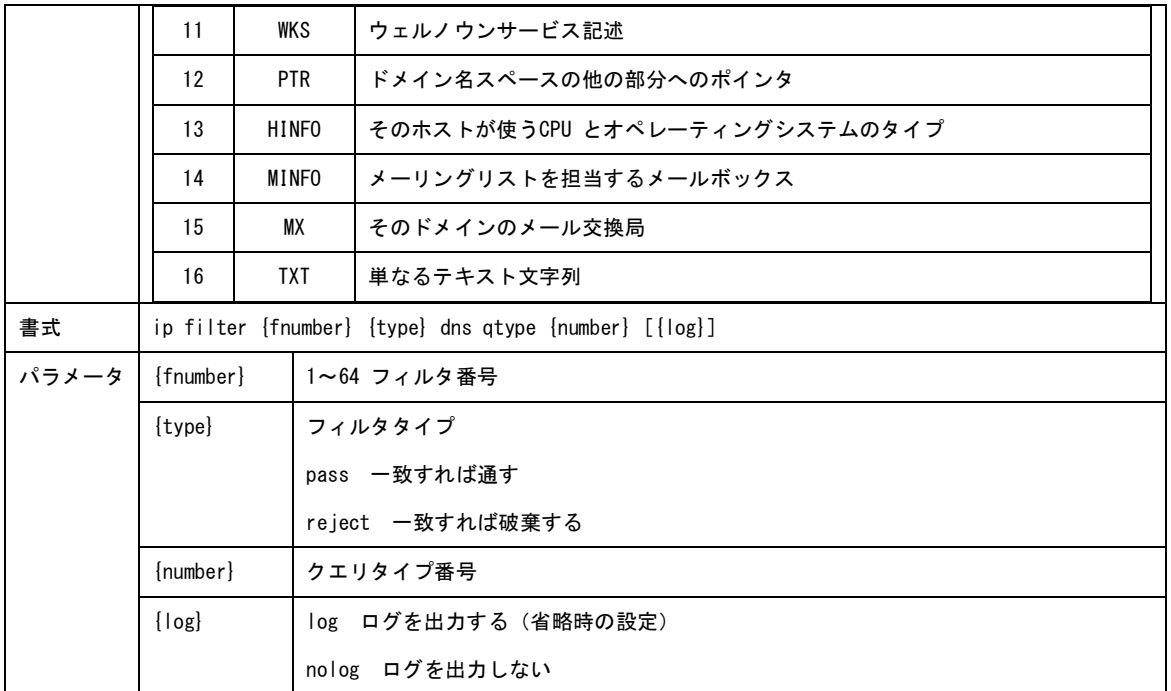

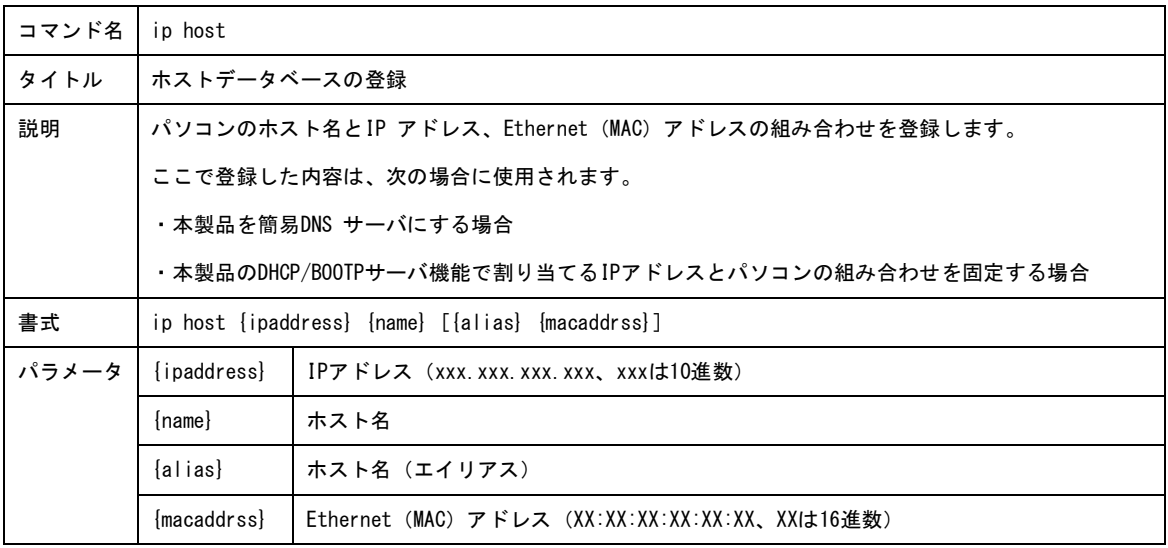

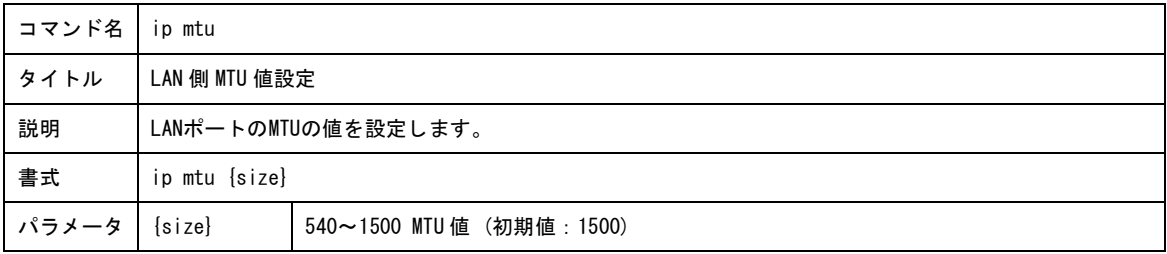

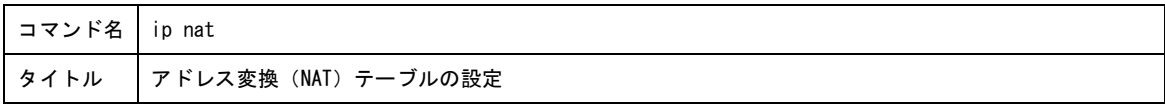

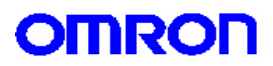

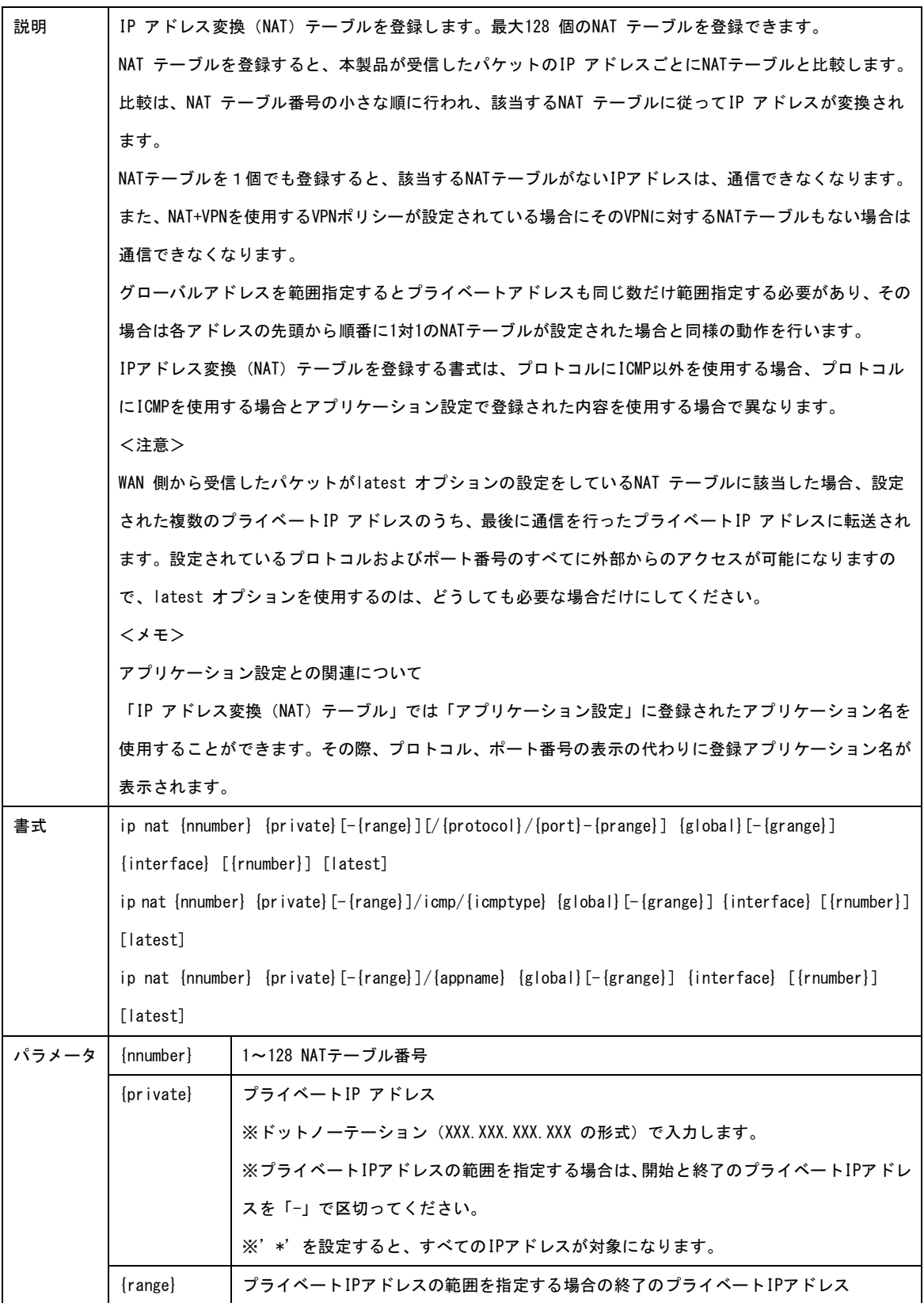

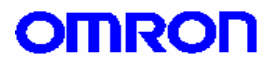

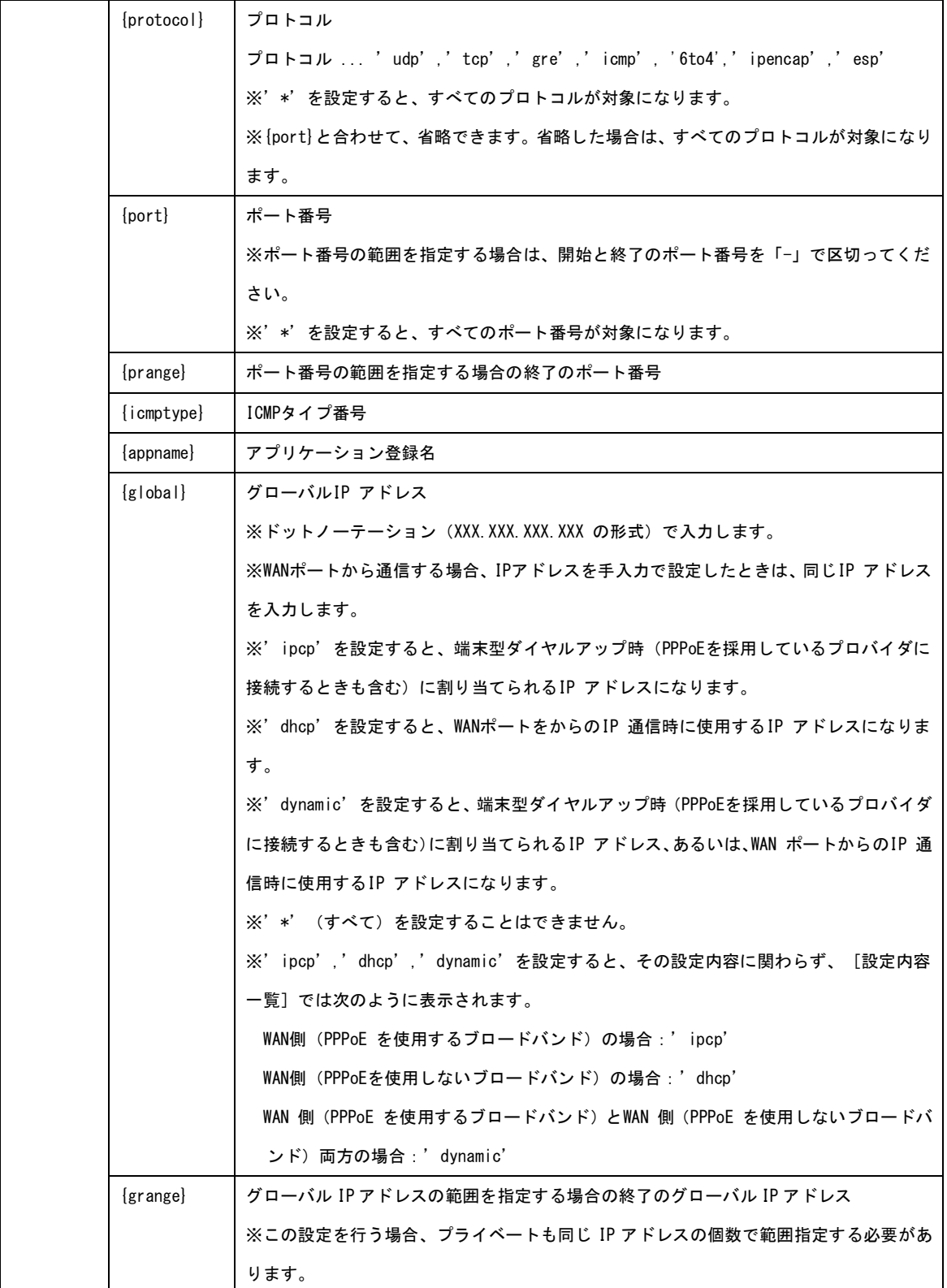

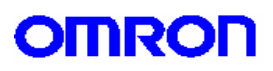

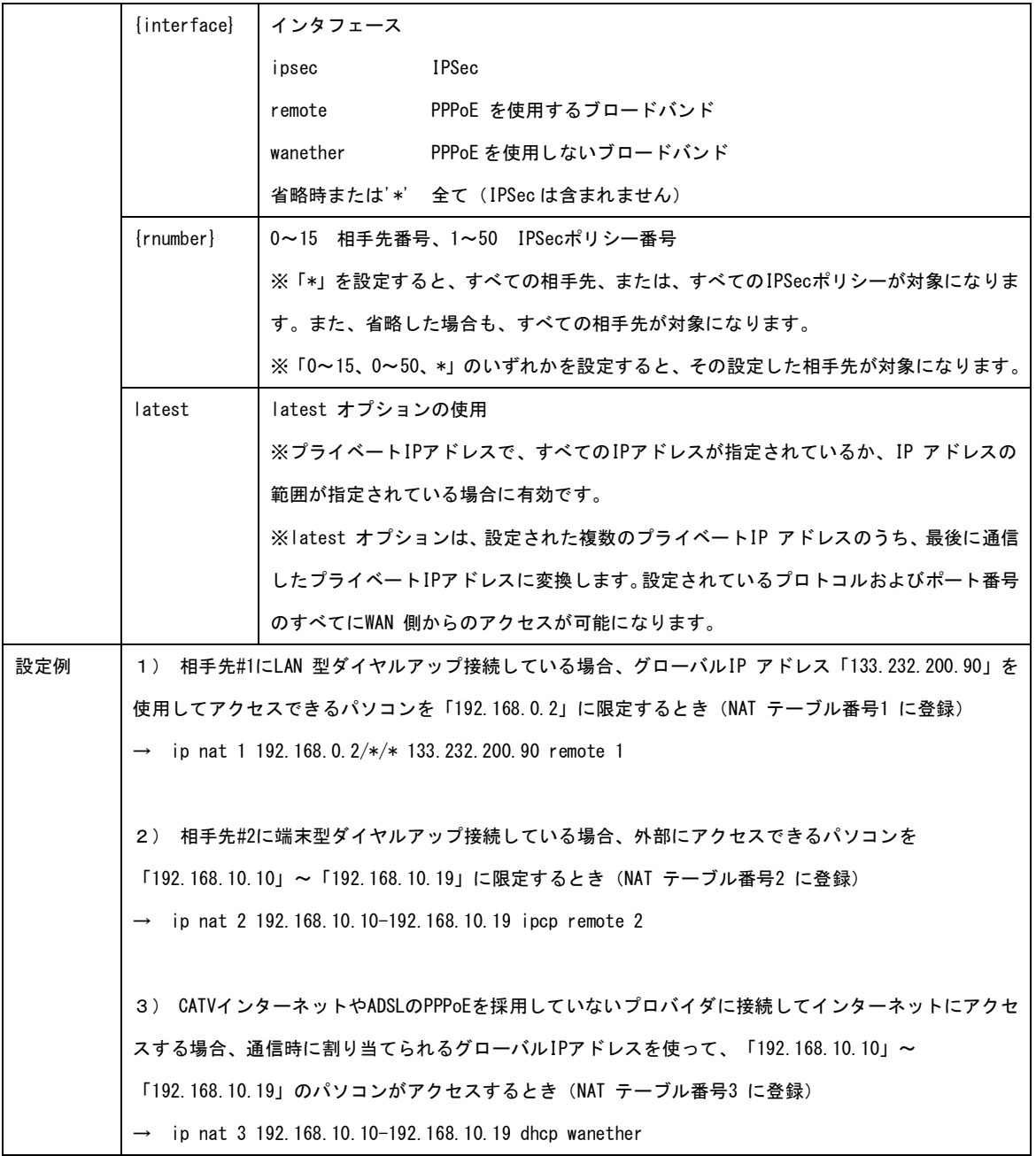

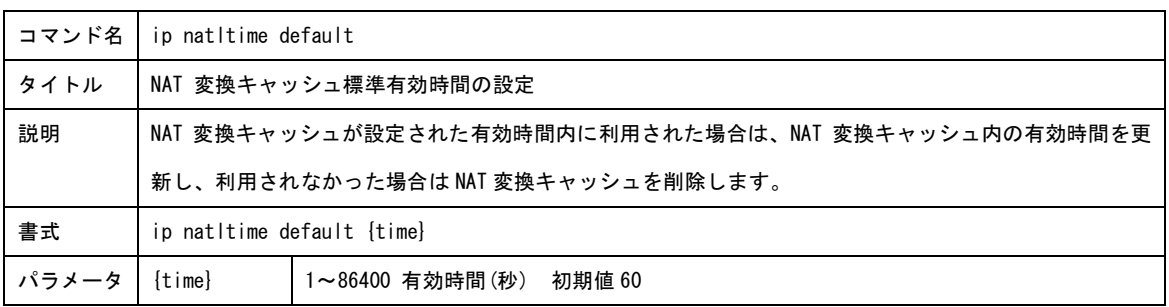

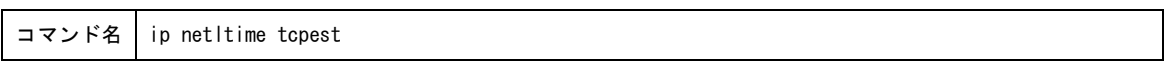

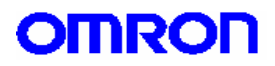

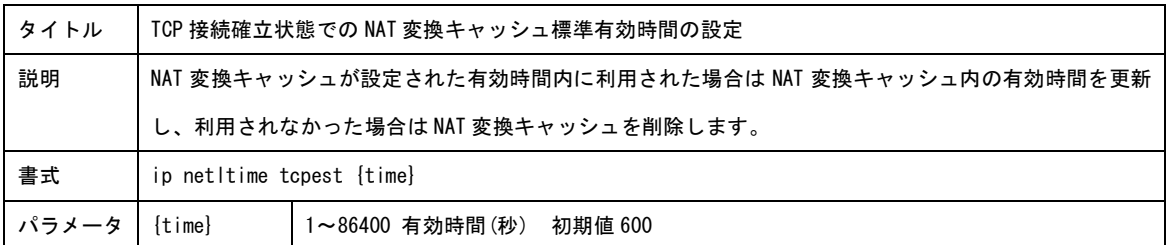

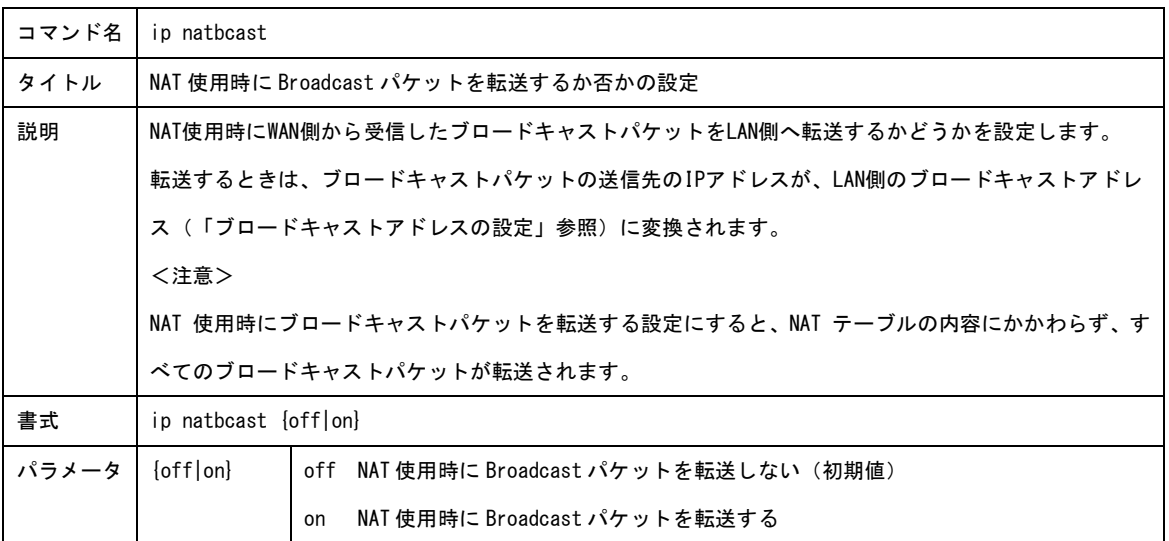

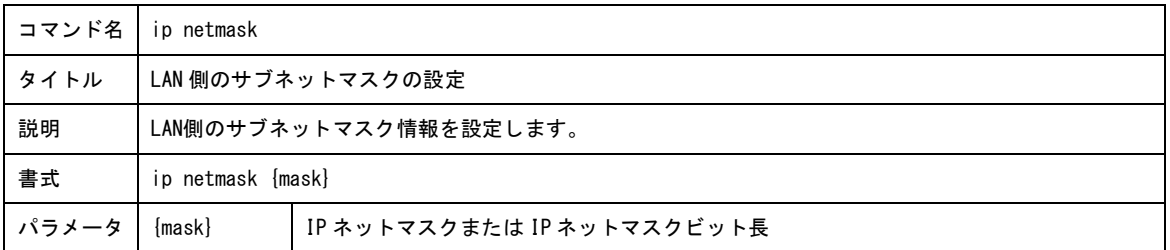

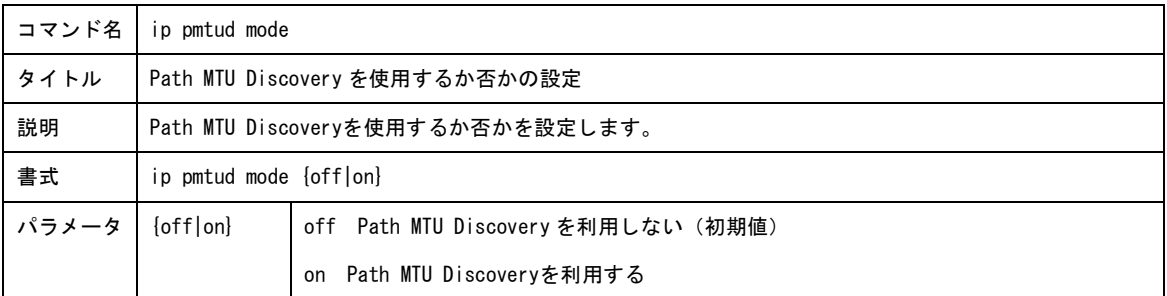

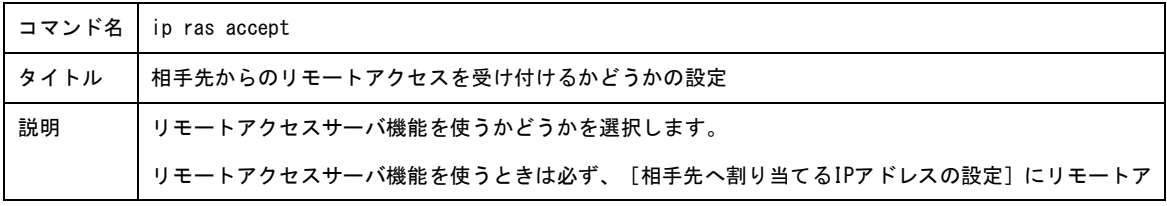

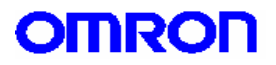

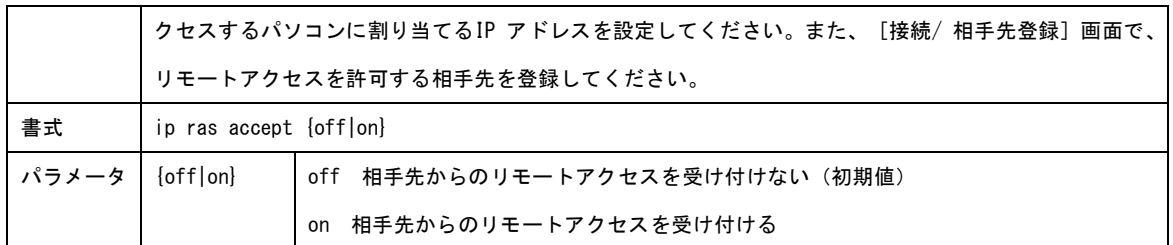

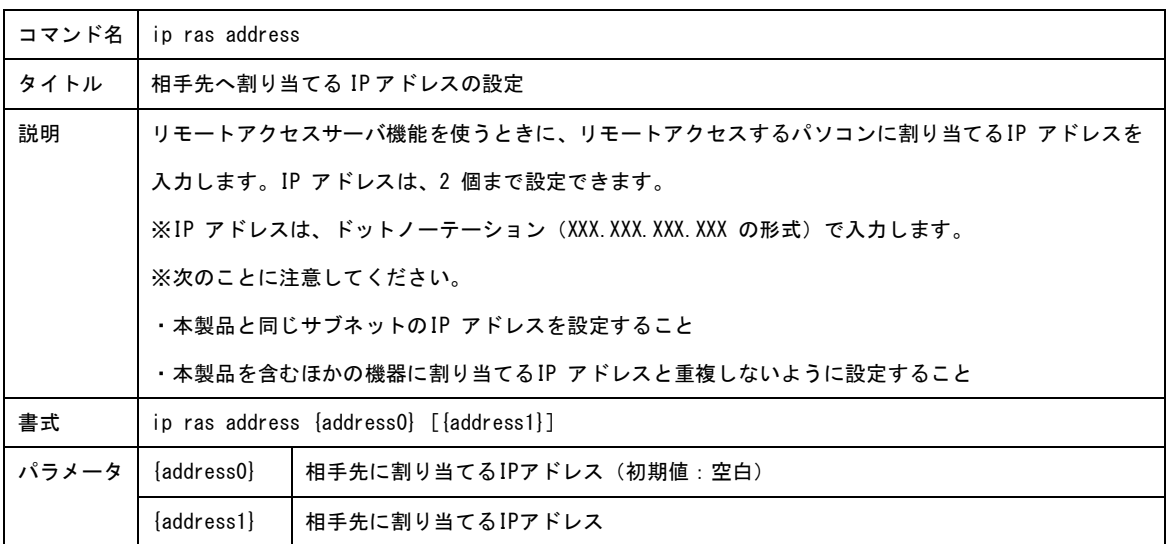

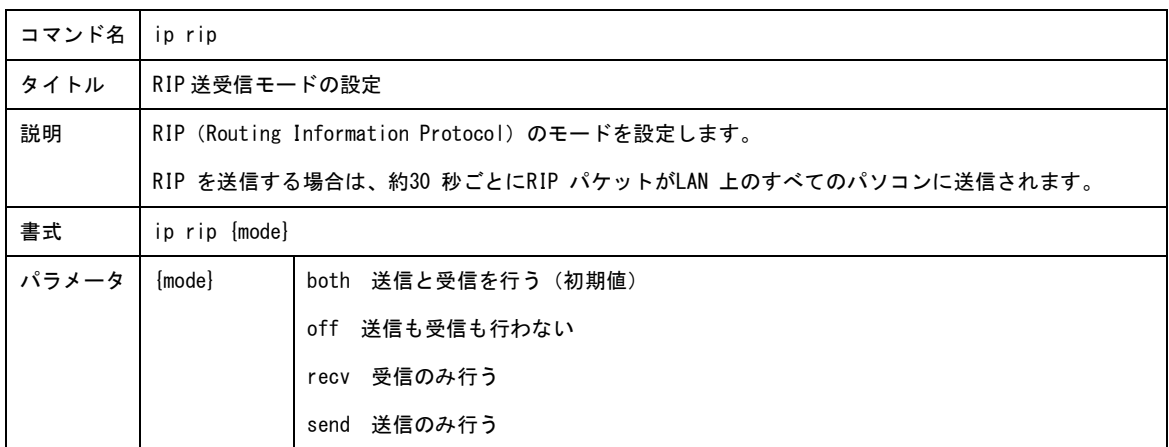

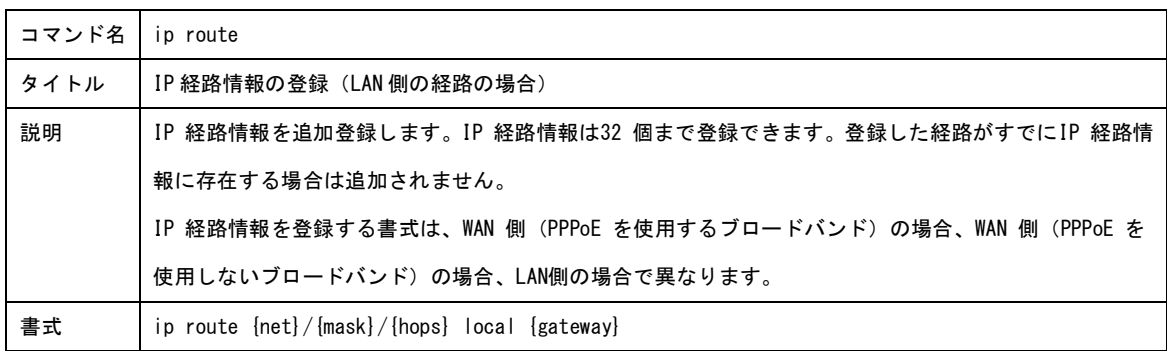

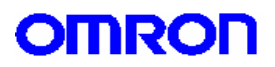

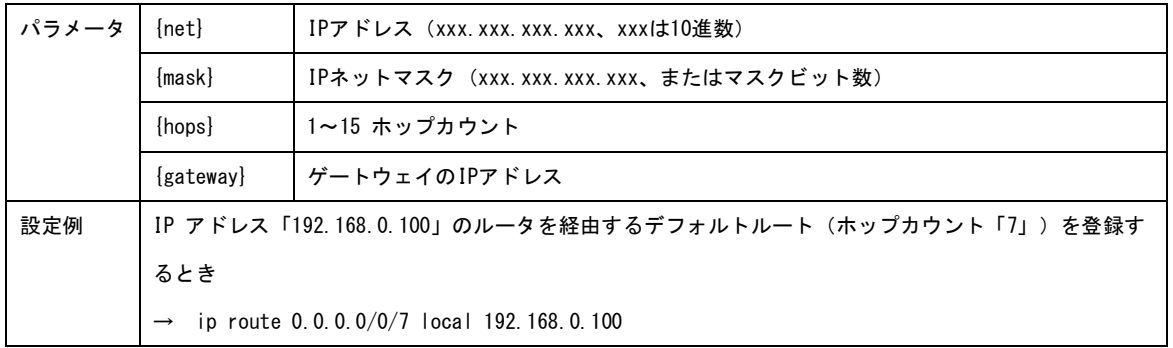

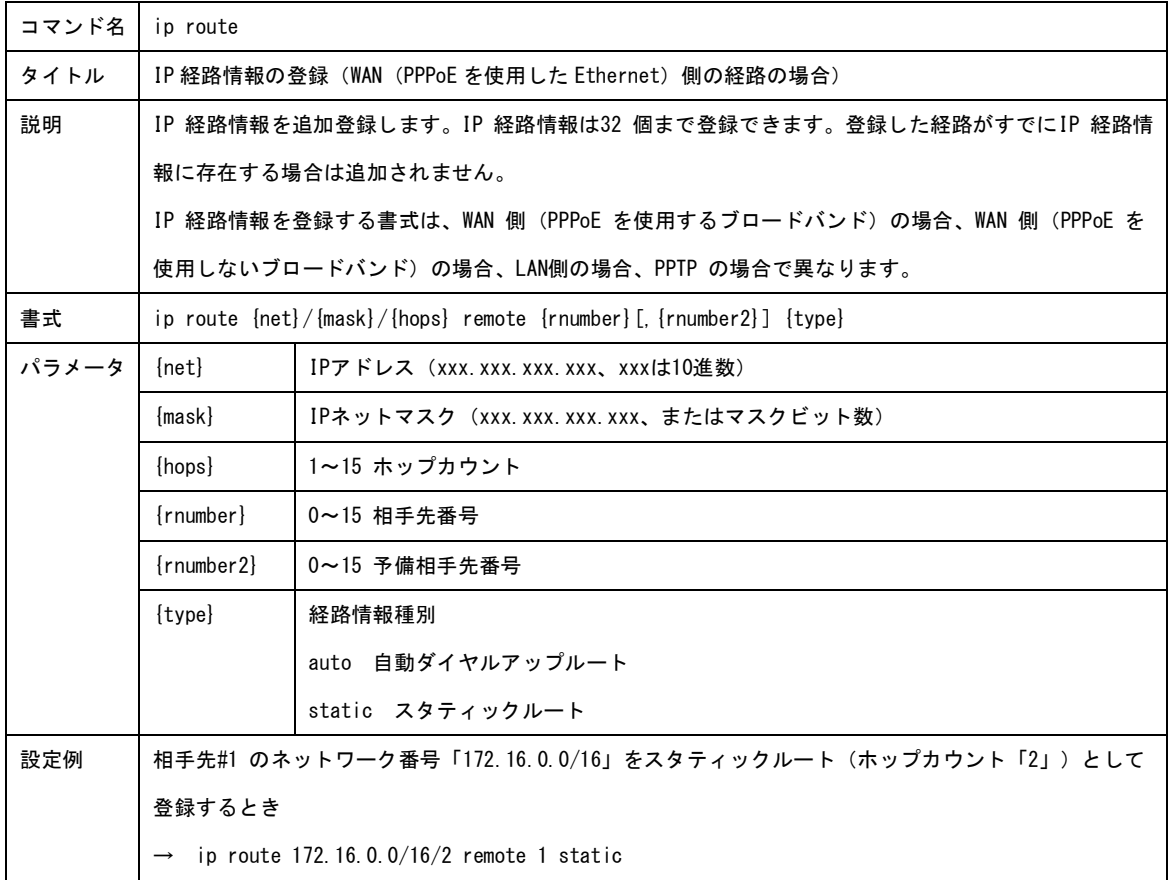

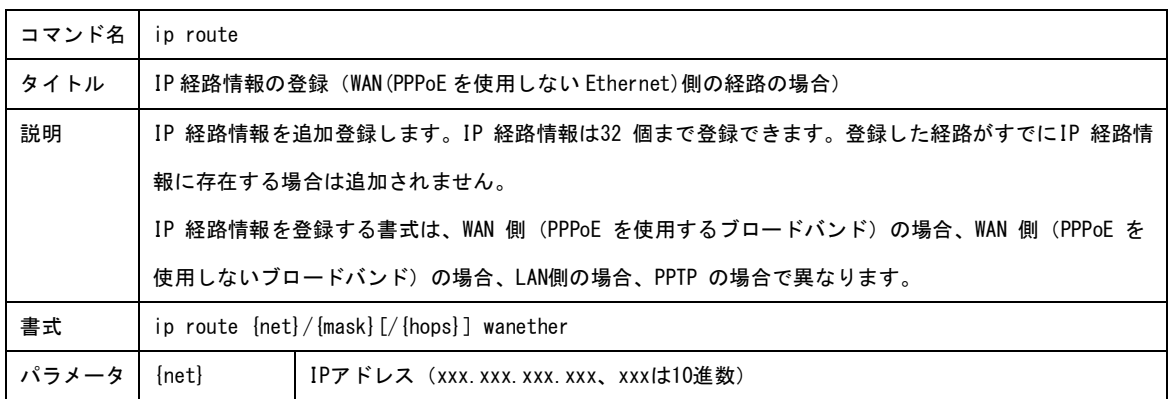

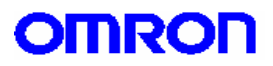

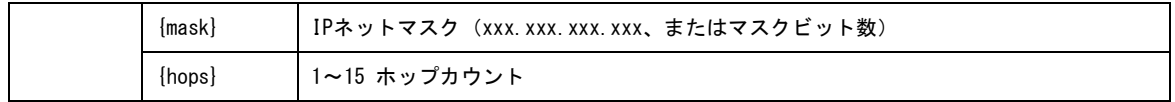

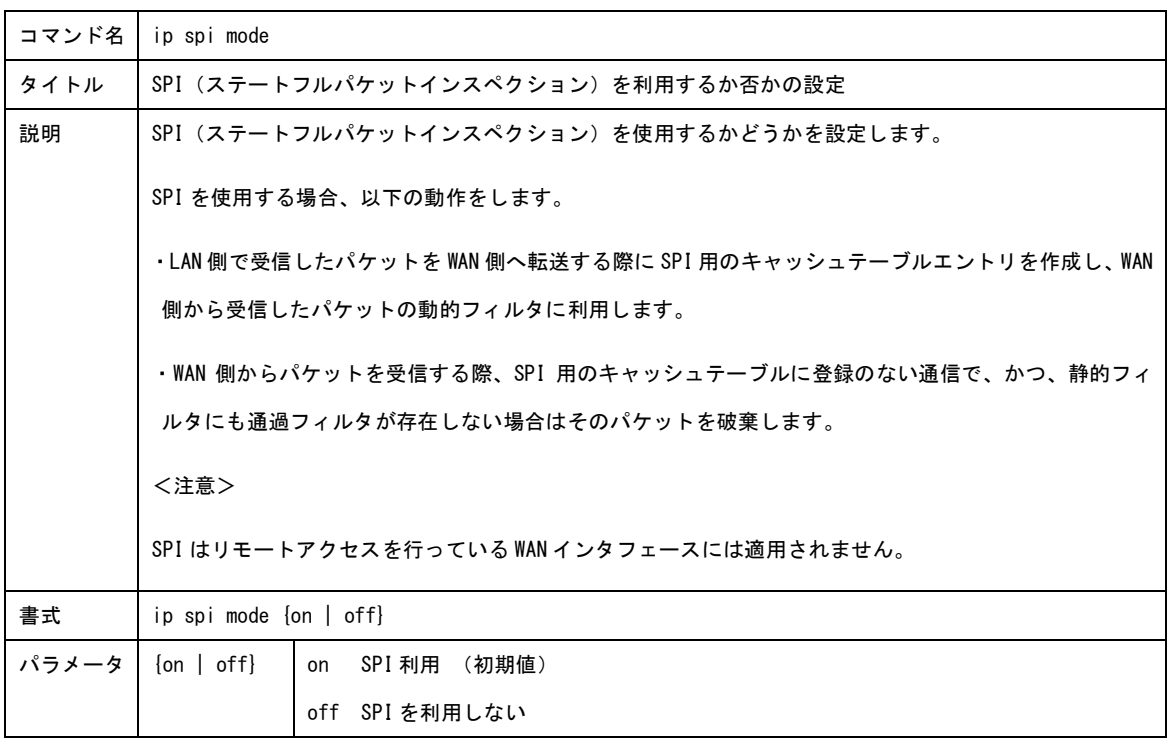

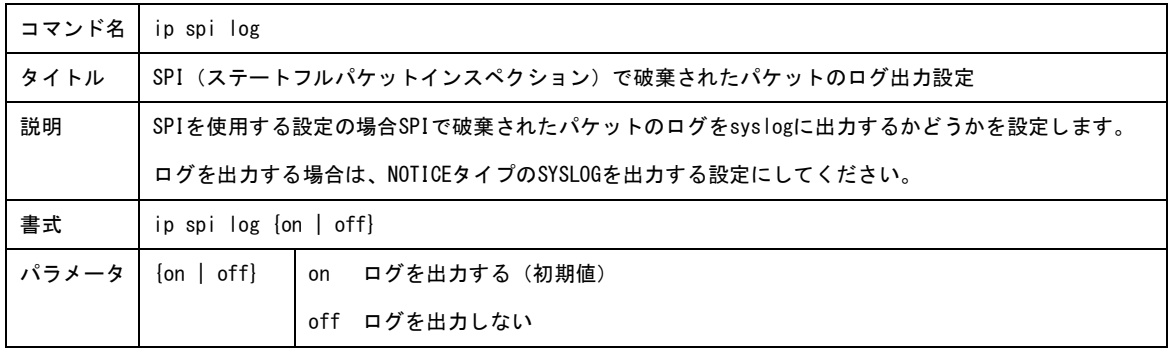

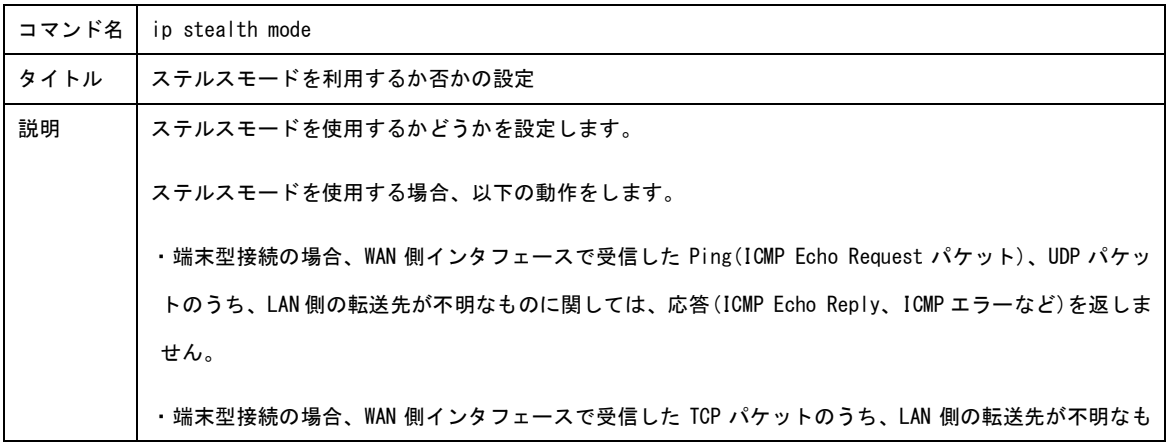

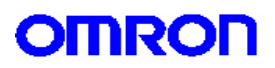

のに関しては、AUTH ポート(113)宛てのものに対してのみ RST を返し、その他の場合応答を返しません。 ・LAN 型接続の場合、WAN 側インタフェースで受信した Ping(ICMP Echo Request パケット)、UDP パケット のうち、送信先が本製品の IP アドレスの場合は応答(ICMP Echo Reply、ICMP エラーなど)を返しません。 ・LAN 型接続の場合、WAN 側インタフェースで受信した TCP パケットのうち、送信先が本製品の IP アドレ スの場合は AUTH ポート(113)宛てのパケットに対してのみ RST を返し、その他の場合は応答を返しませ ん。 ステルスモードを使用しない場合、以下の動作をします。 ・WAN 側インタフェースで受信した Ping や UDP パケット、TCP パケットは通常のフィルタや NAT の設定に 従って処理されます。 ・WAN 側インタフェースで受信したパケットのうち、端末型接続で LAN 側への転送先が不明な TCP パケッ ト、および、LAN 型接続で送信先が本製品の IP アドレスの TCP パケットは、宛先ポートにかかわらず RST を返します。 書式 | ip stealth mode {on | off} パラメータ {on | off} on ステルスモード利用 (初期値)

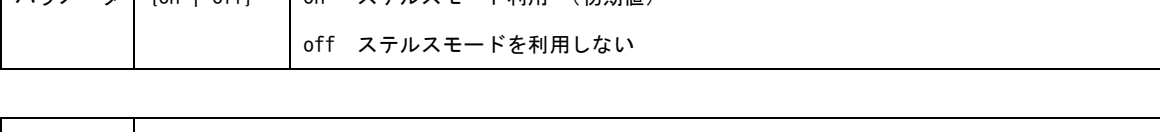

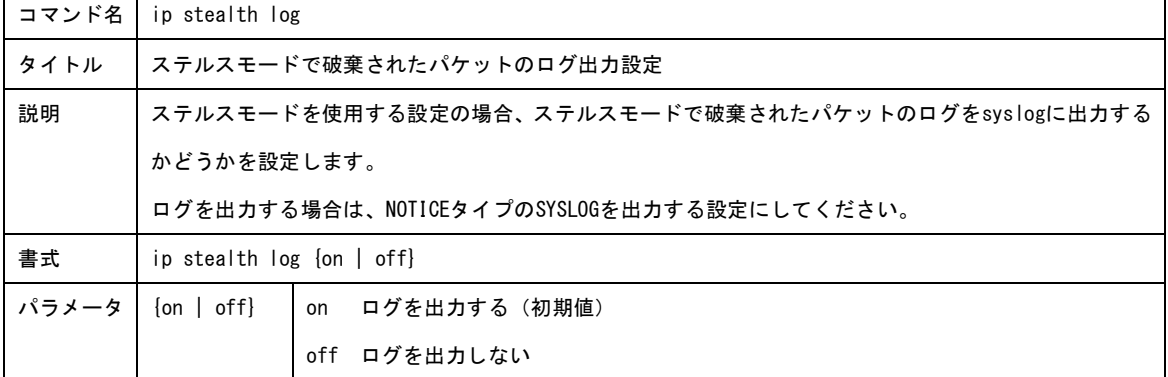

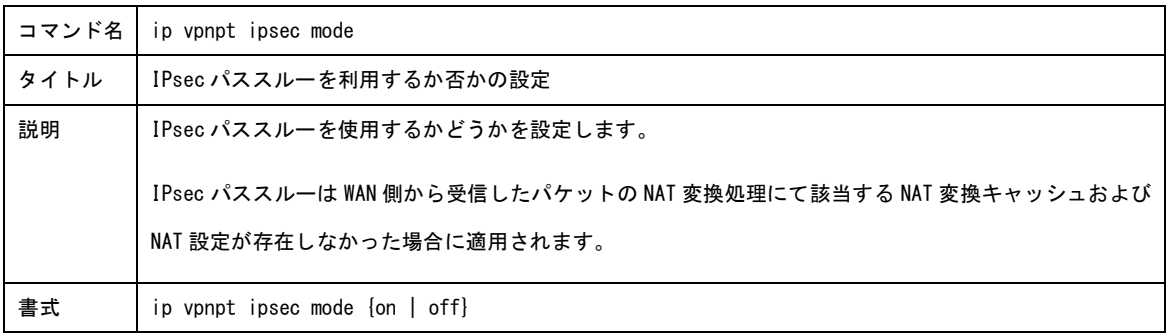

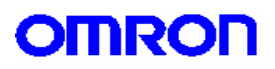

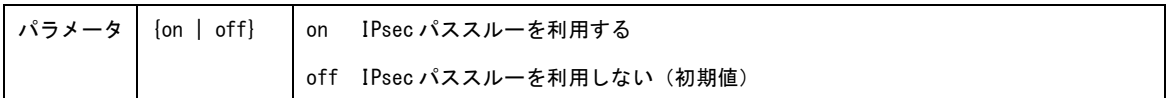

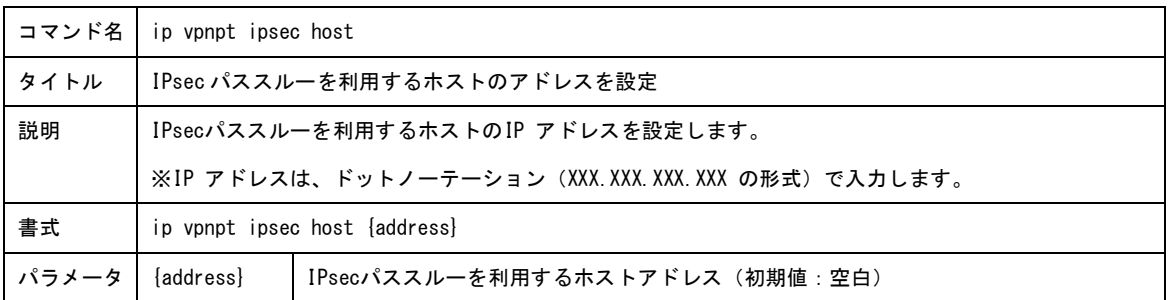

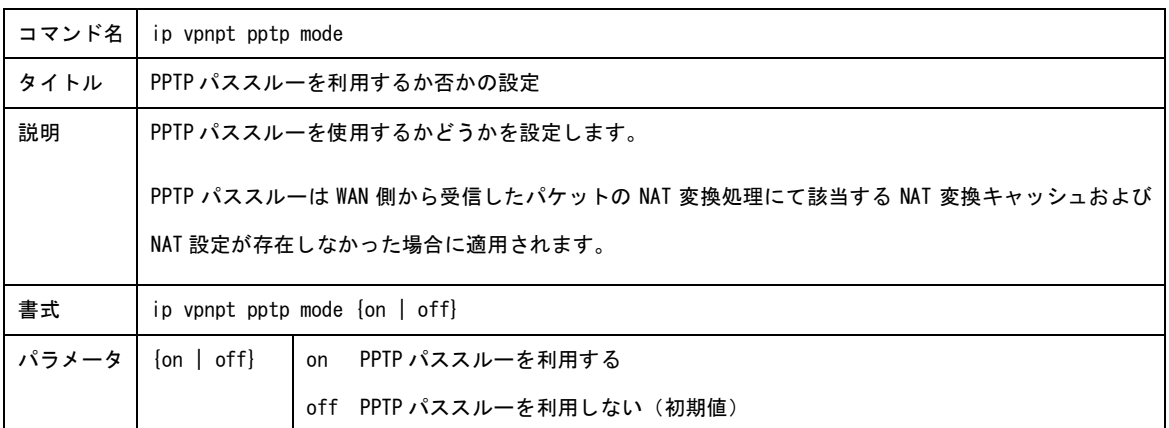

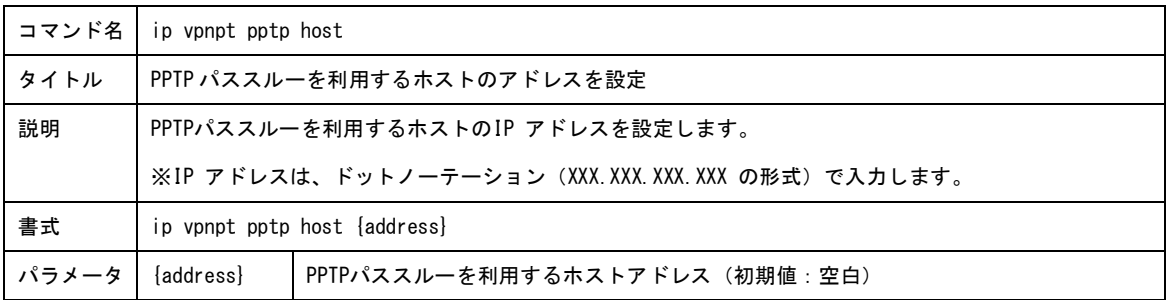

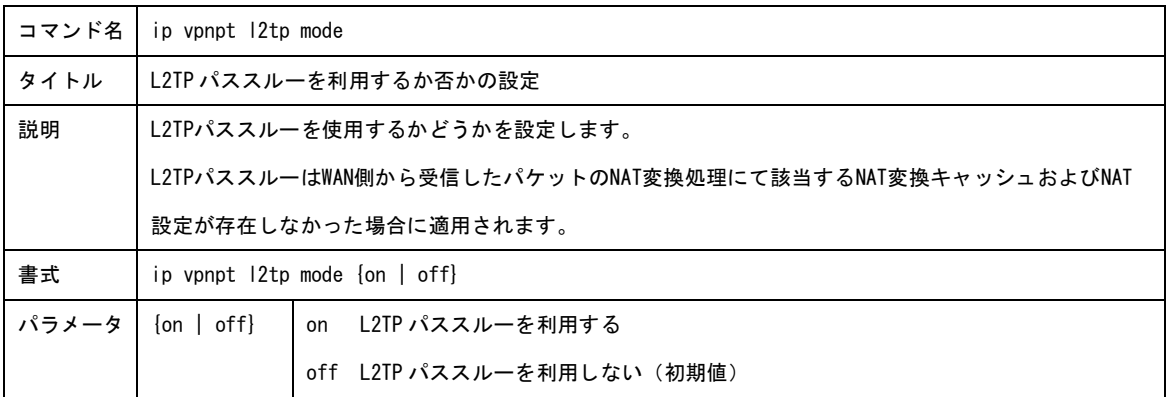

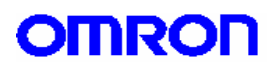

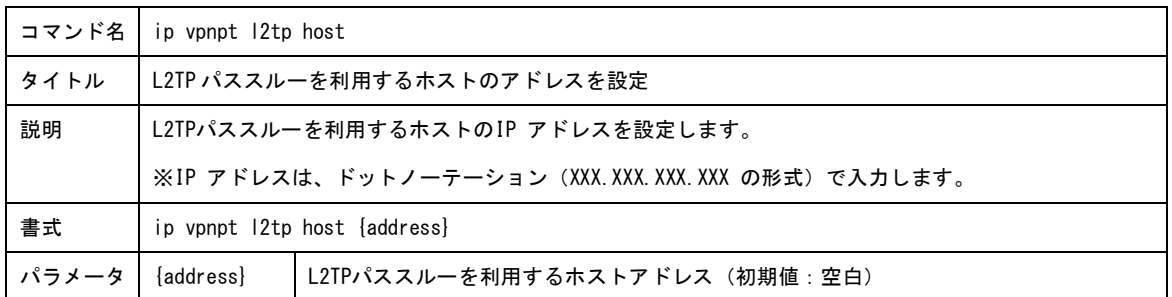

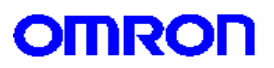

3.接続相手先設定コマンド

相手先に接続するための設定をします。

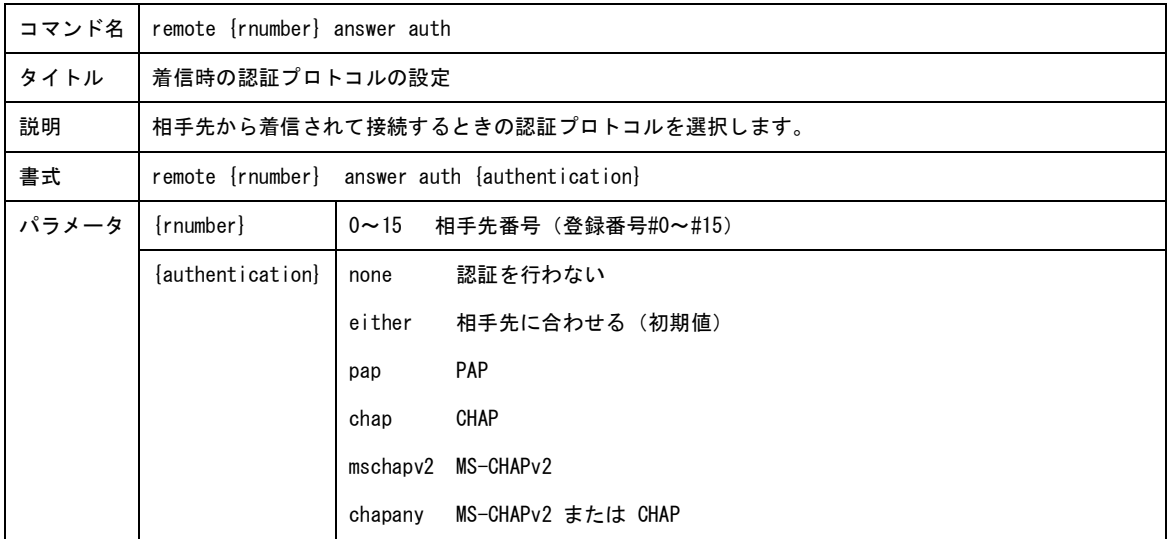

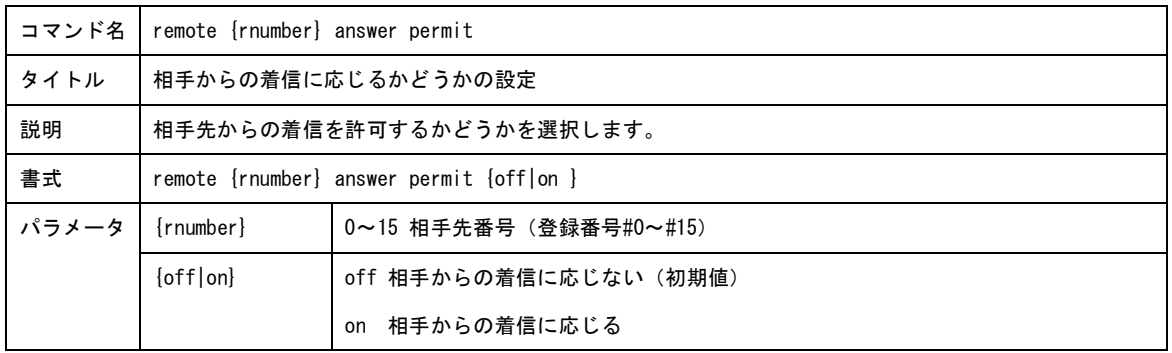

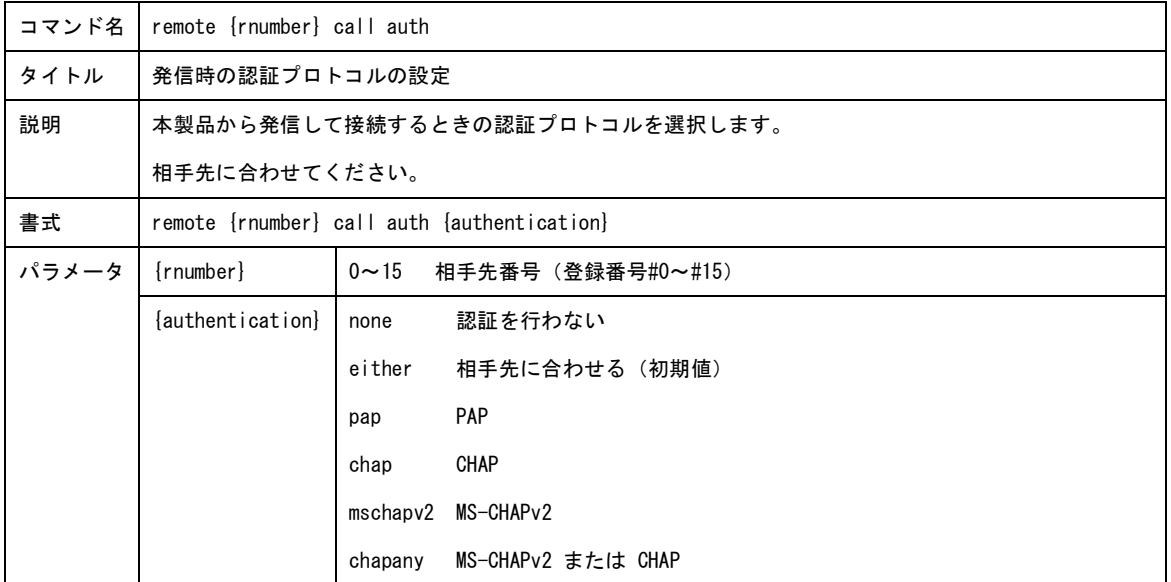

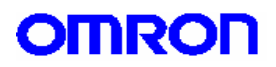

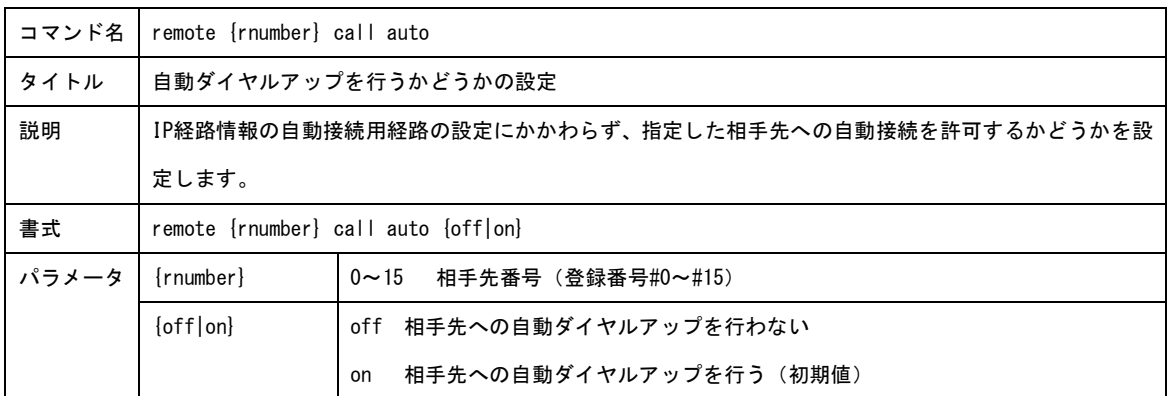

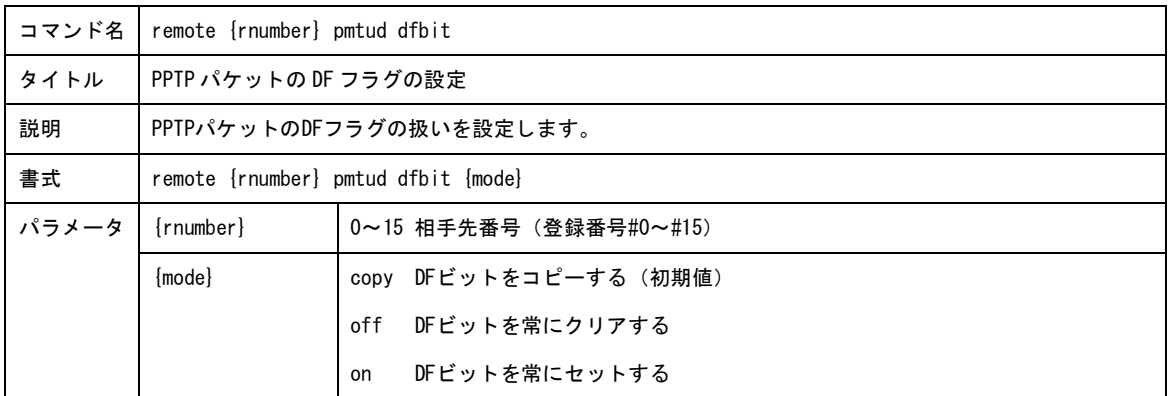

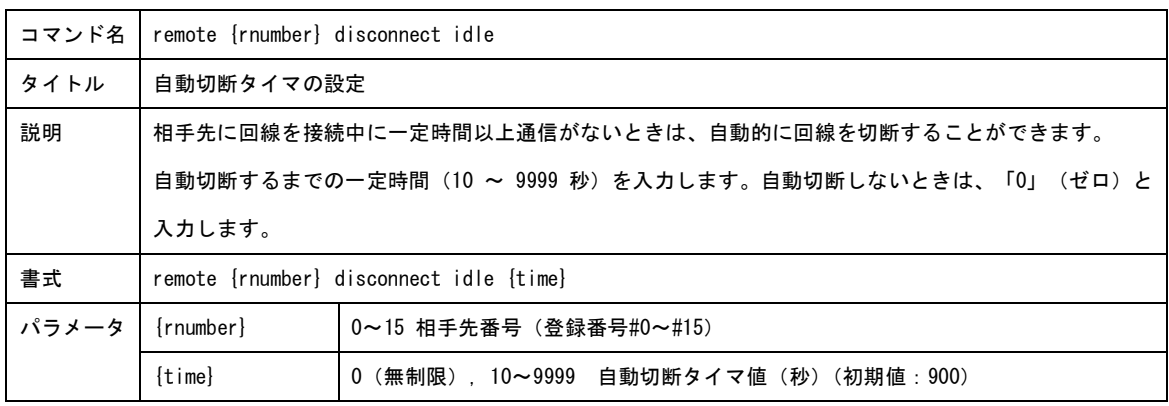

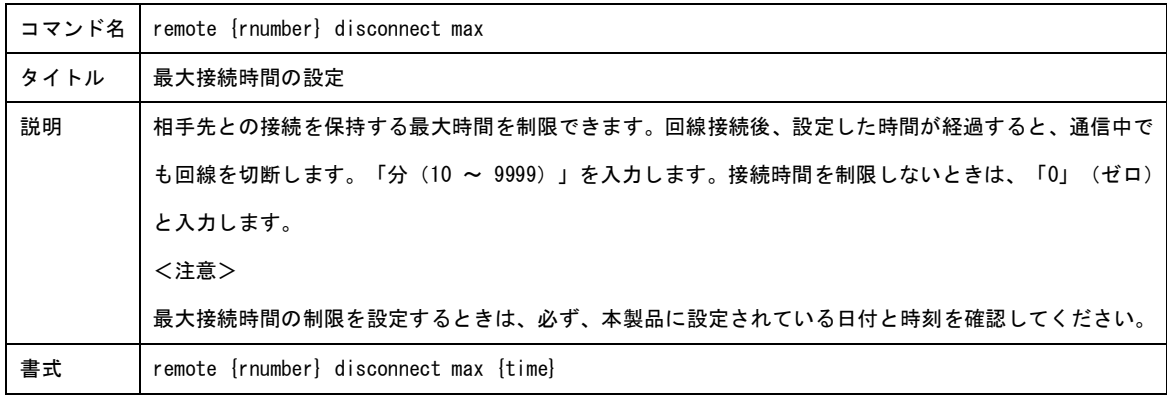

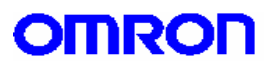

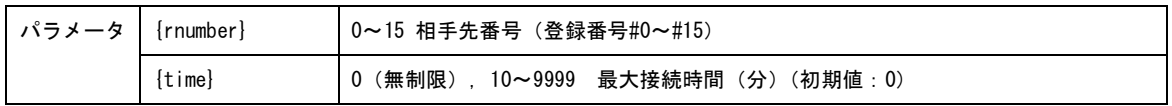

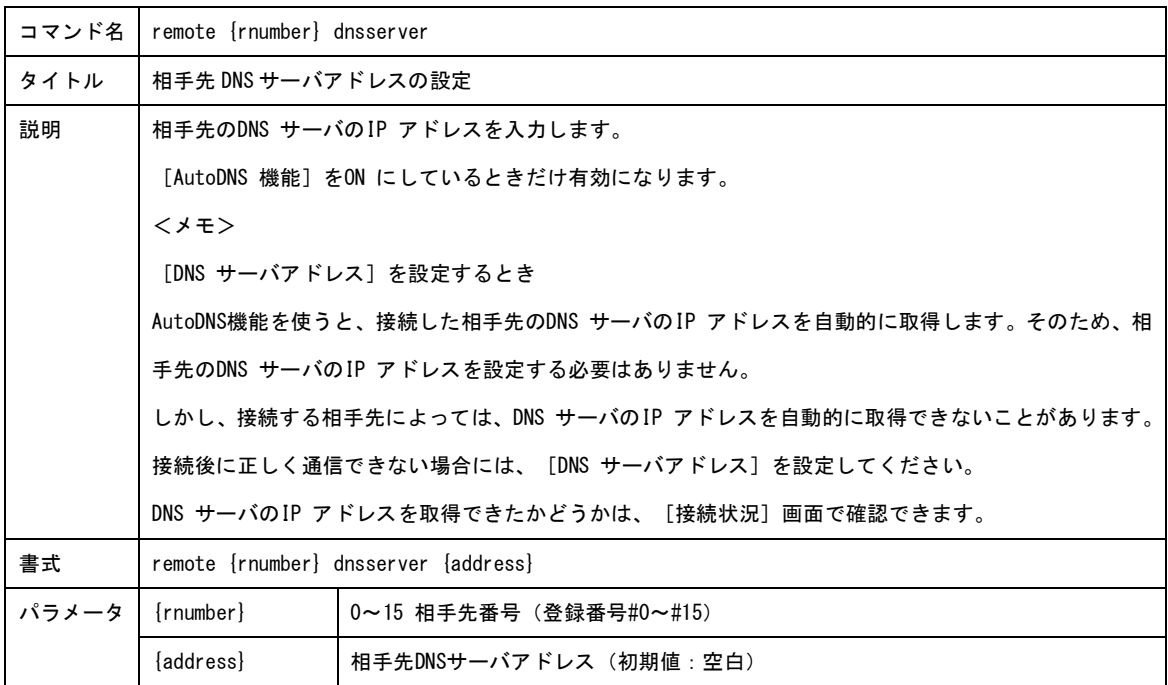

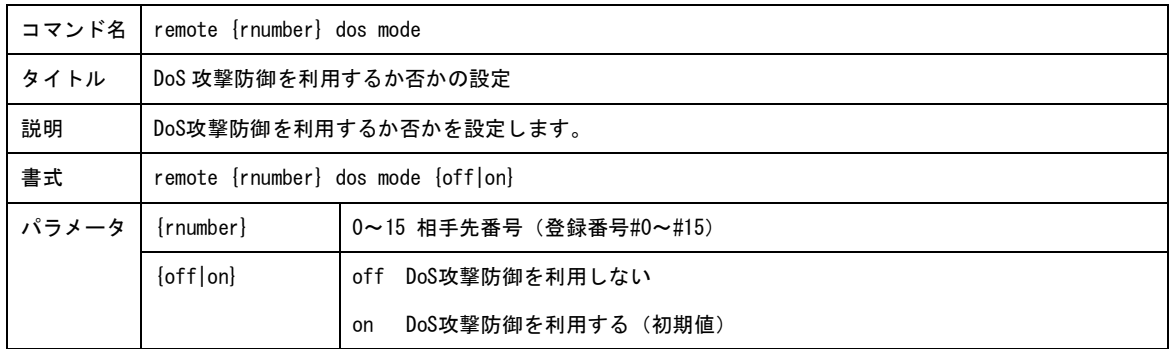

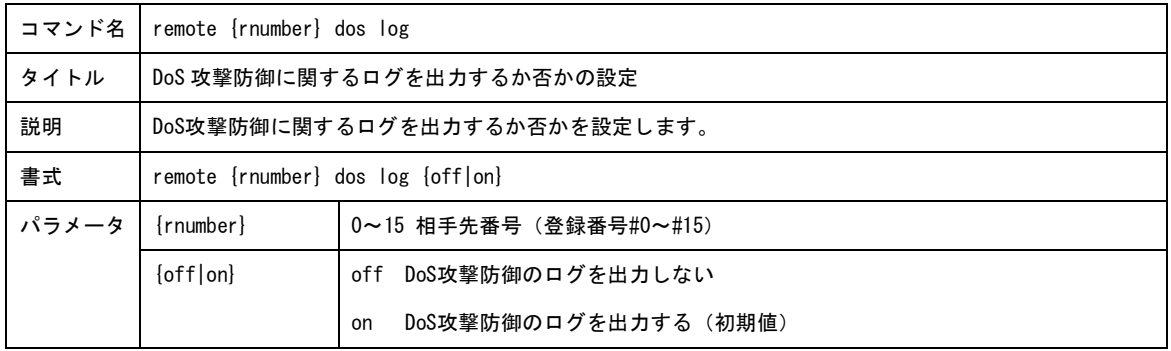

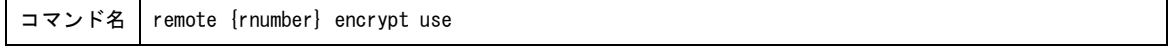

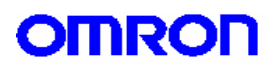

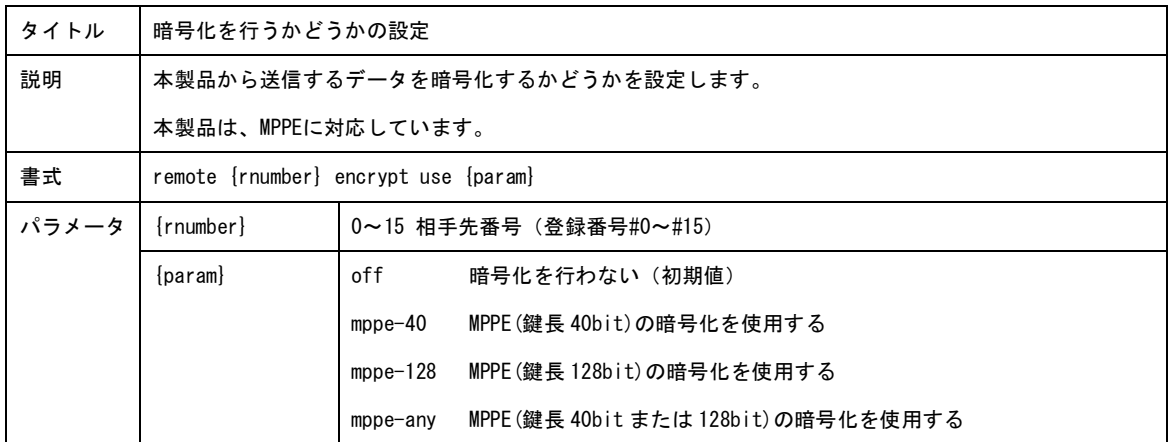

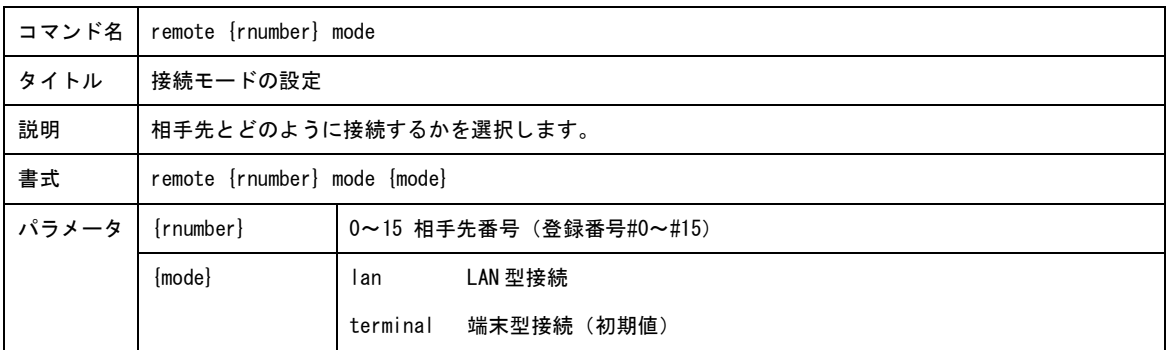

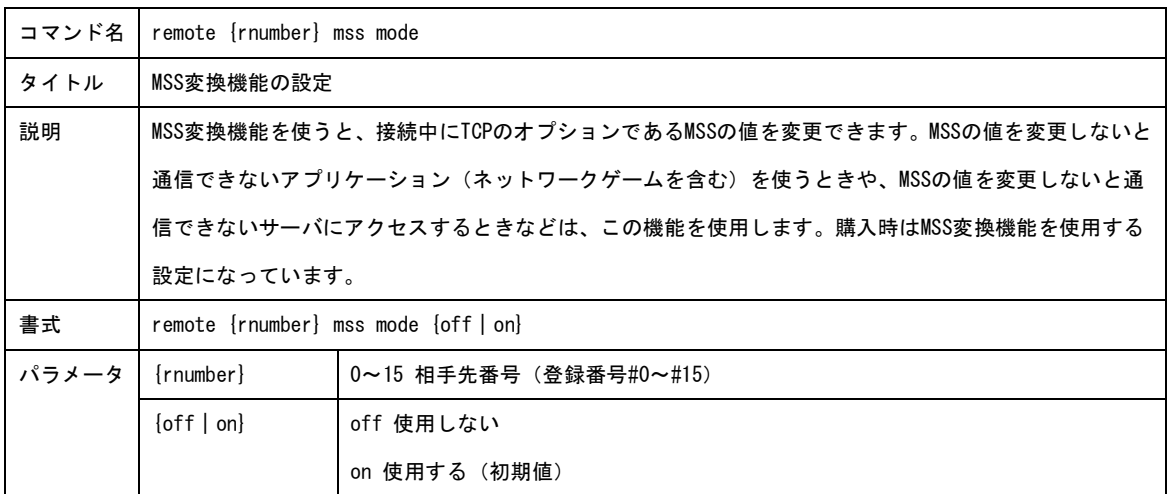

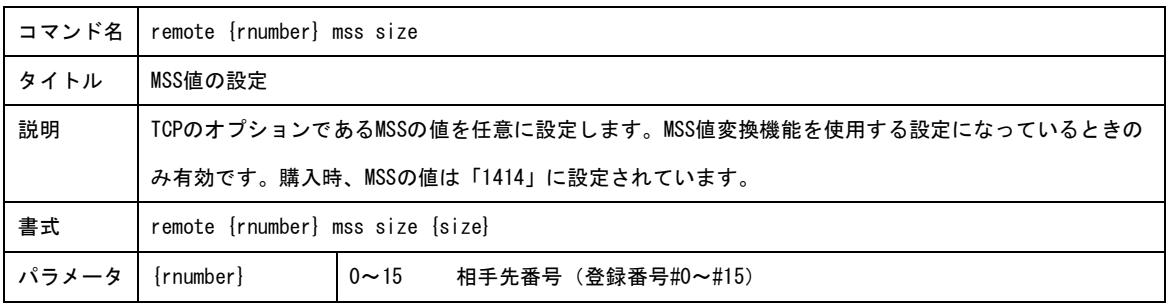

## **OMRON**

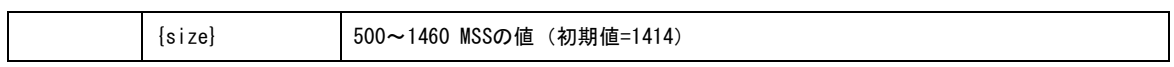

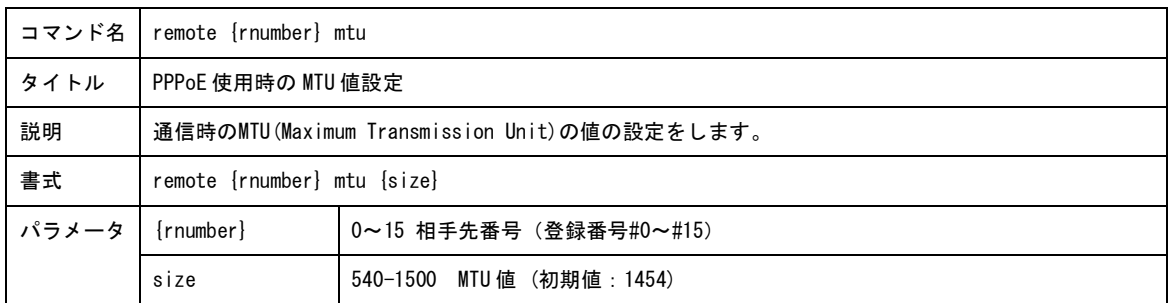

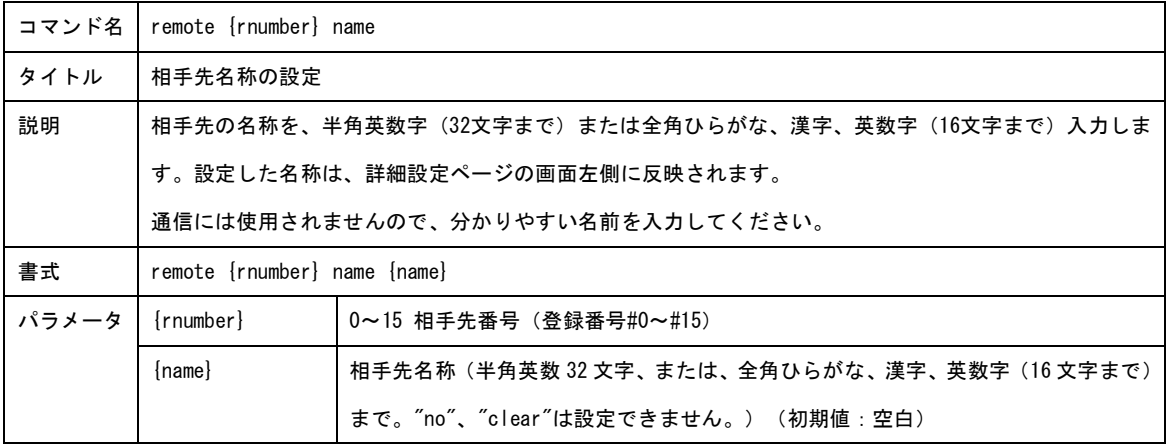

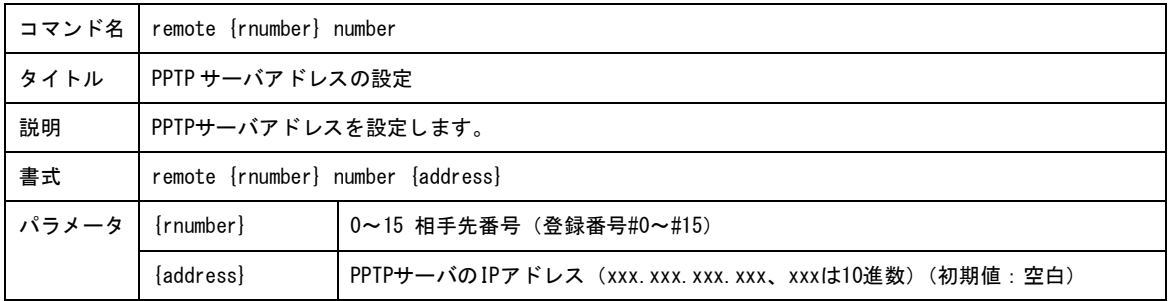

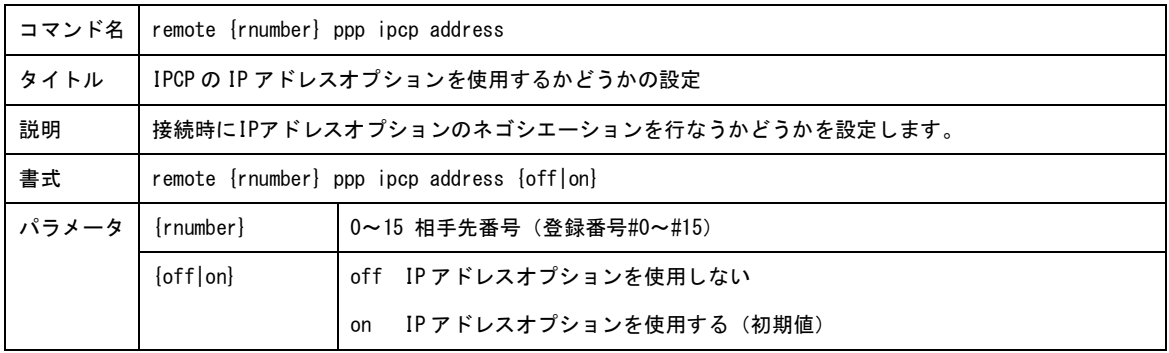

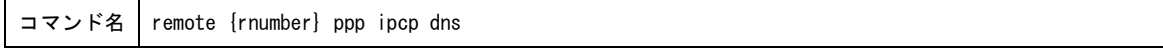

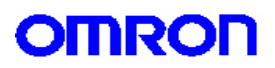

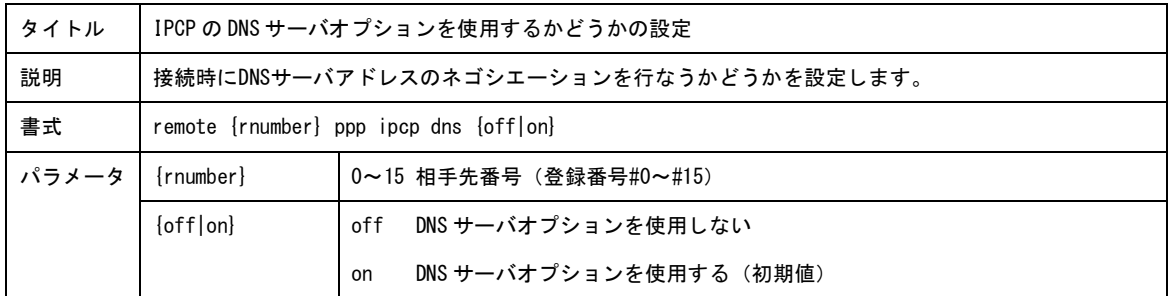

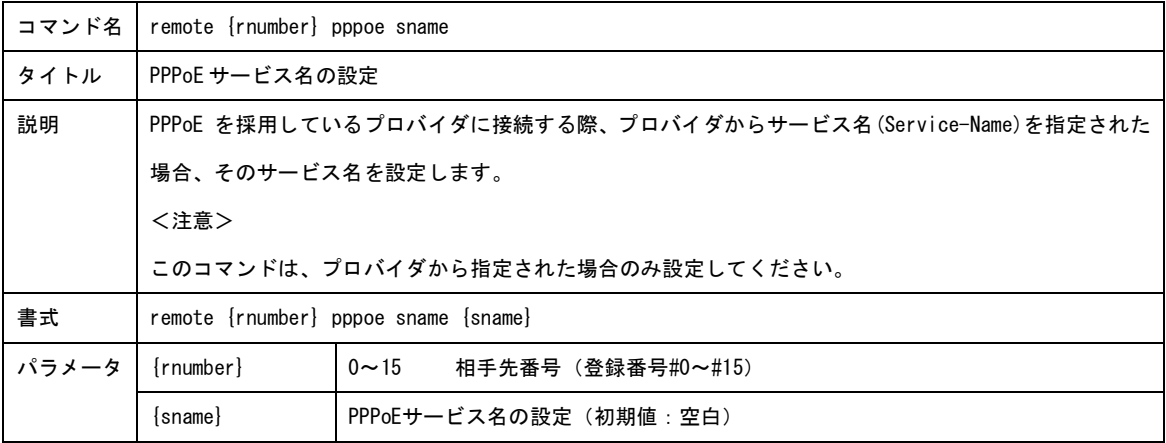

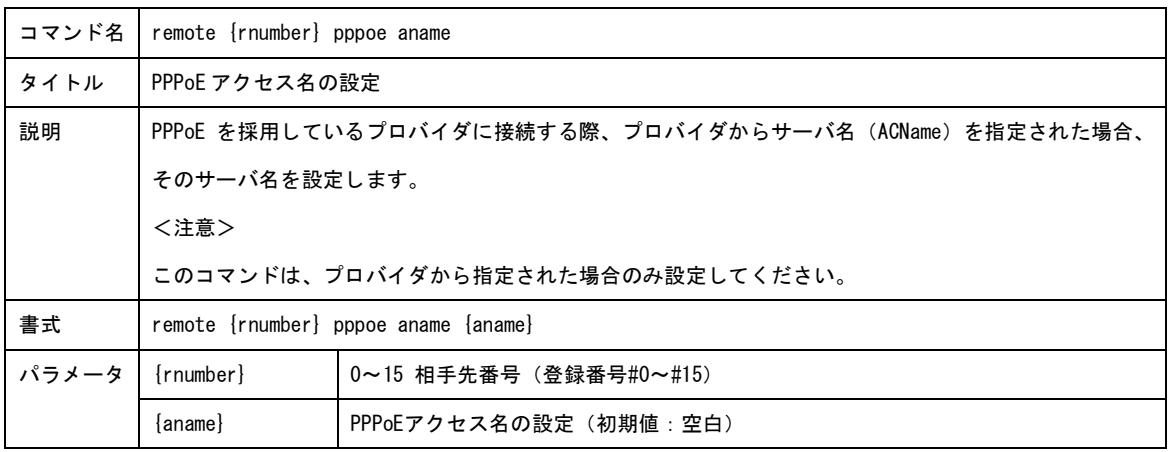

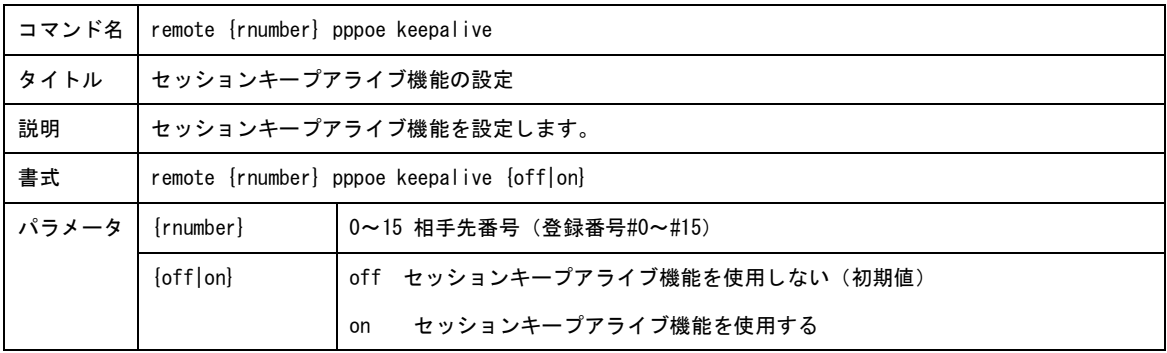

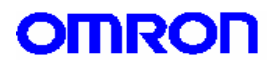

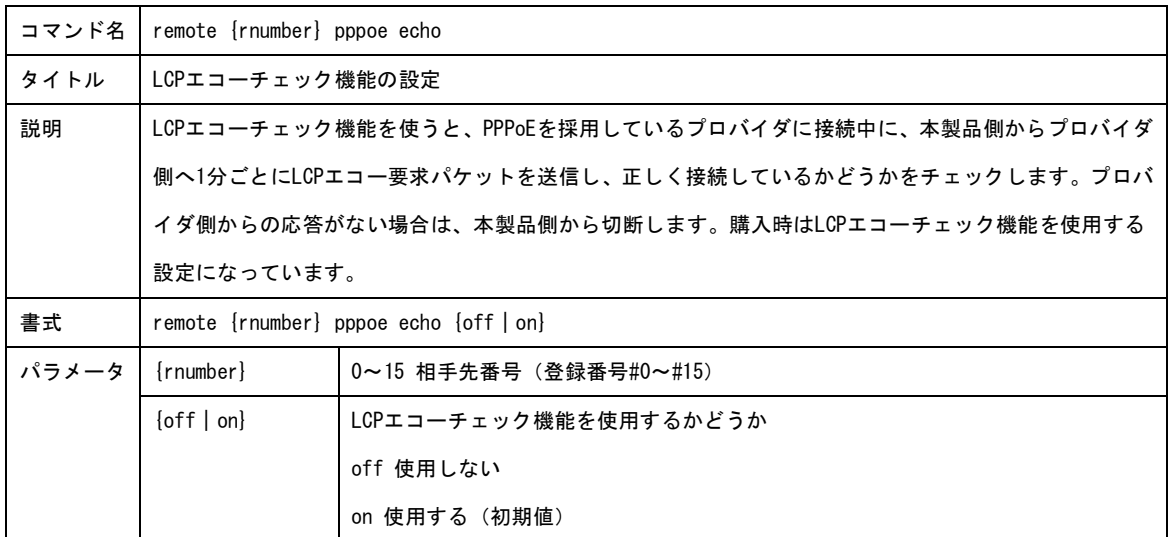

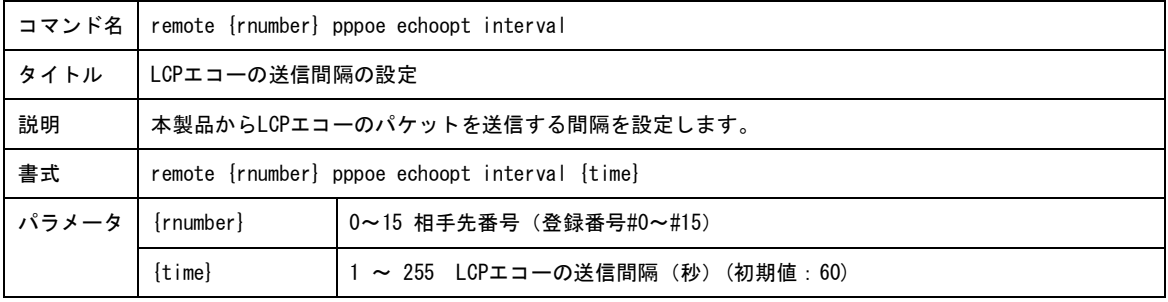

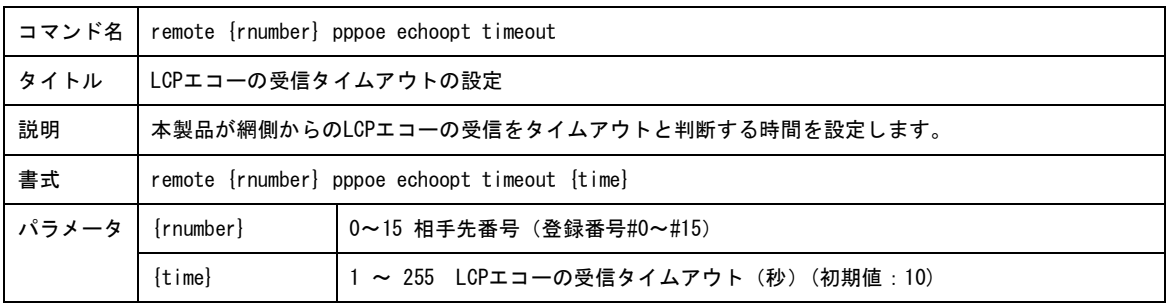

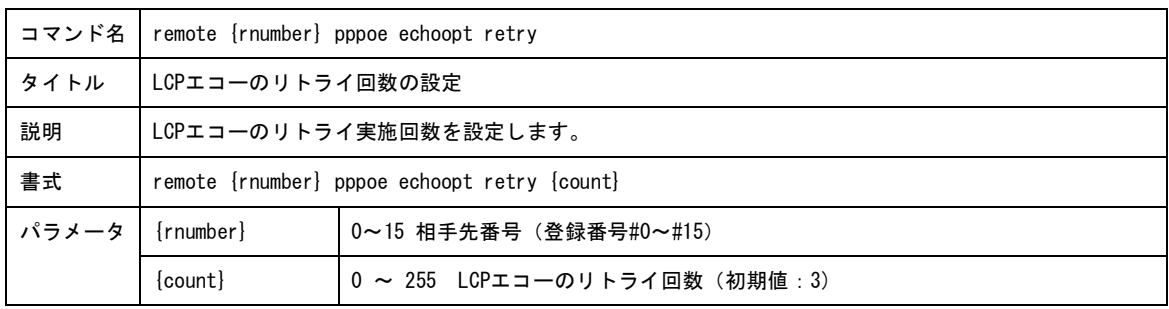

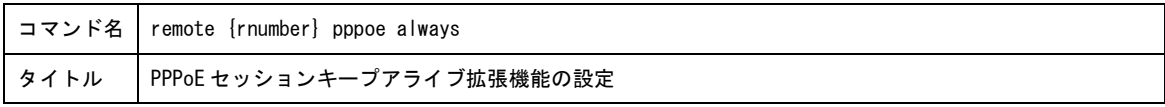

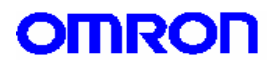

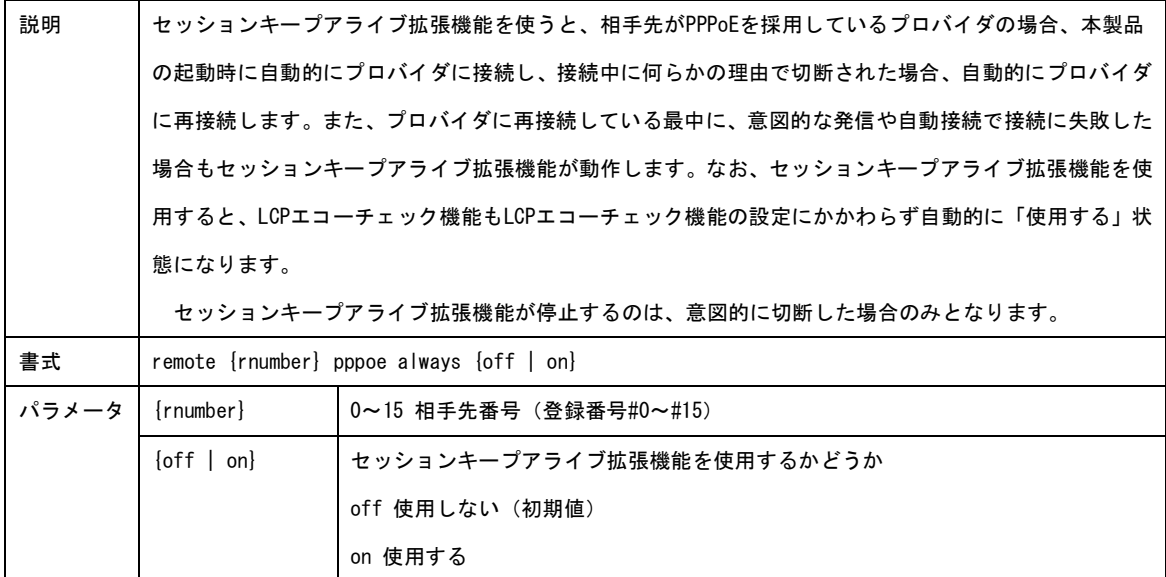

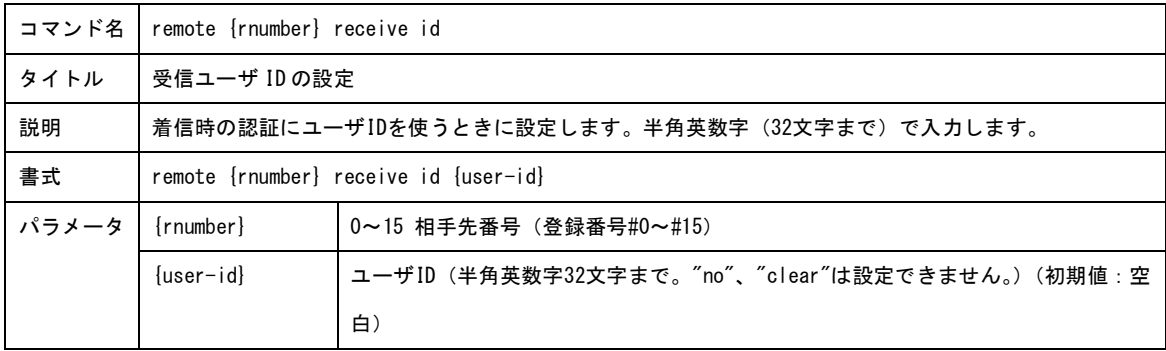

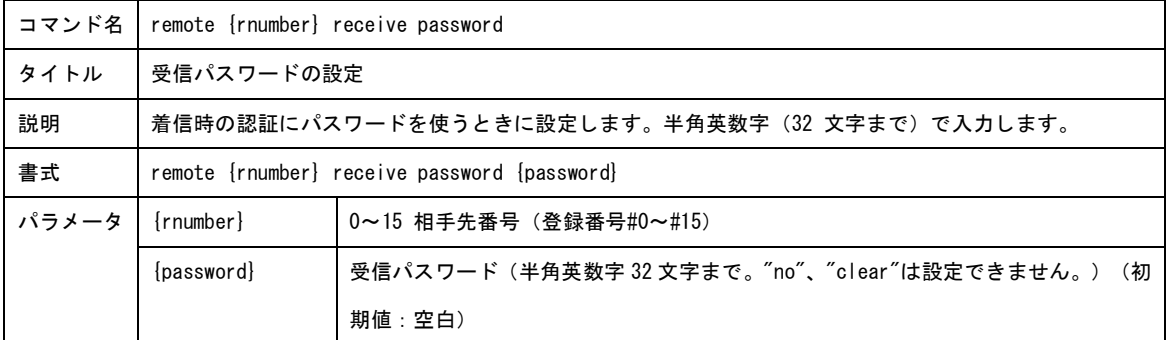

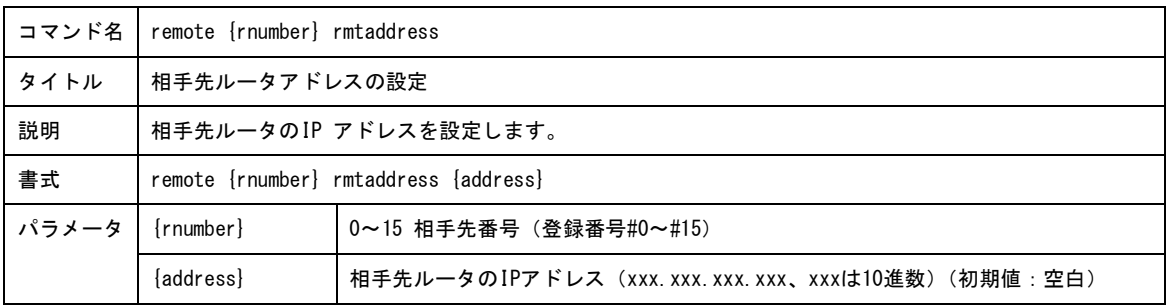

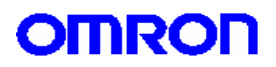

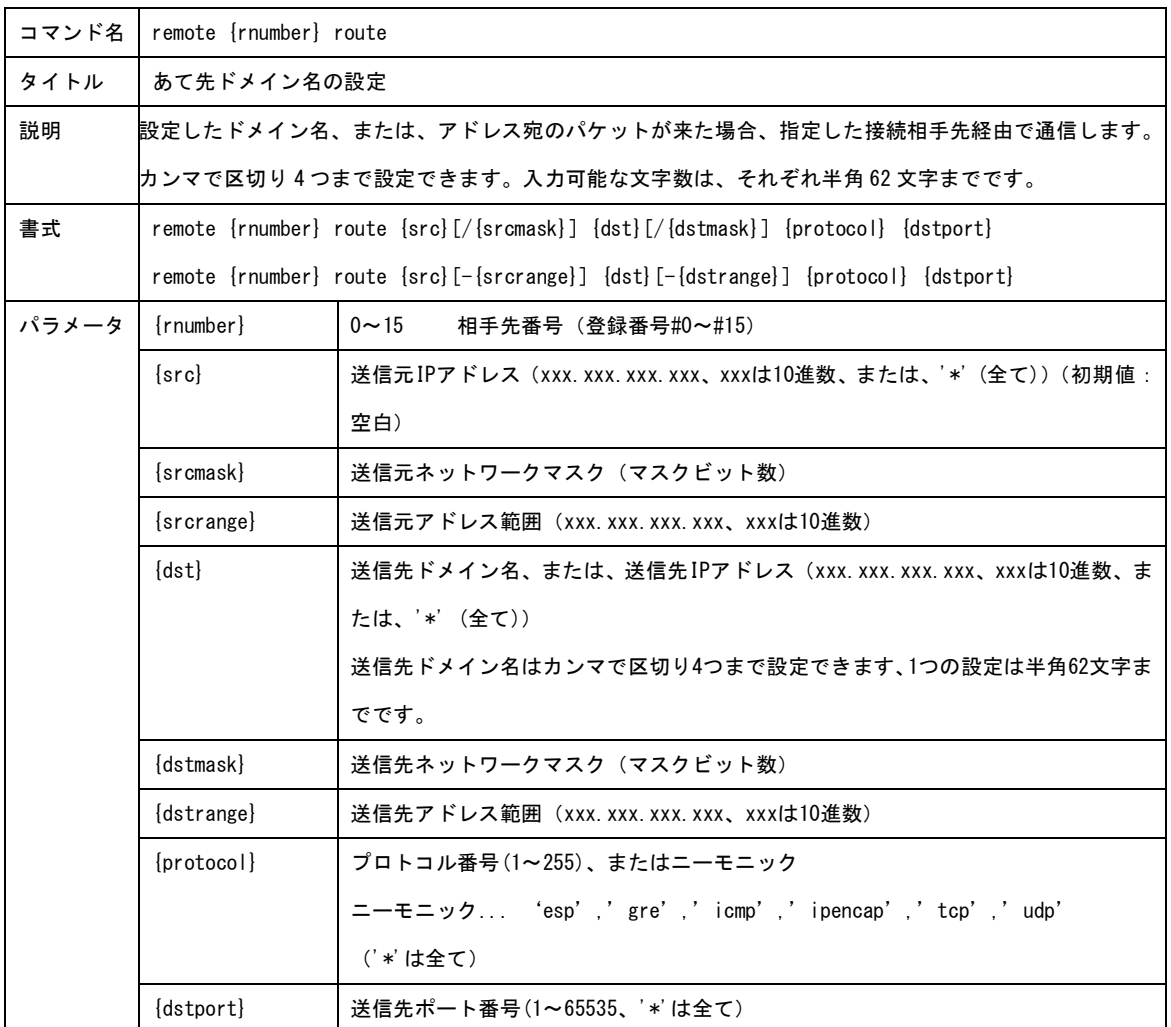

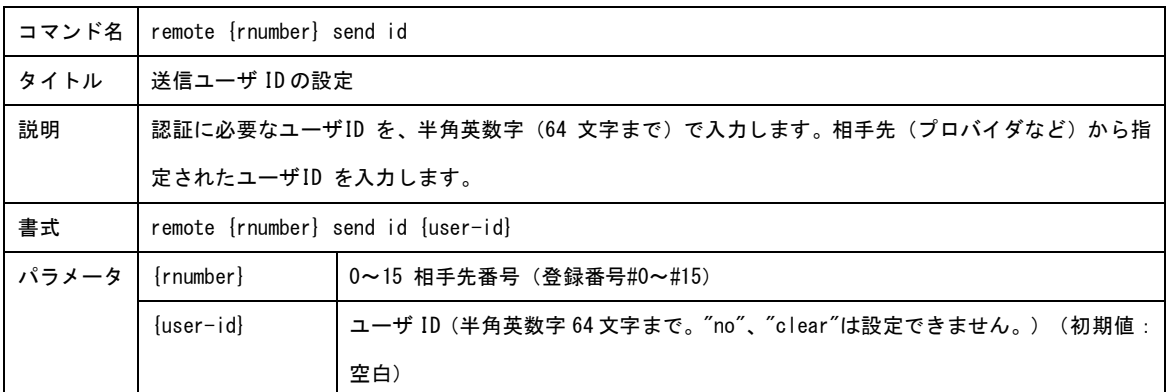

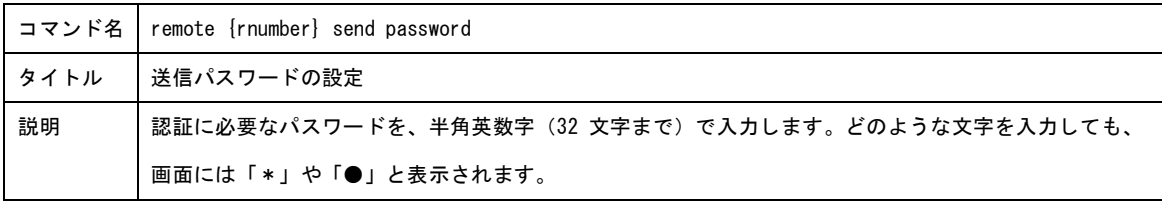

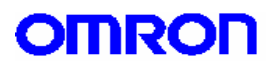

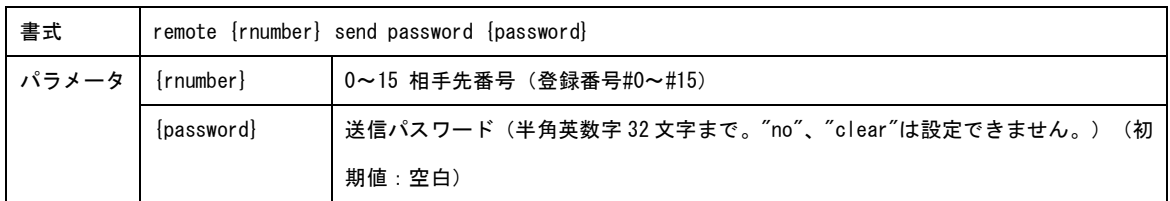

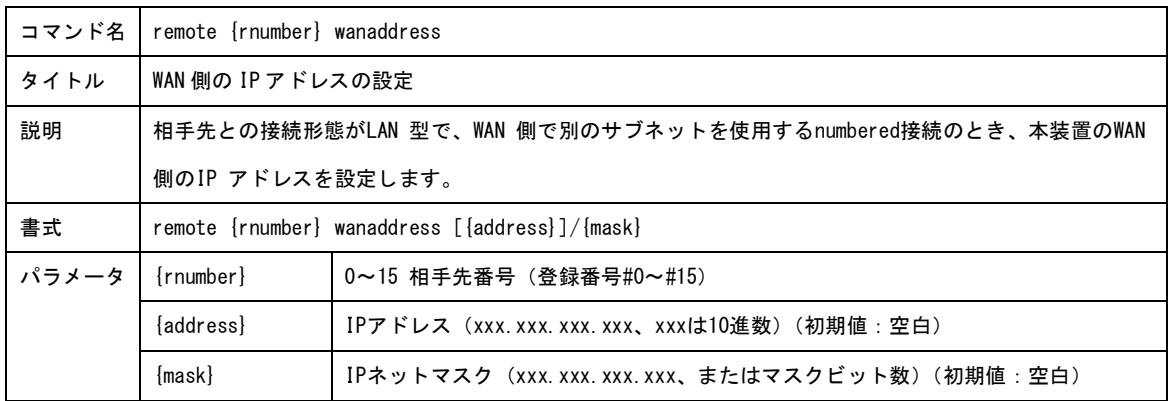
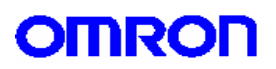

4.本体設定コマンド

本体の各種設定を行います。

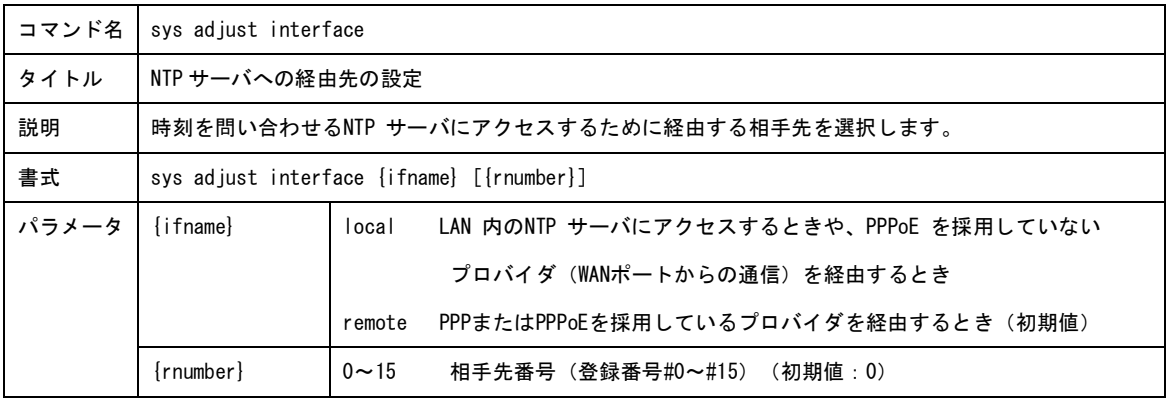

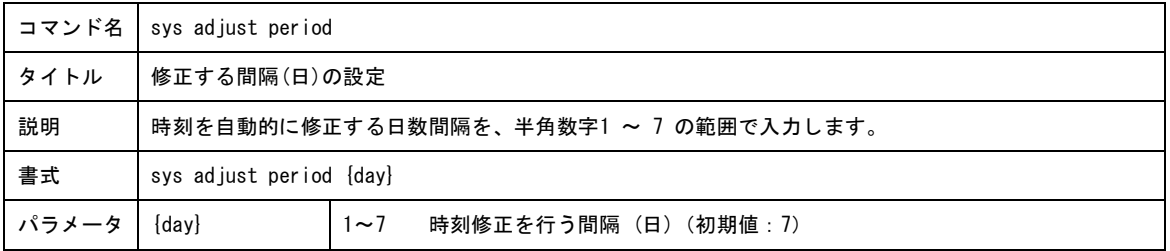

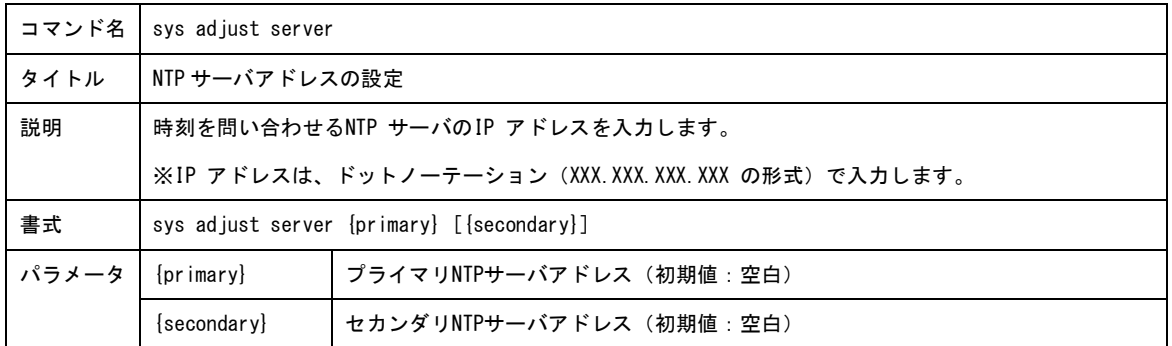

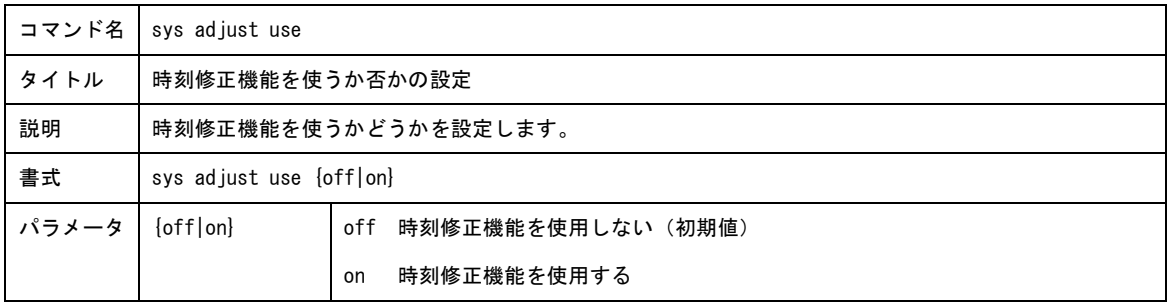

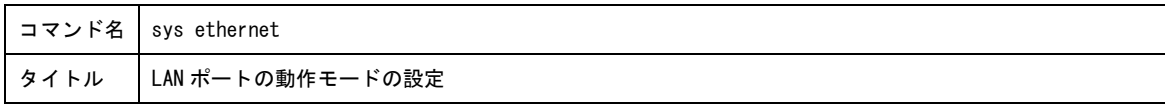

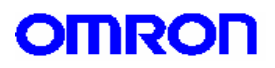

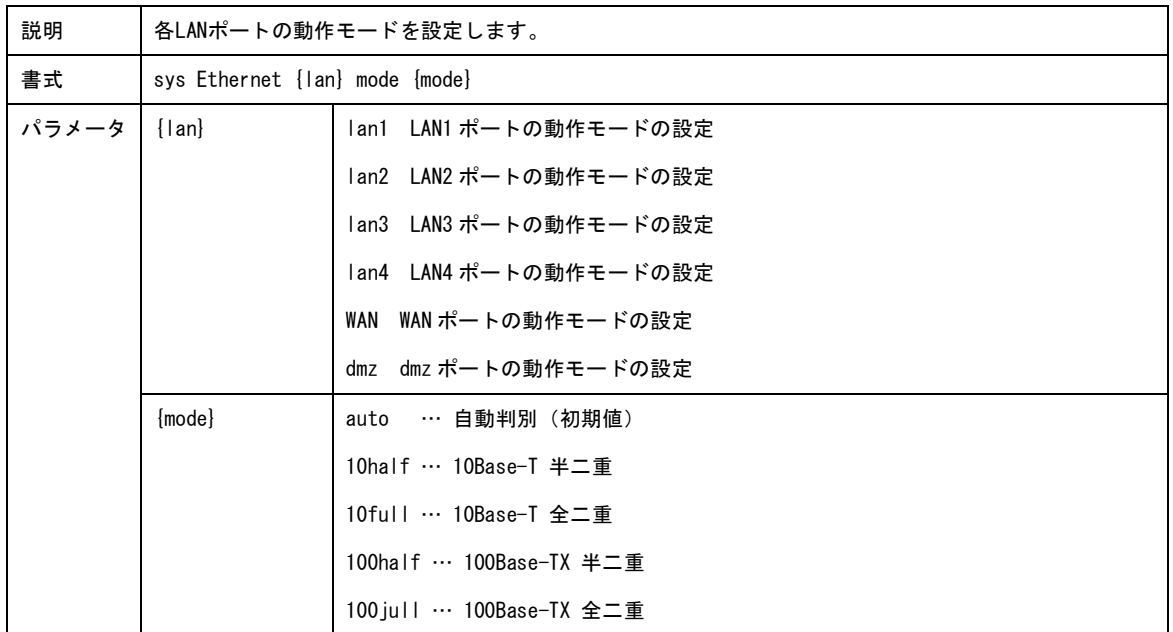

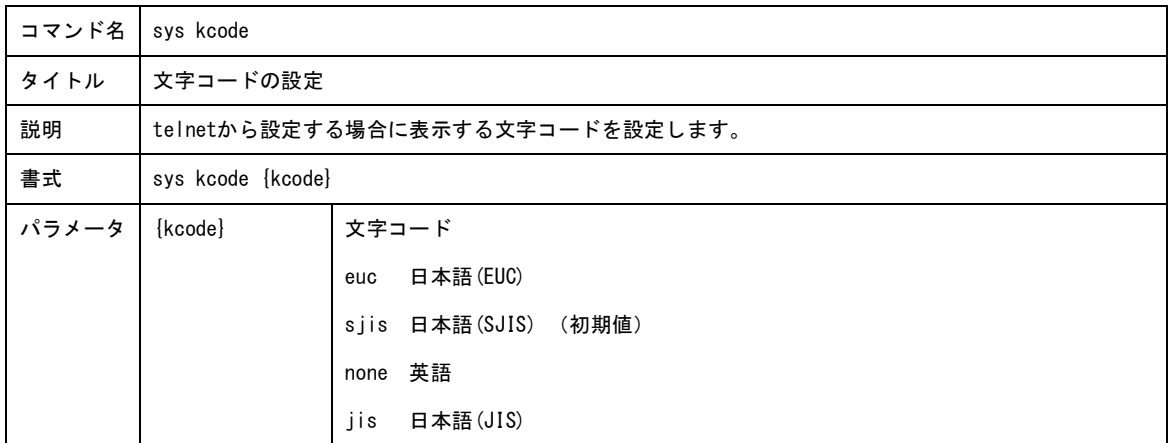

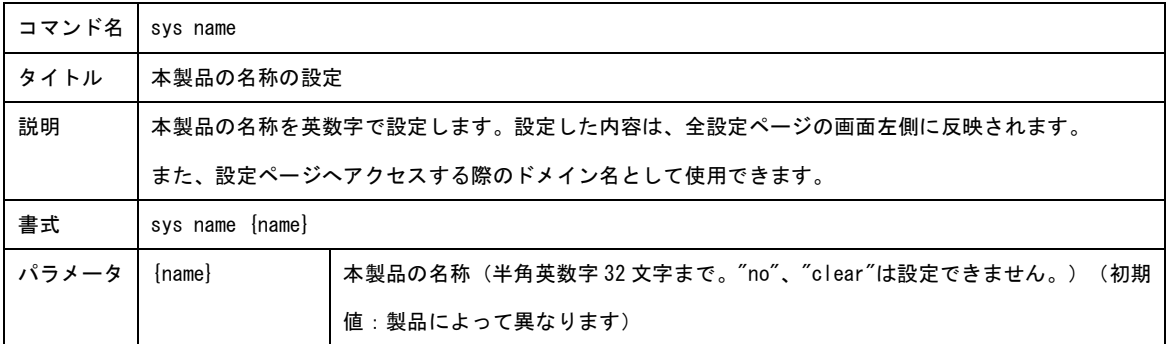

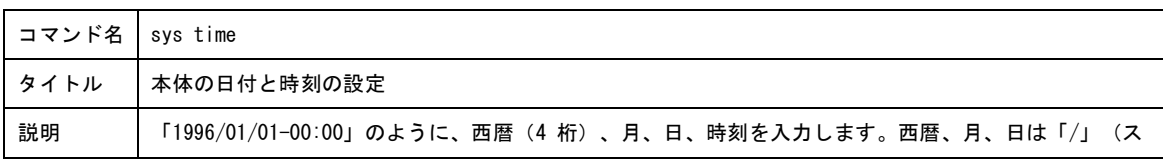

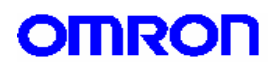

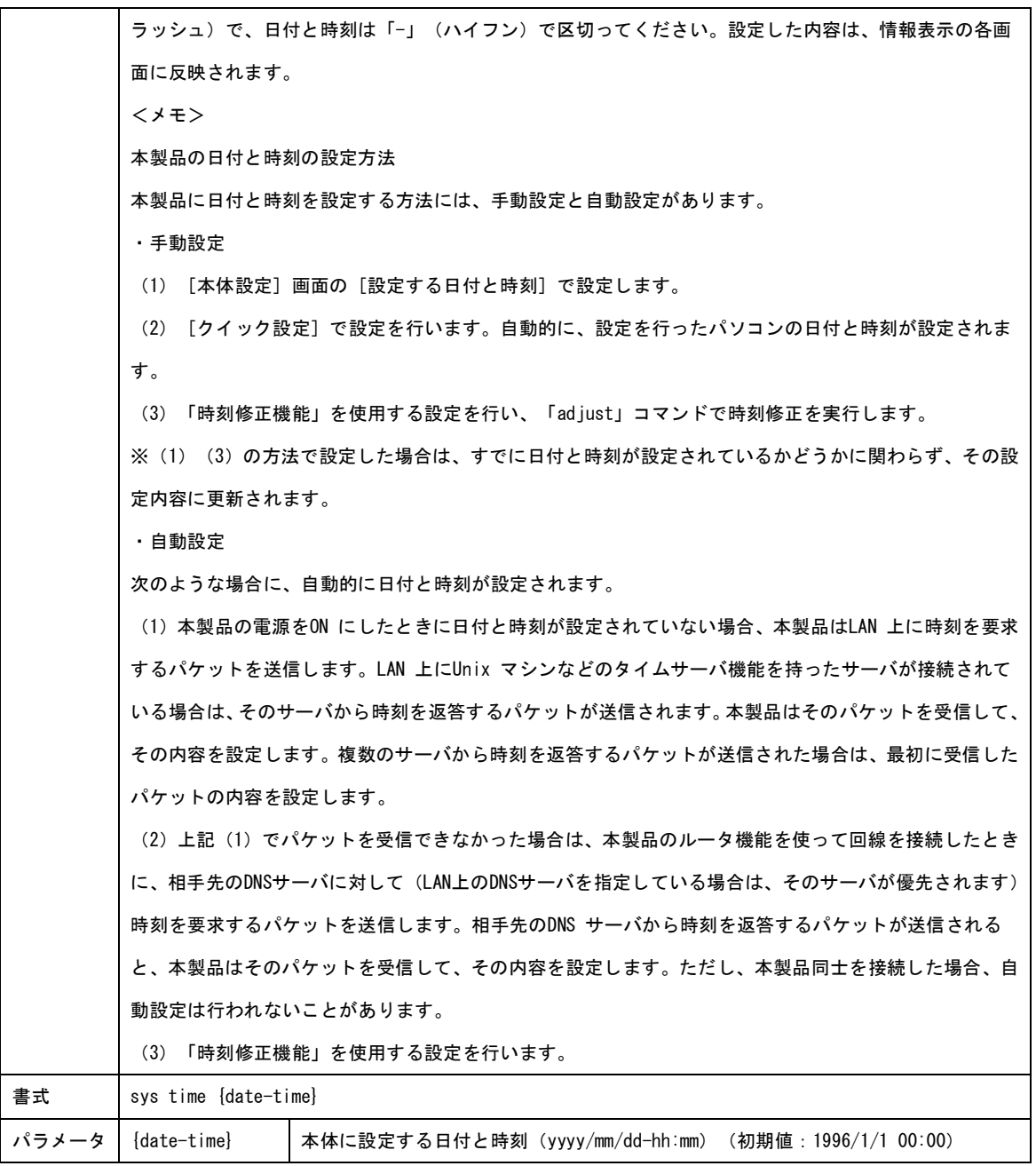

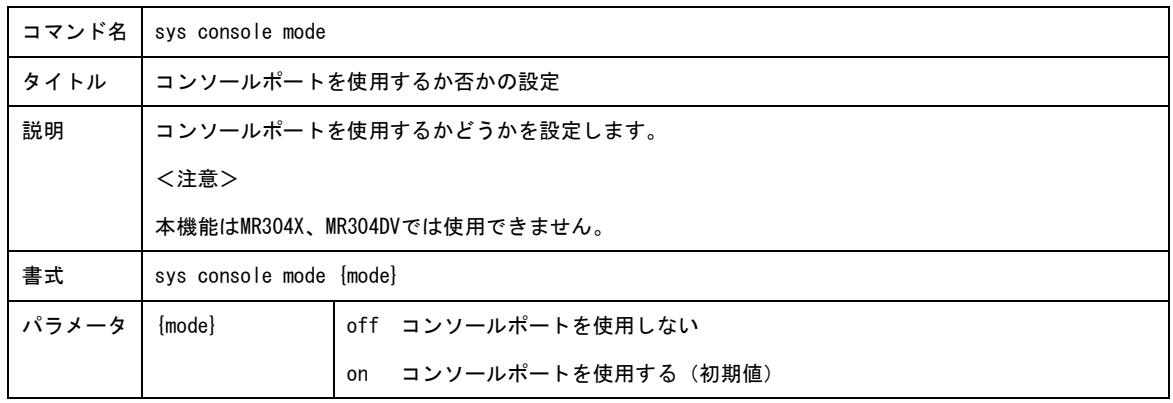

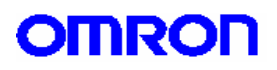

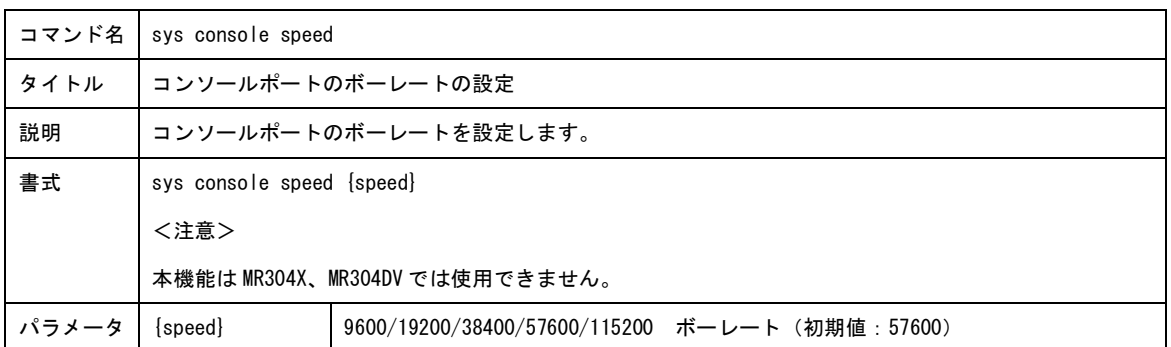

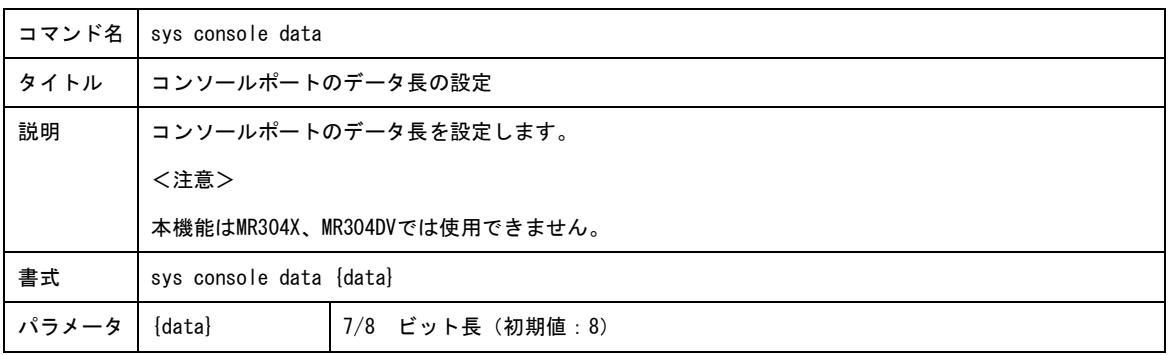

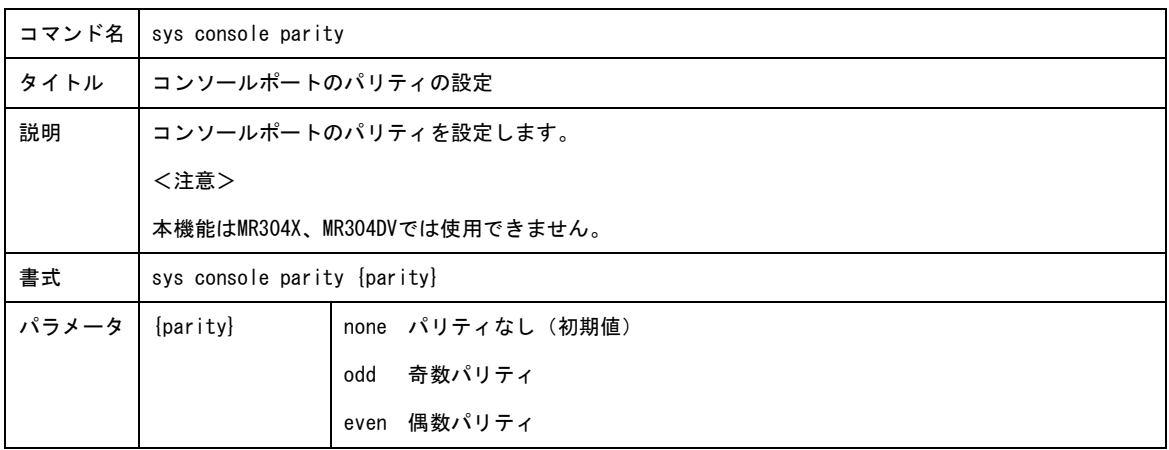

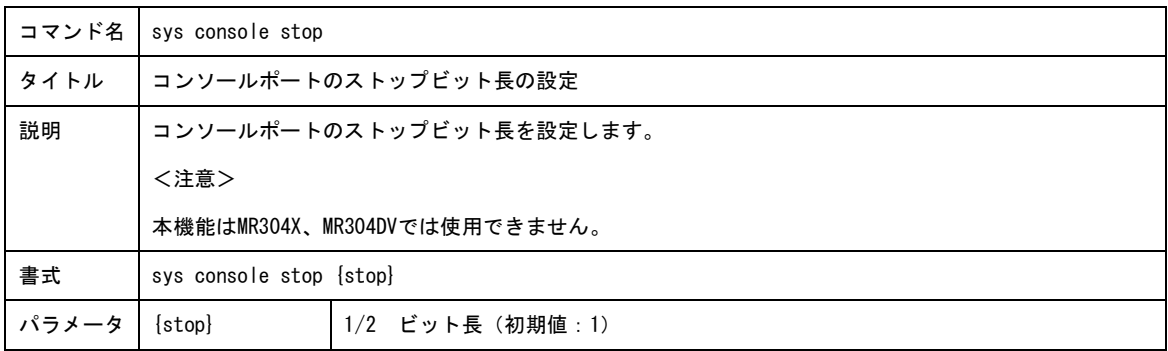

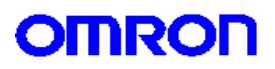

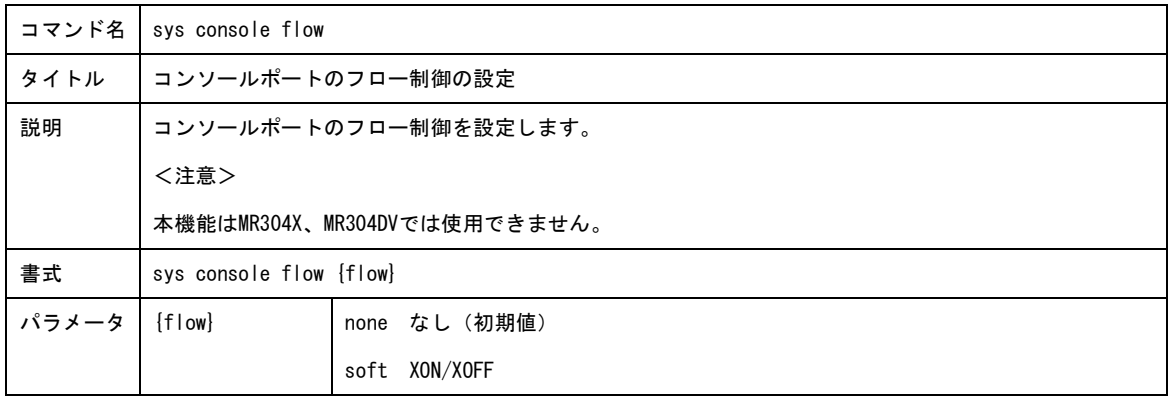

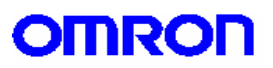

5.ユーザ設定コマンド

本製品にアクセスするユーザの設定を行います。

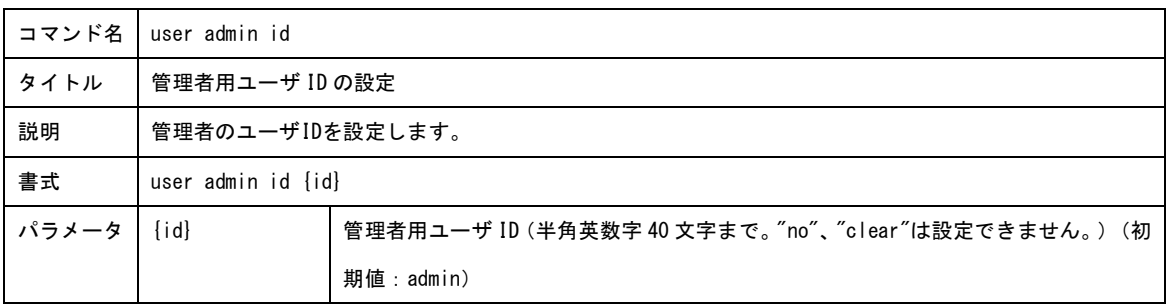

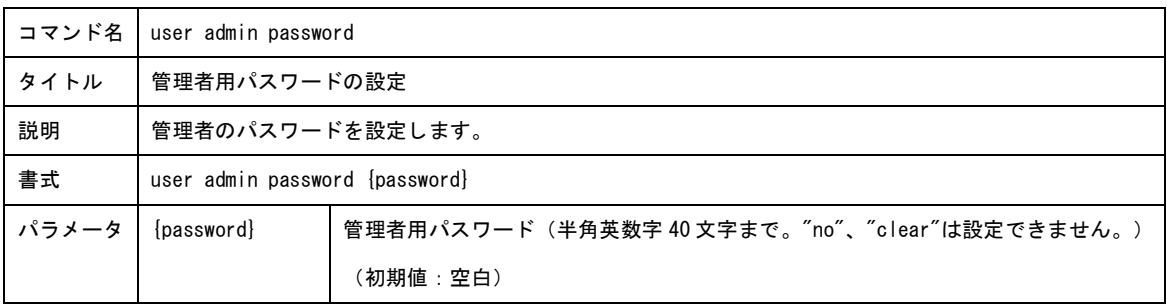

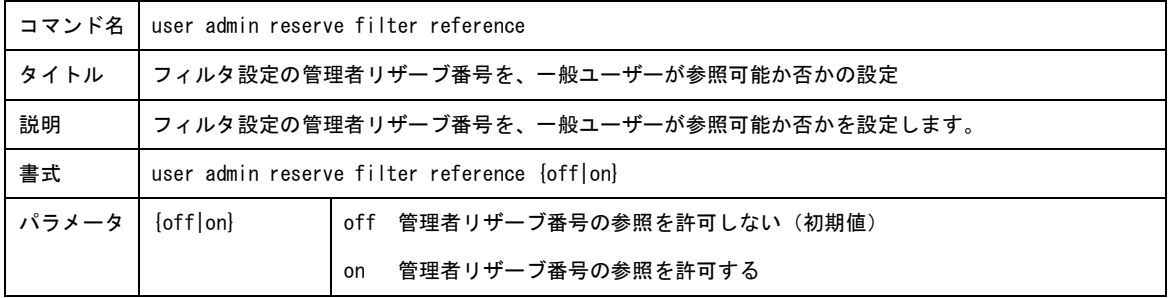

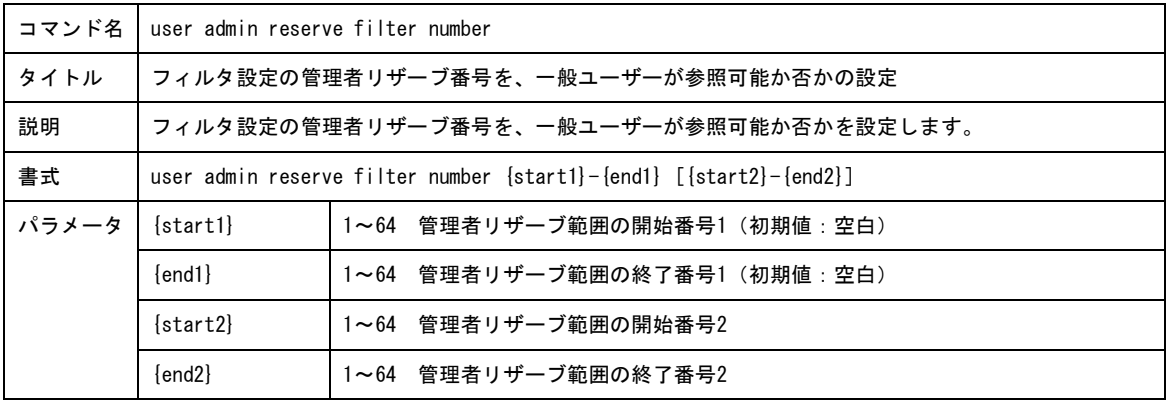

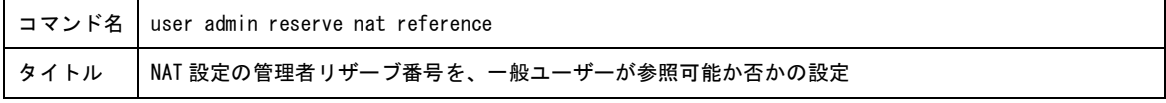

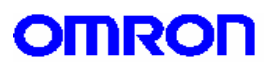

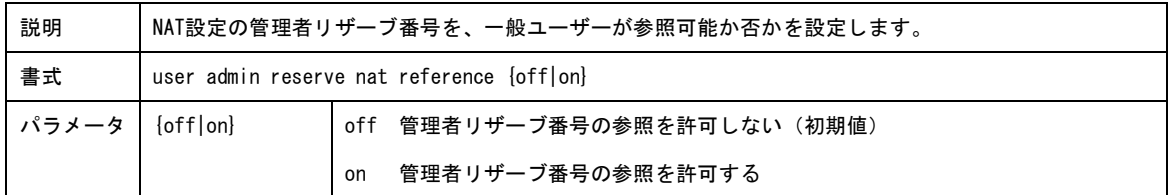

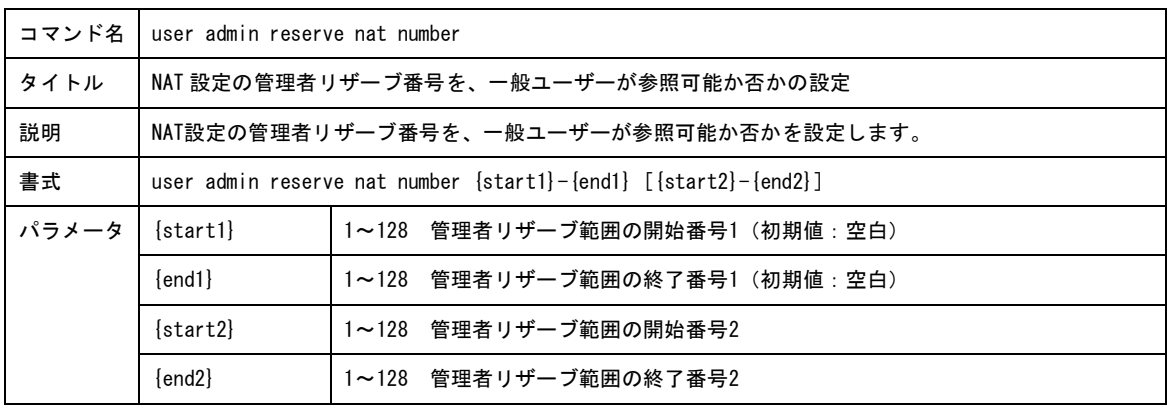

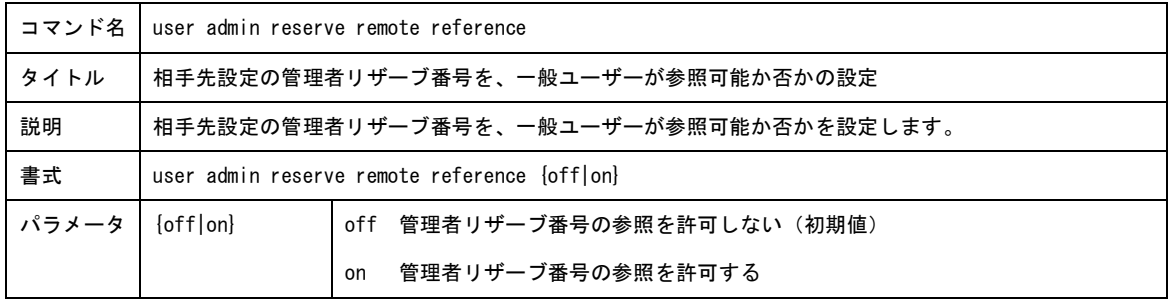

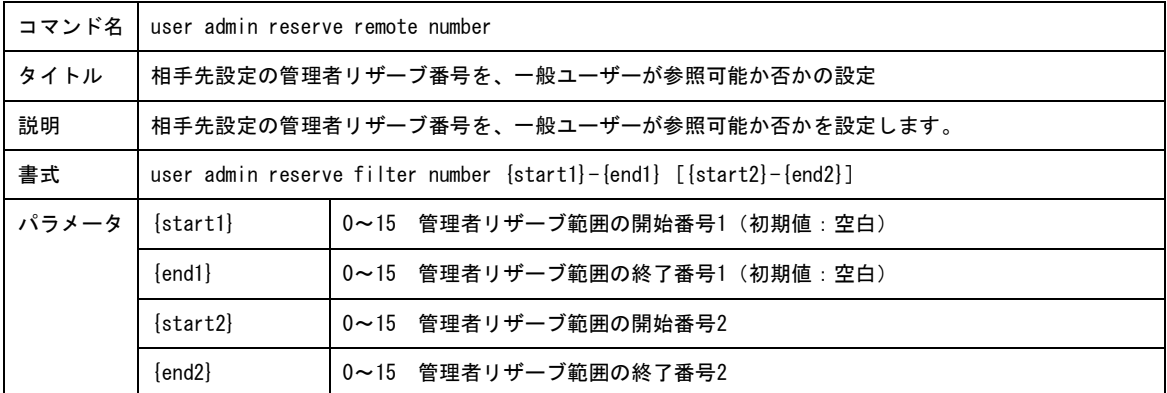

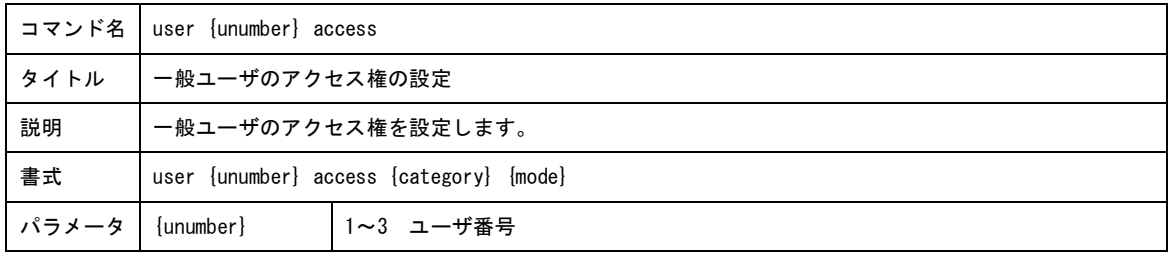

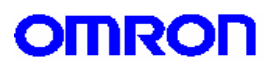

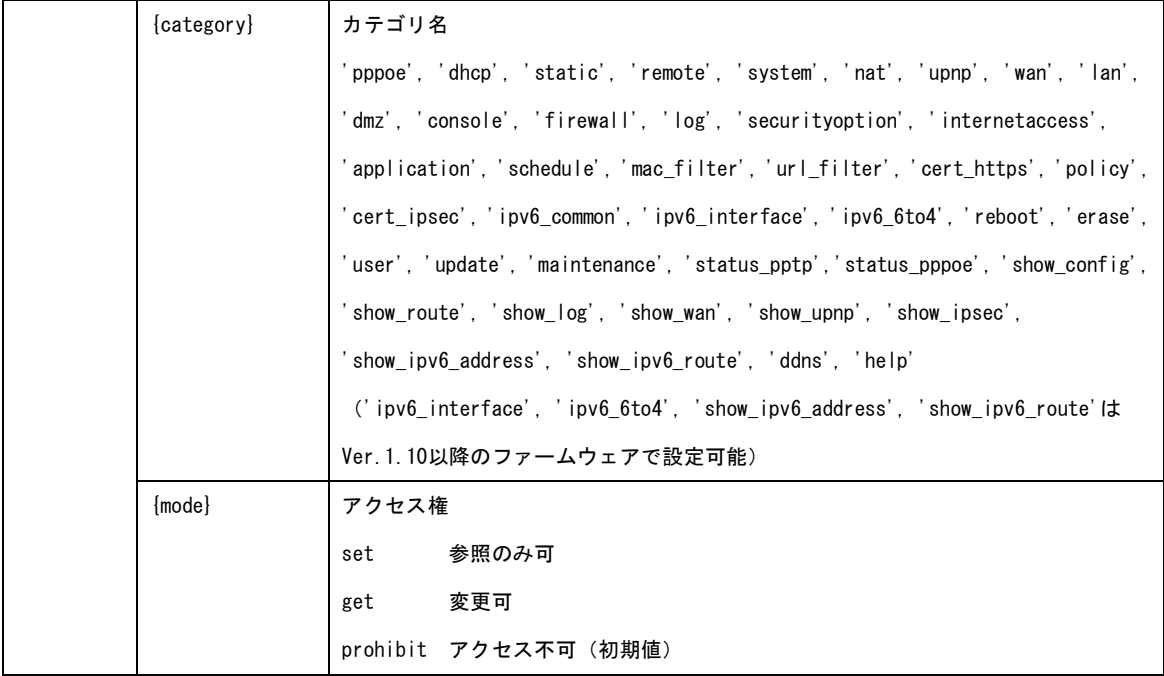

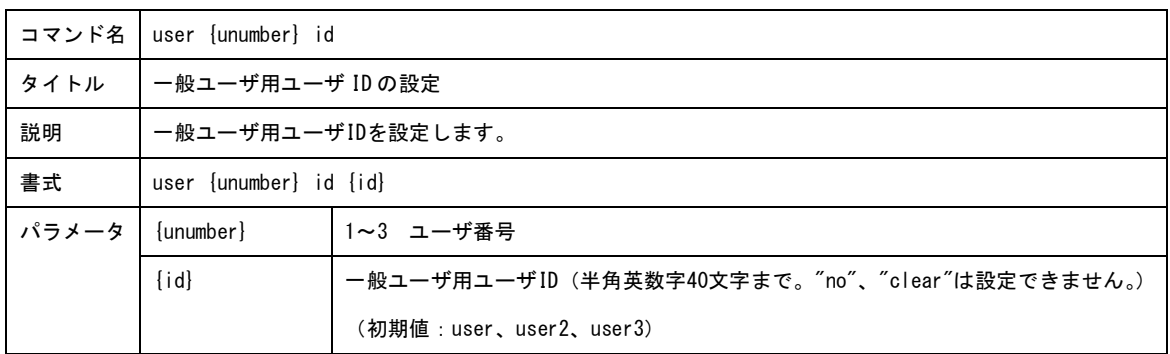

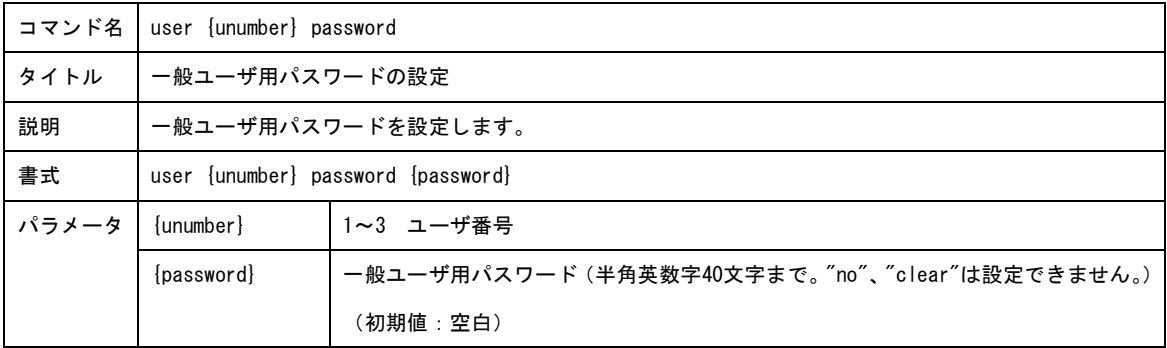

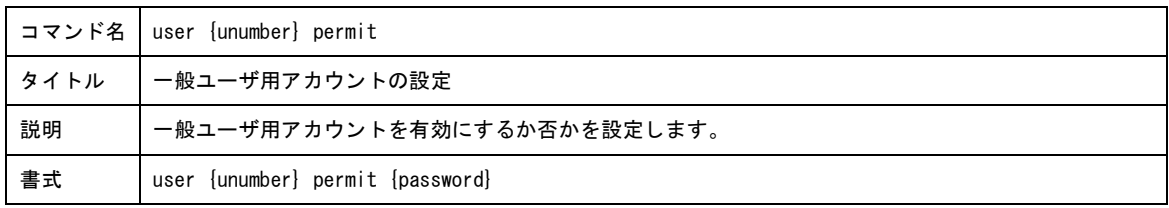

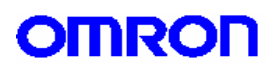

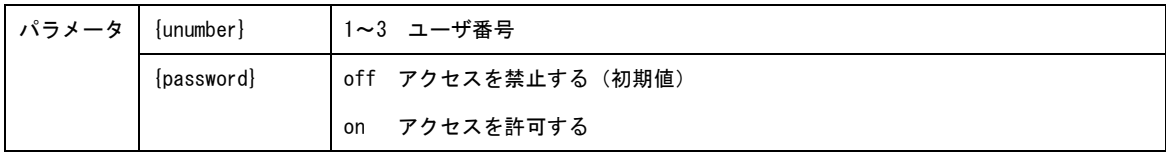

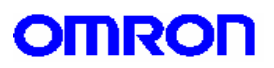

6.WAN ポート設定コマンド

WAN ポートに関連するパラメータを設定します。

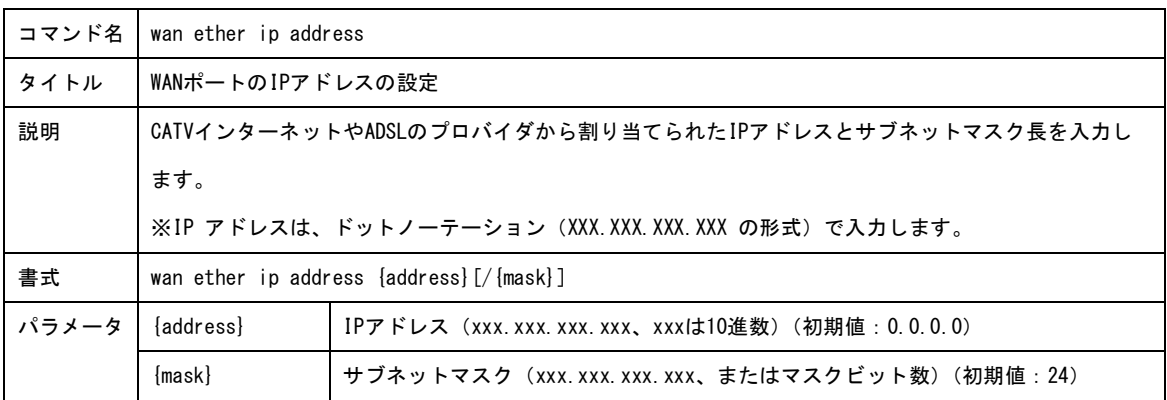

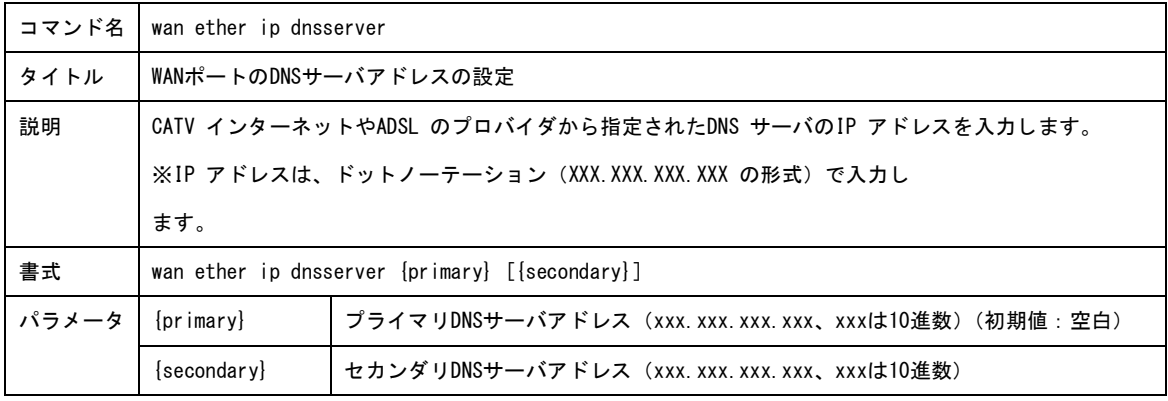

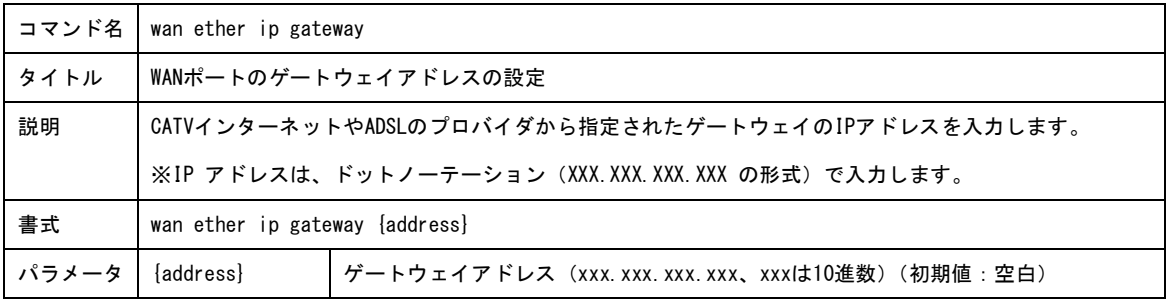

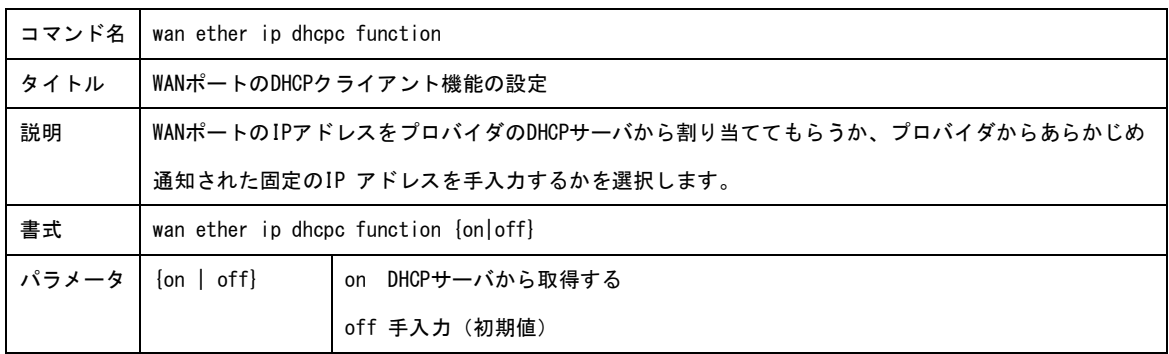

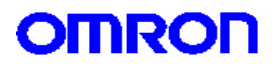

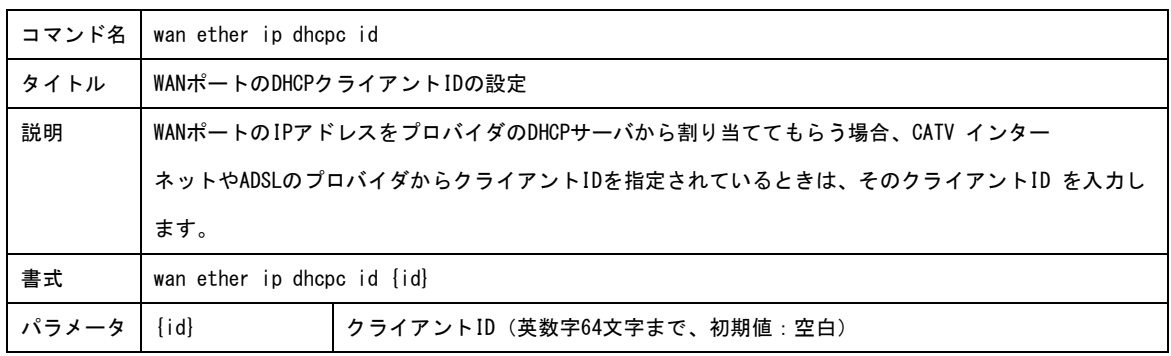

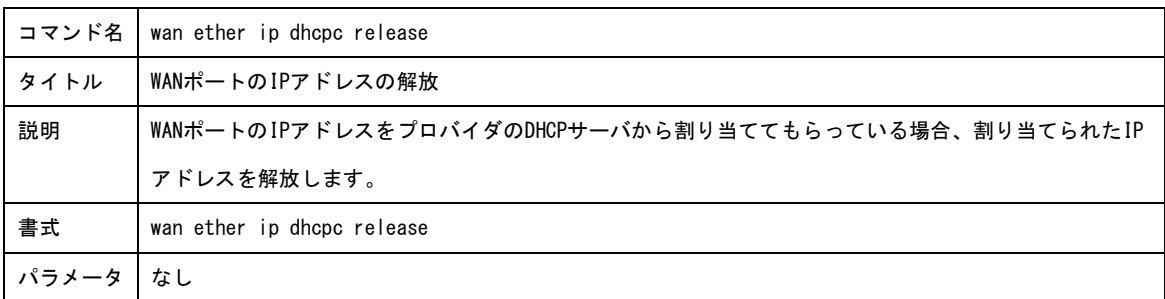

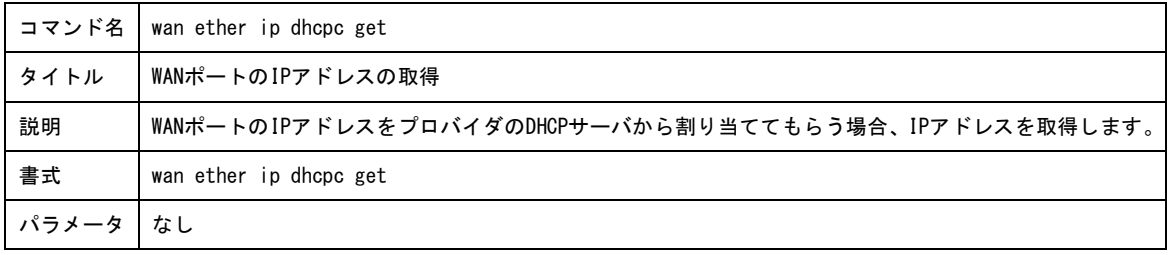

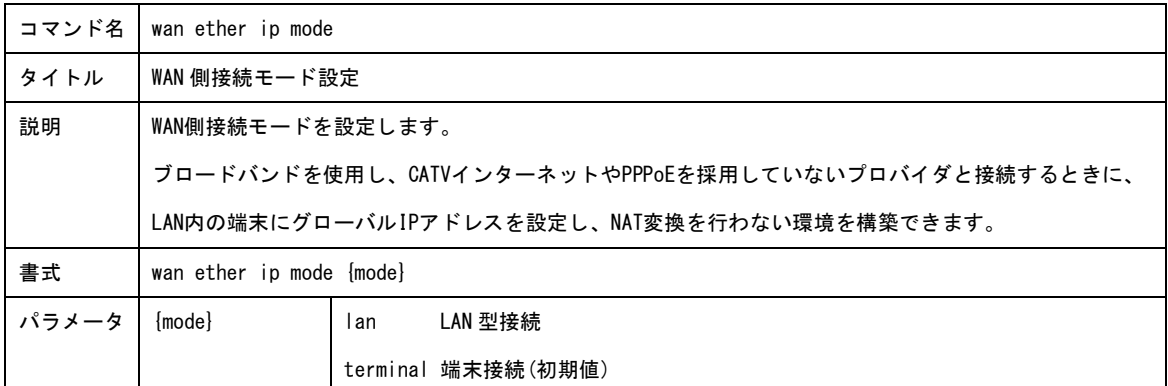

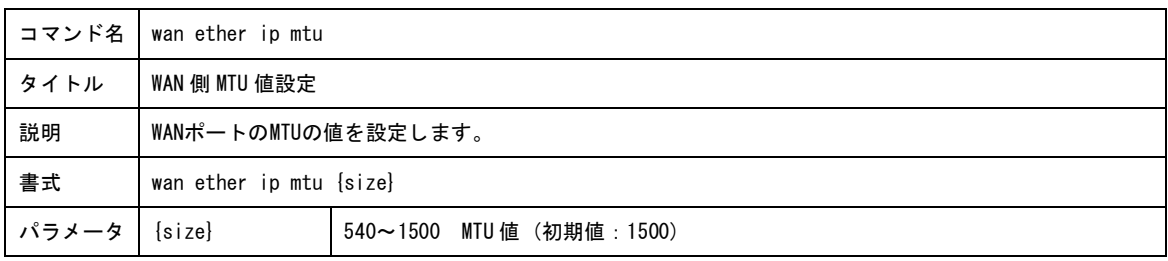

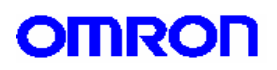

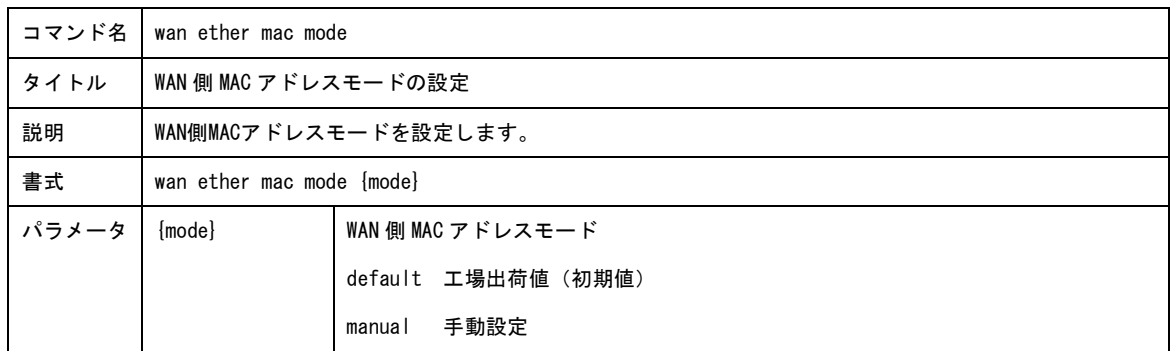

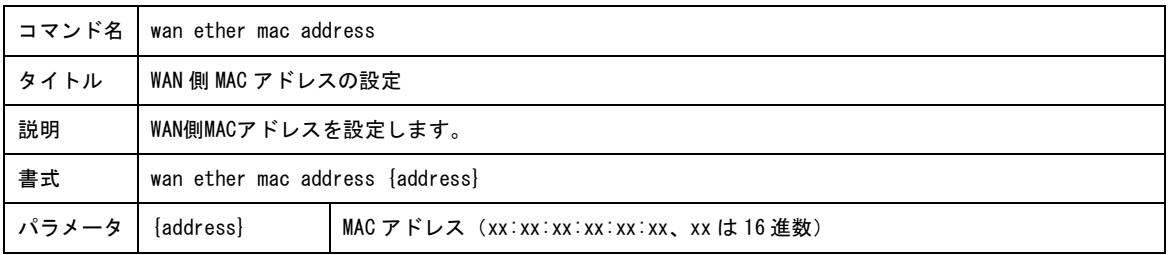

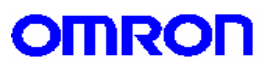

7.DMZ ポート設定コマンド

DMZ ポートに関連するパラメータを設定します。

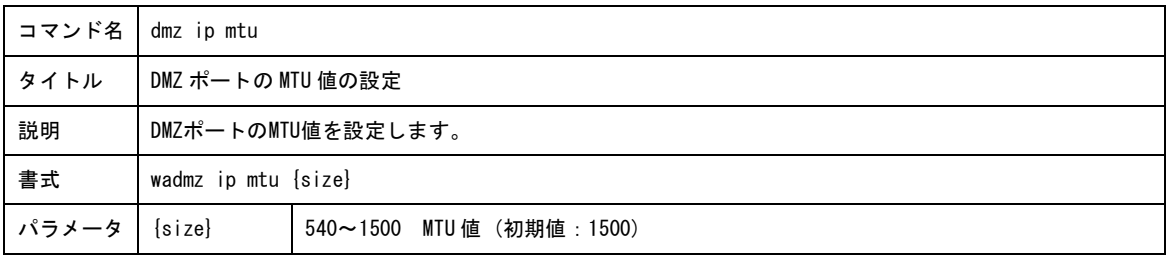

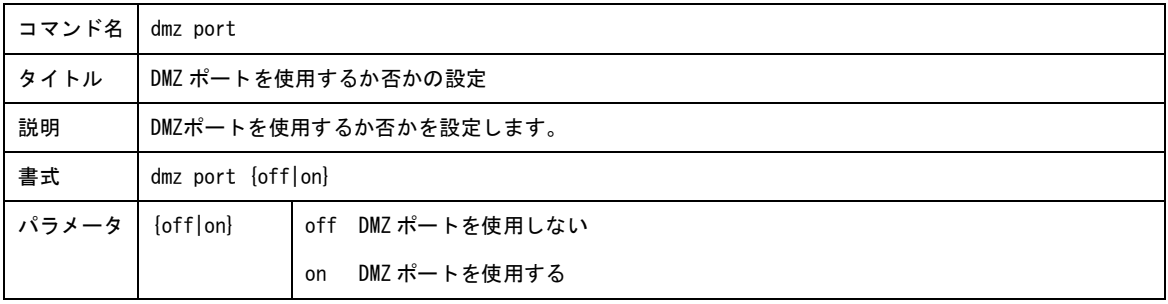

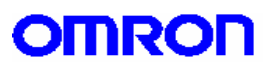

8.IPsec 設定コマンド

IPsec に関連するパラメータを設定します。

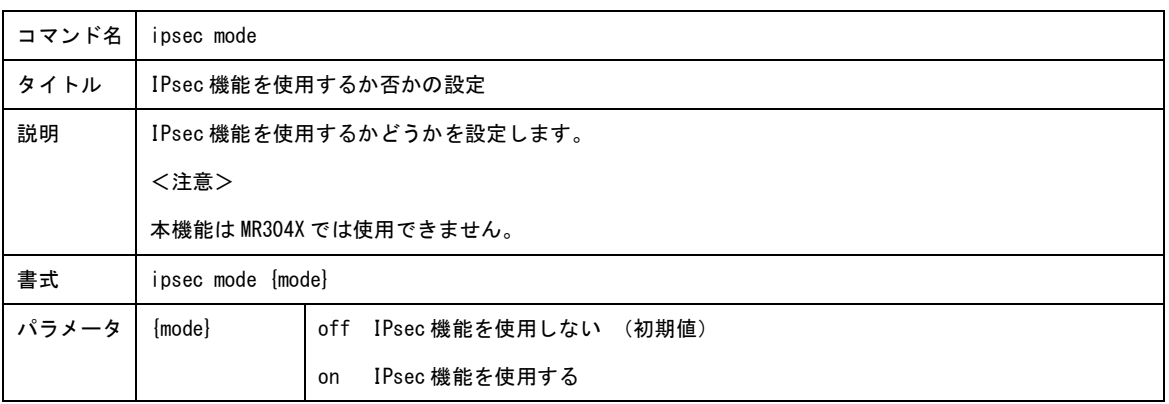

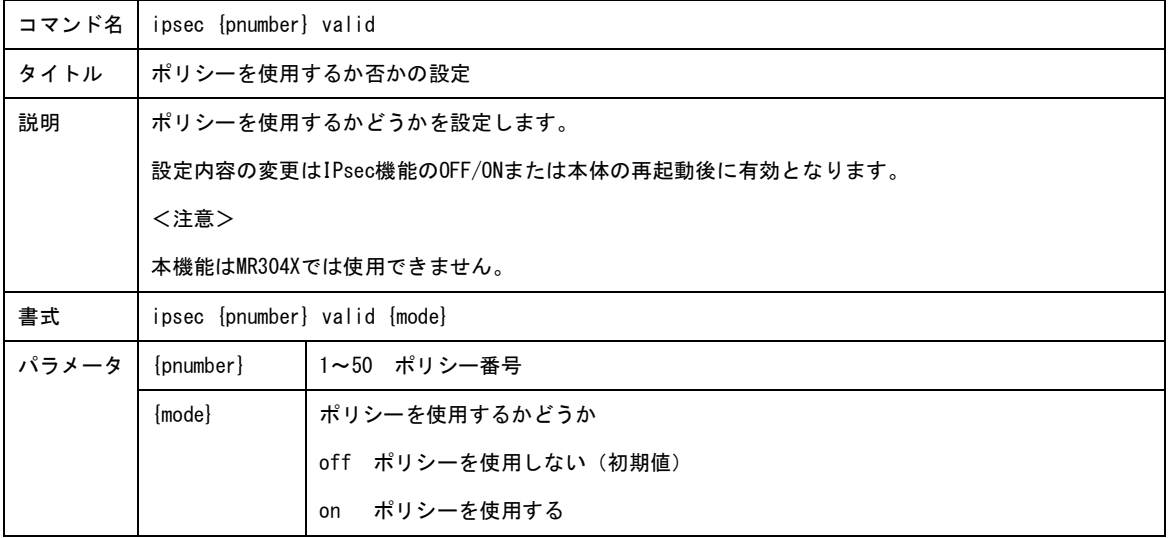

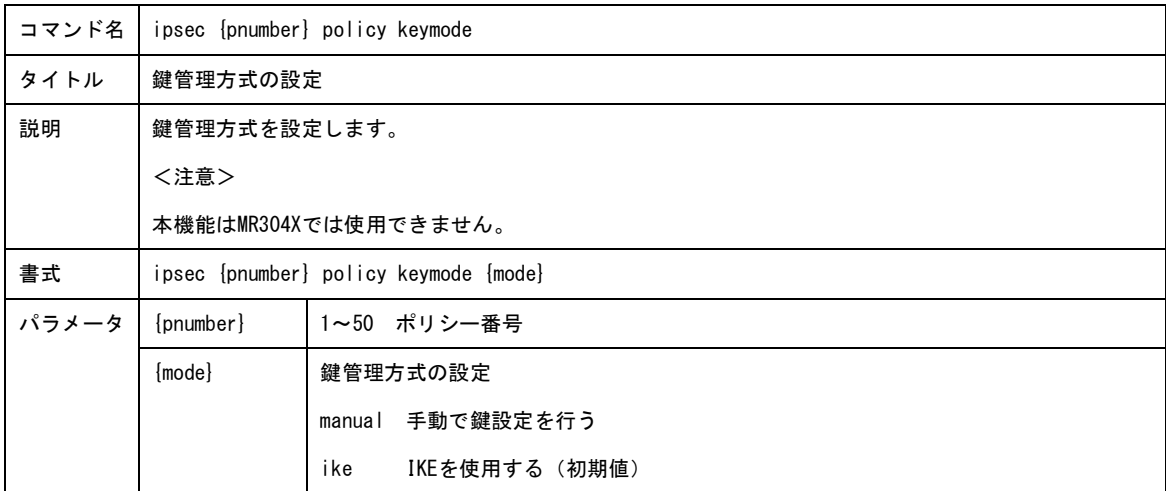

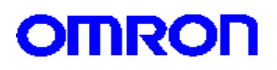

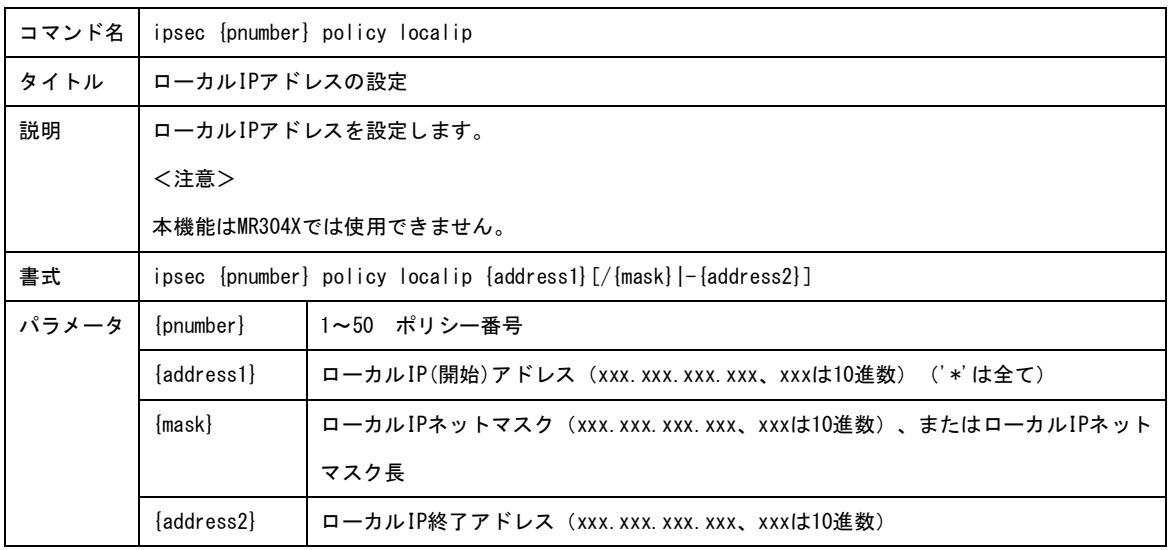

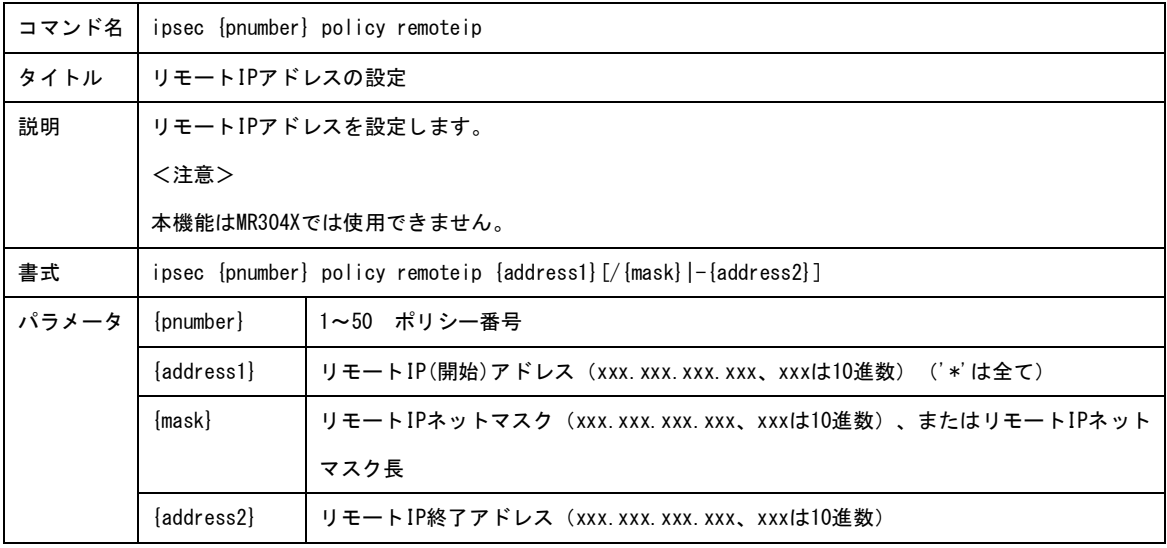

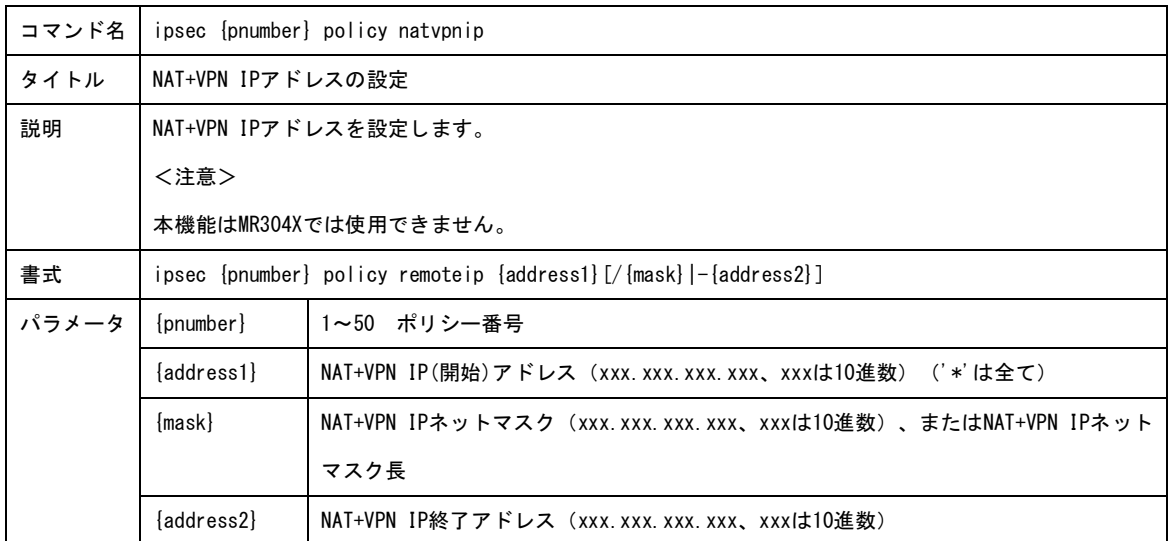

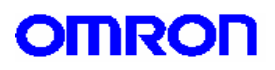

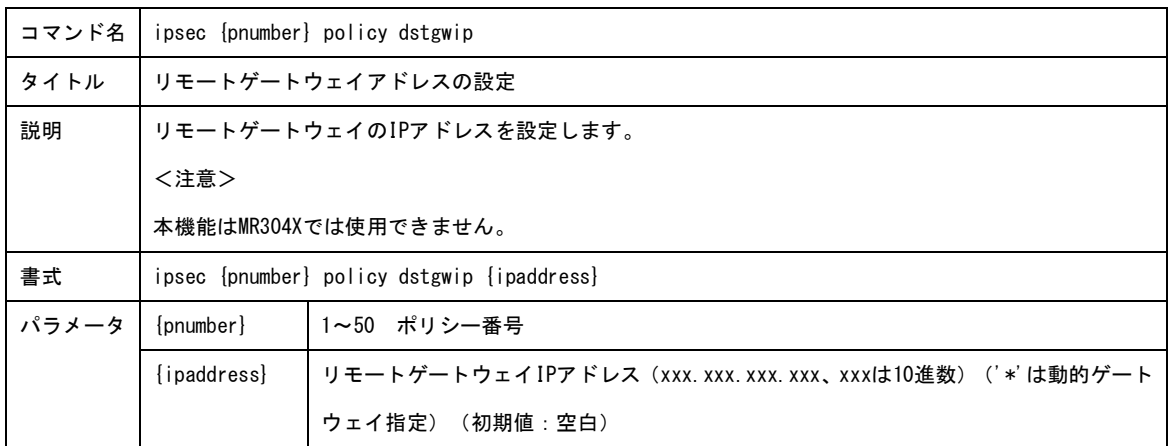

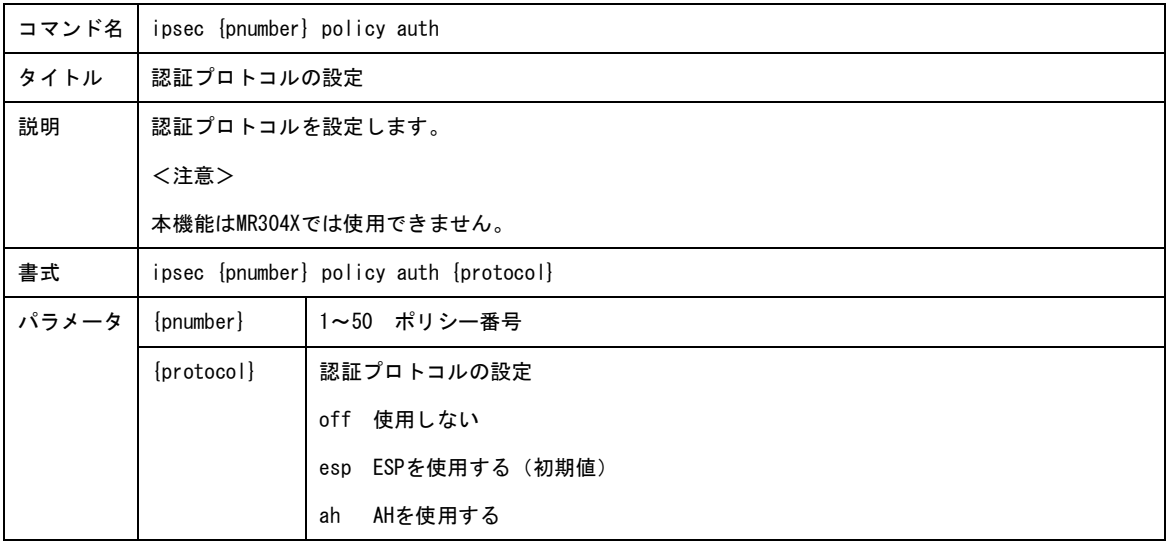

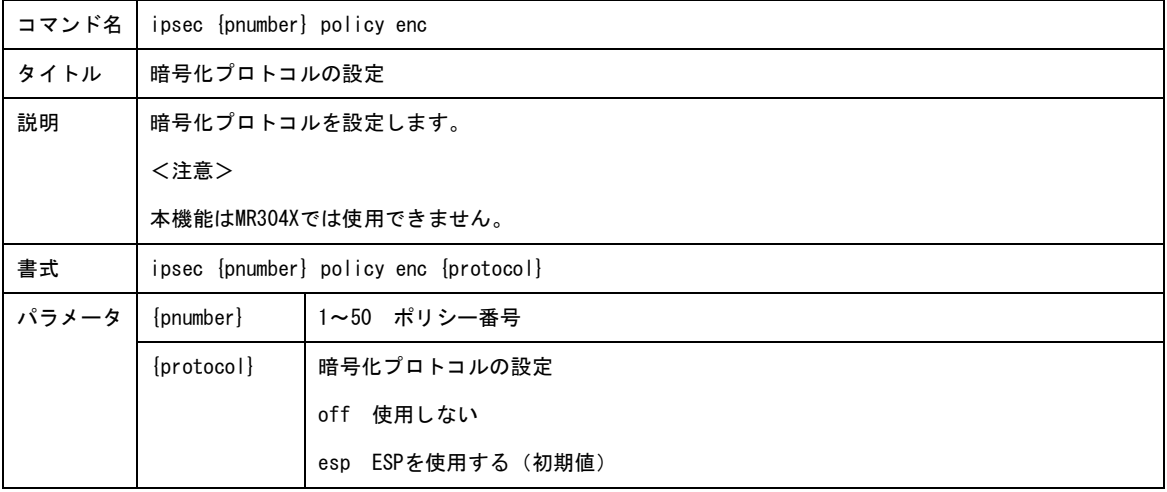

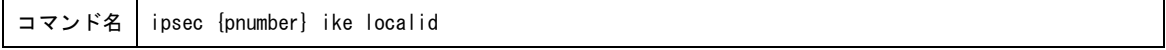

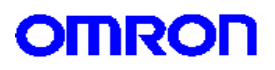

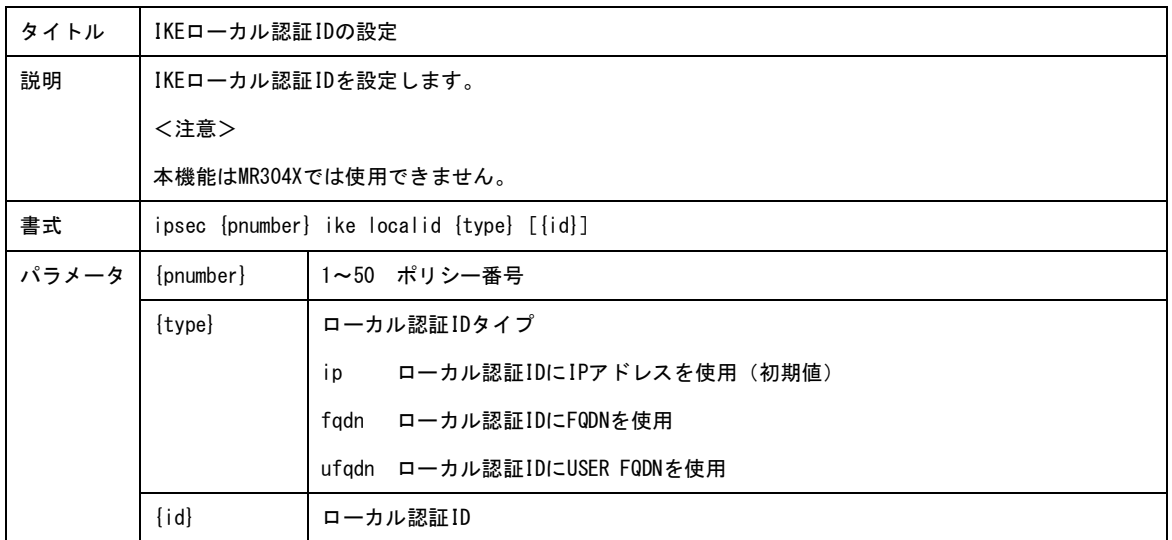

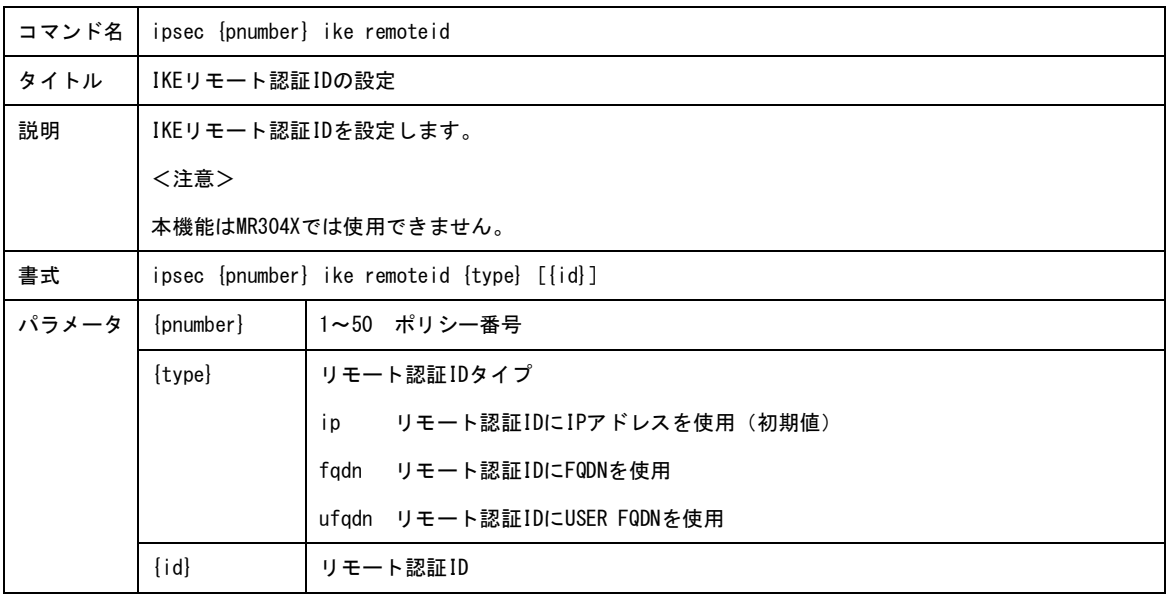

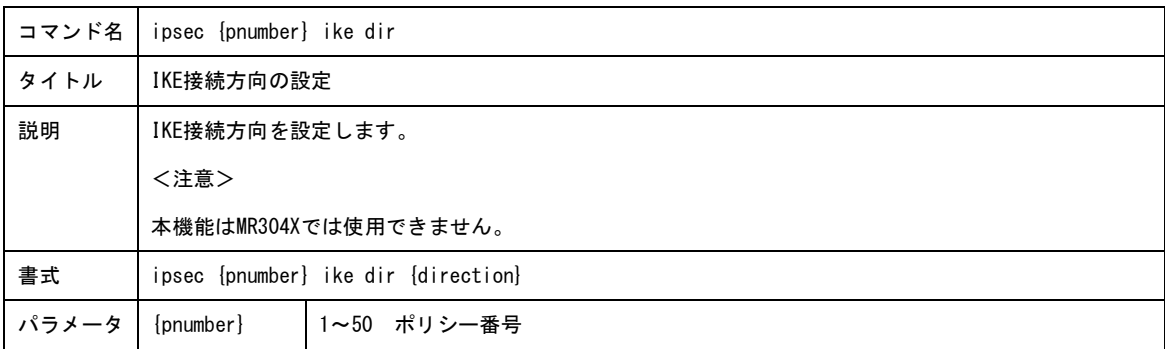

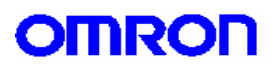

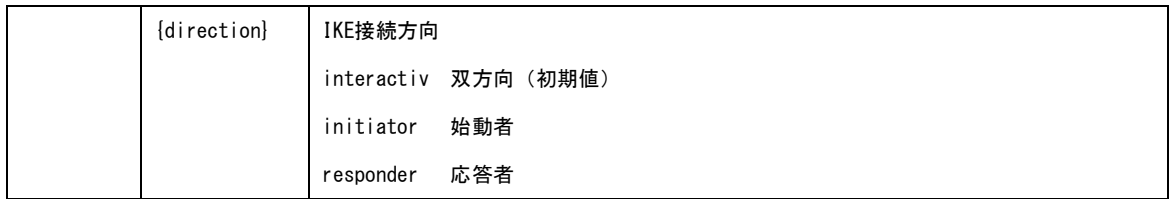

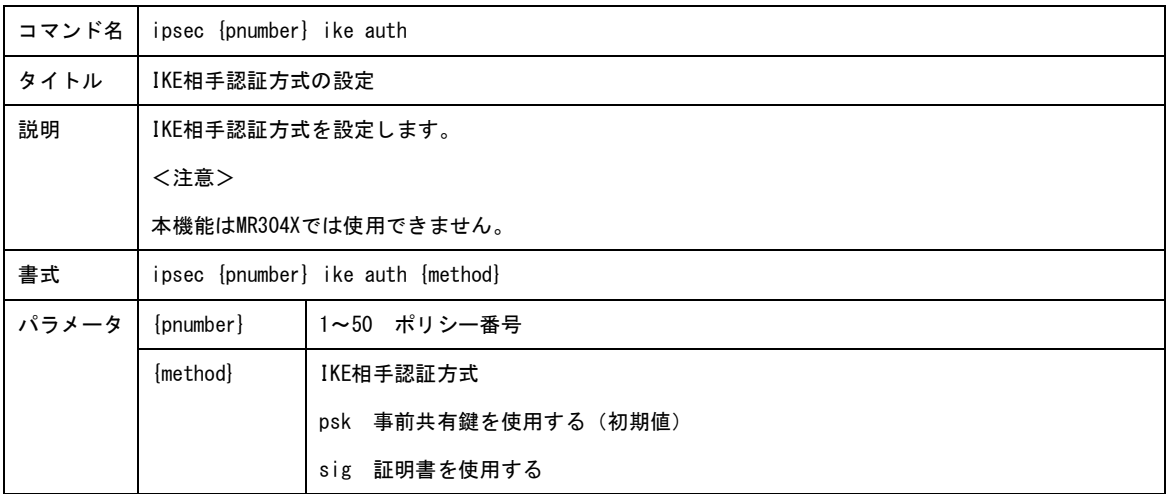

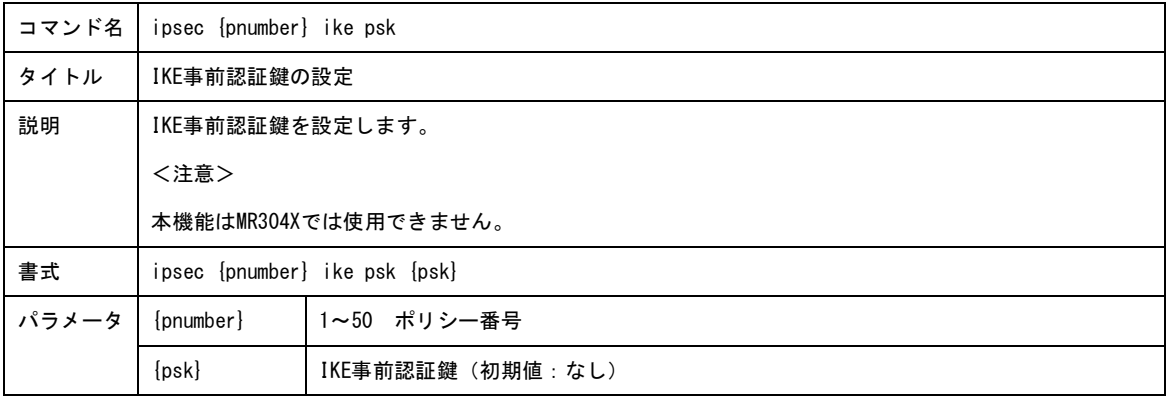

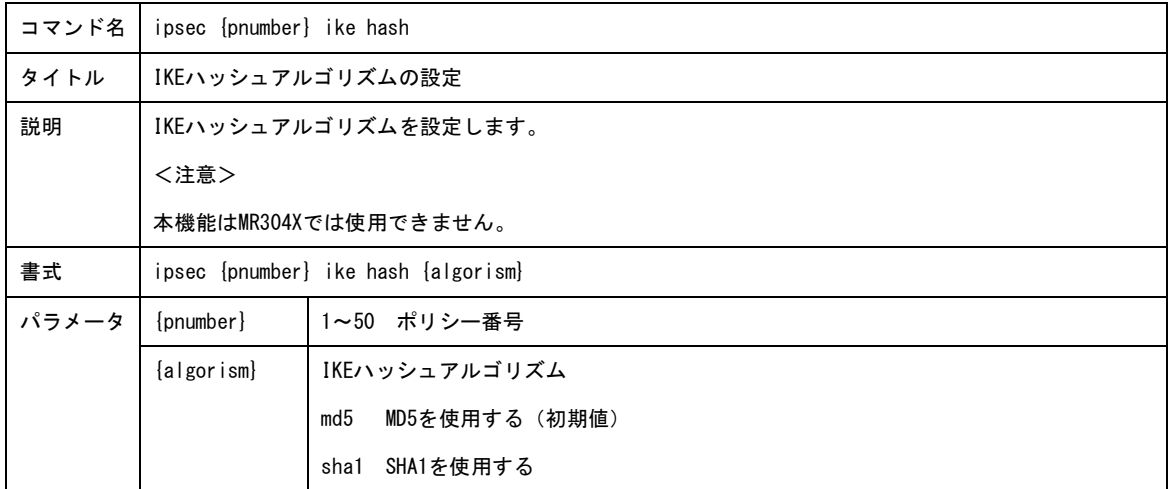

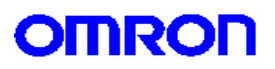

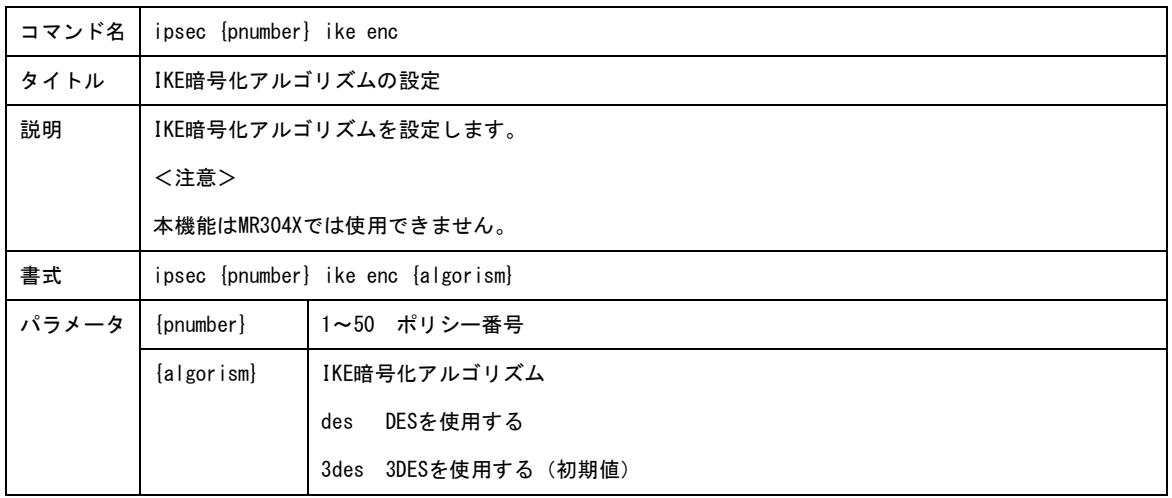

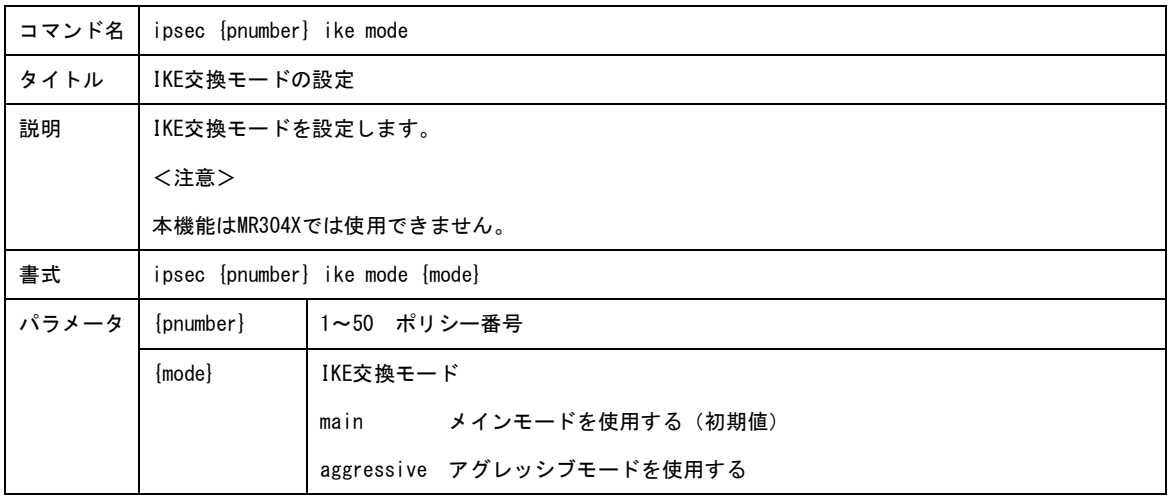

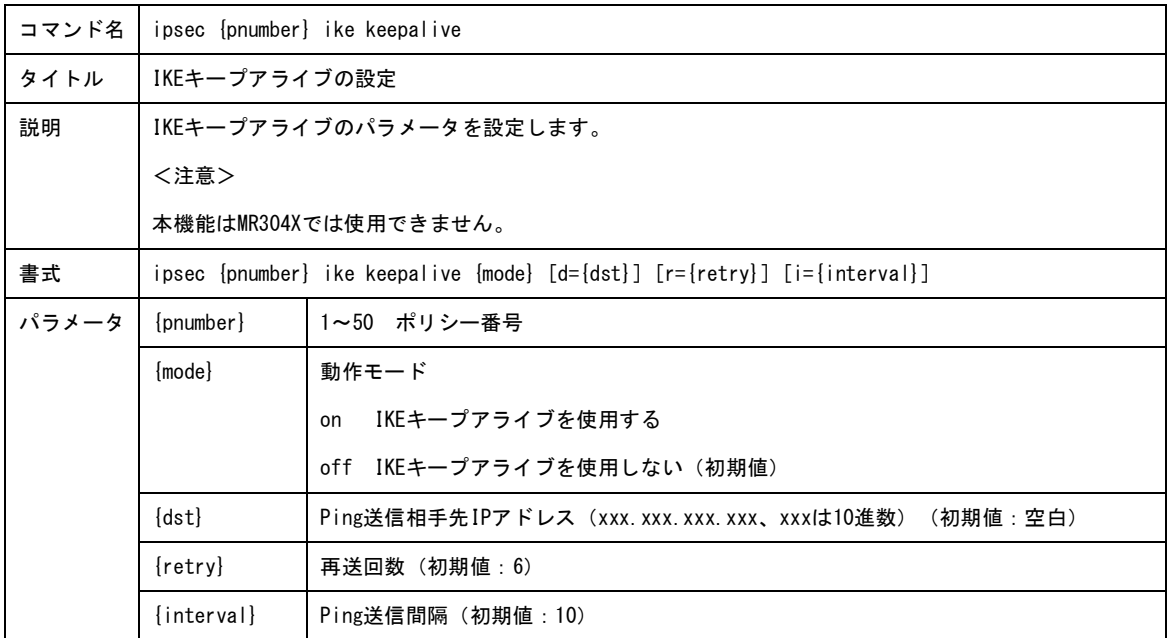

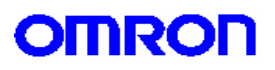

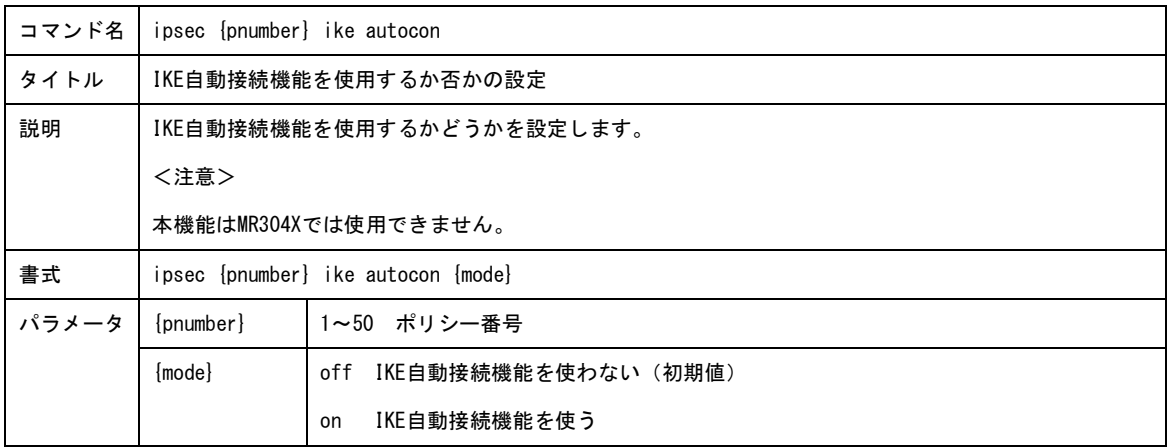

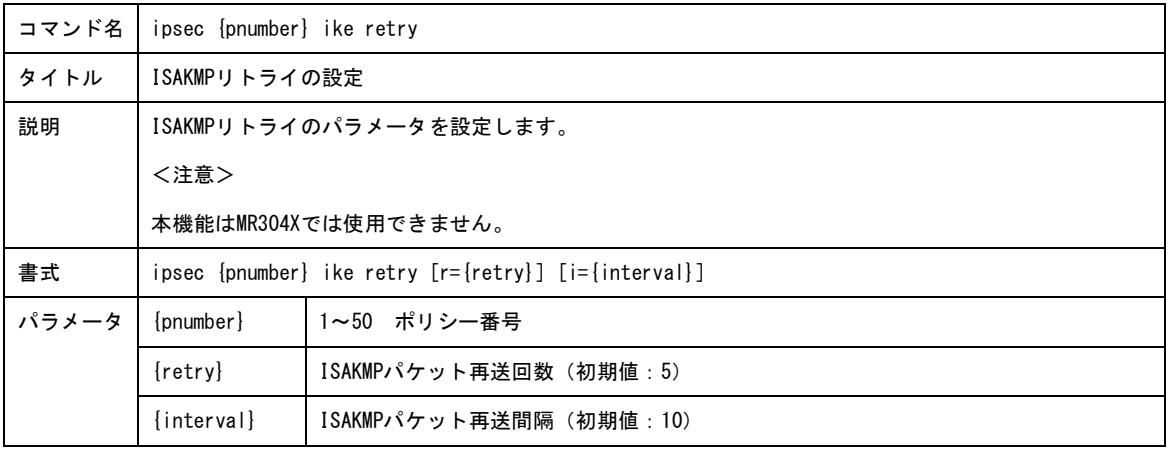

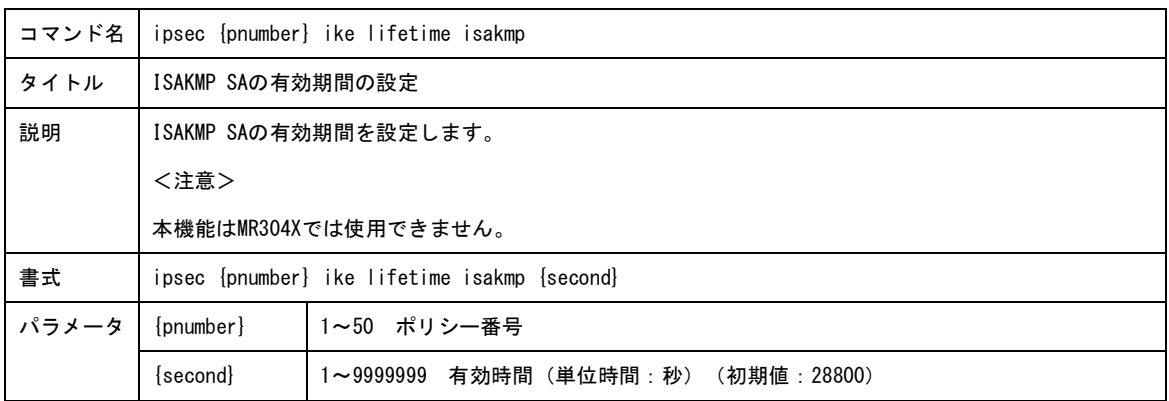

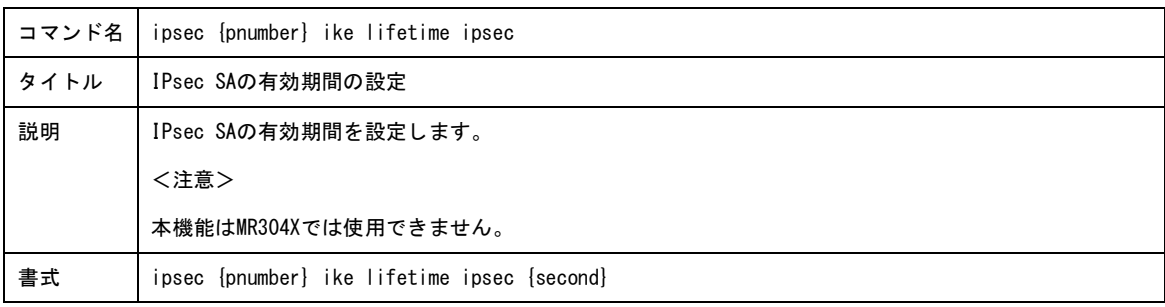

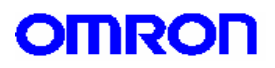

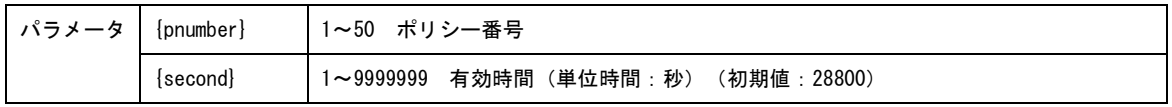

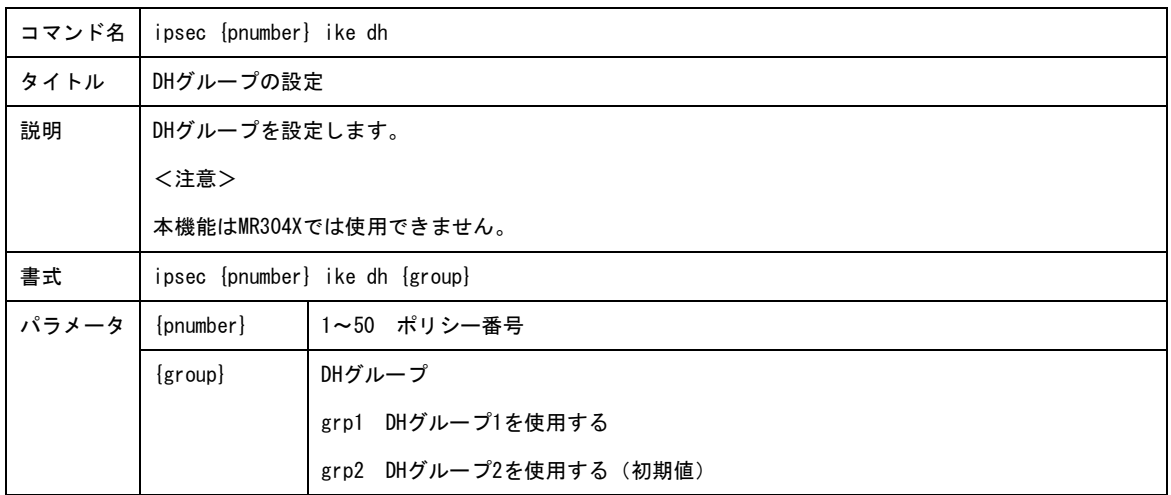

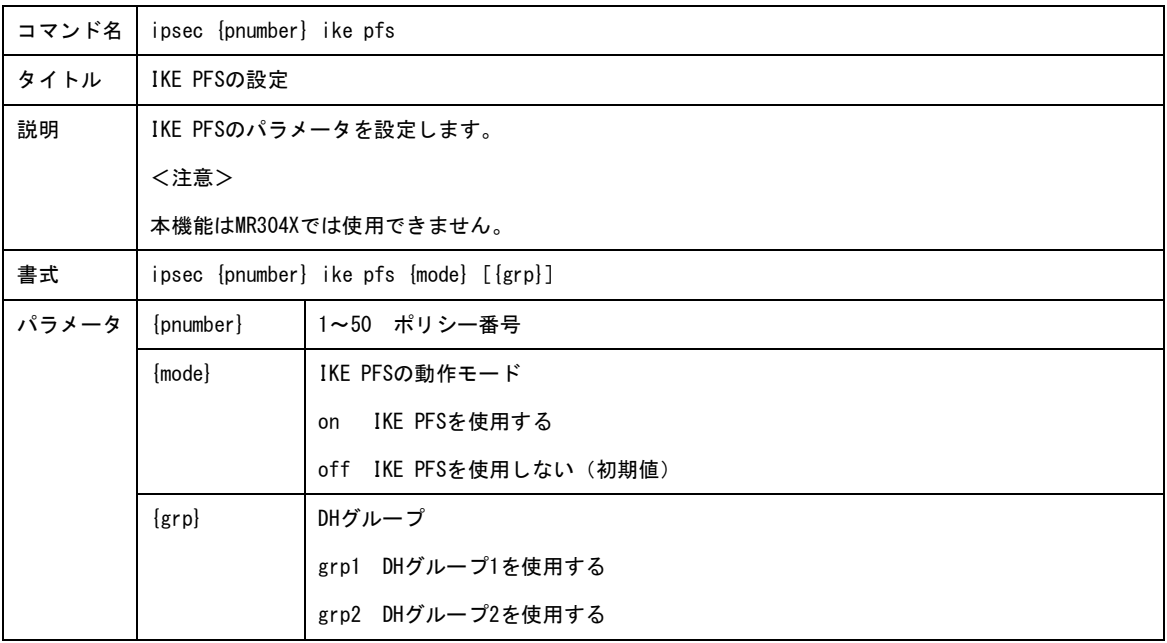

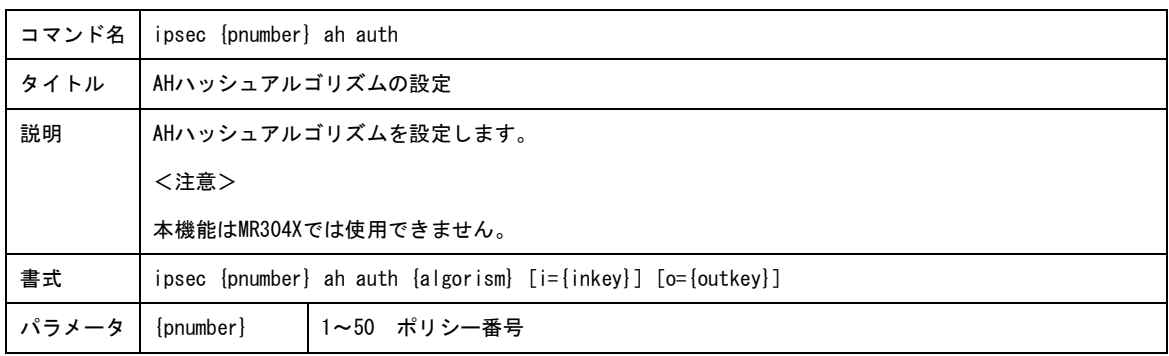

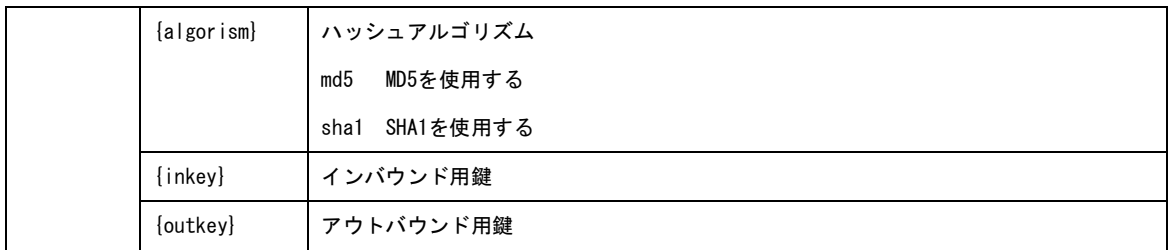

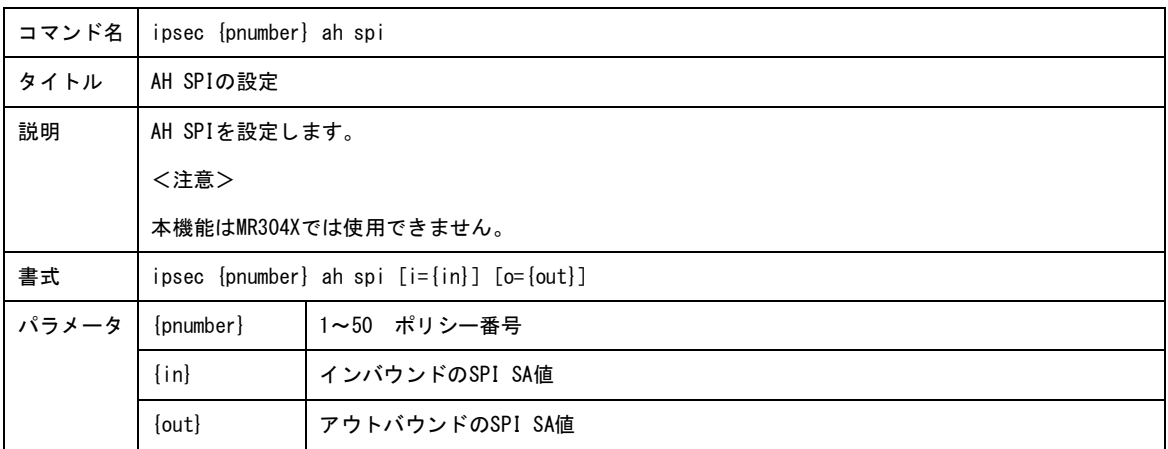

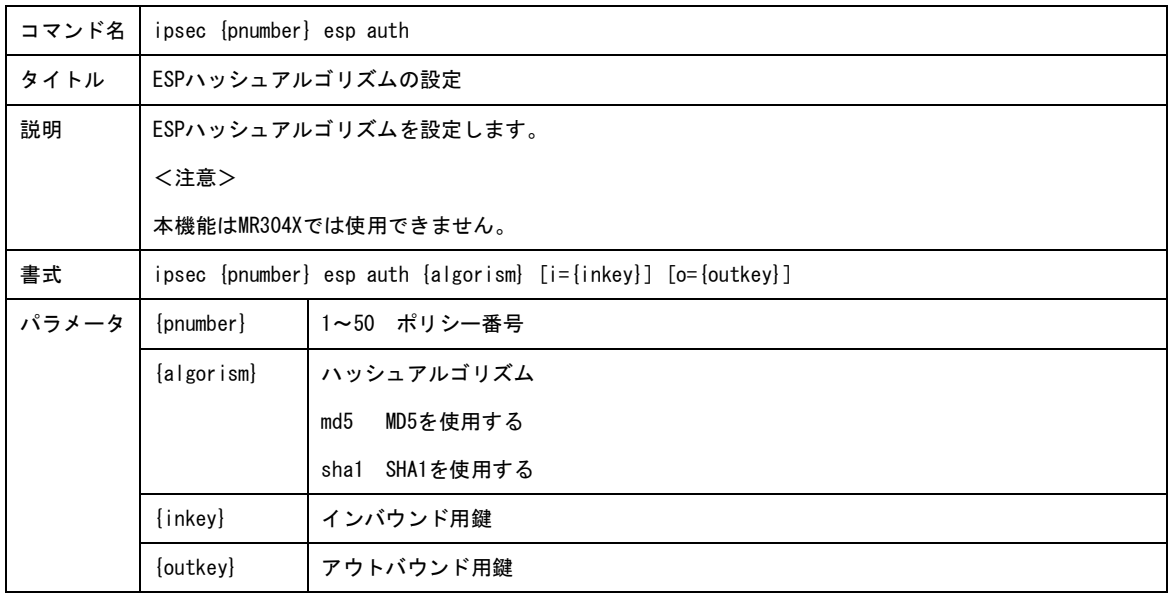

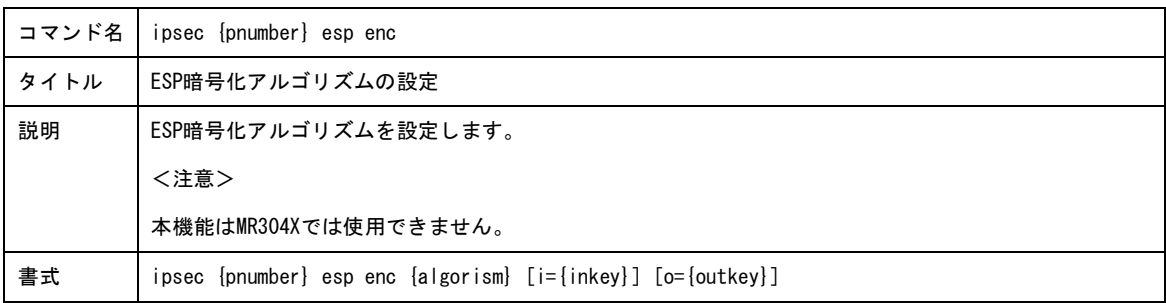

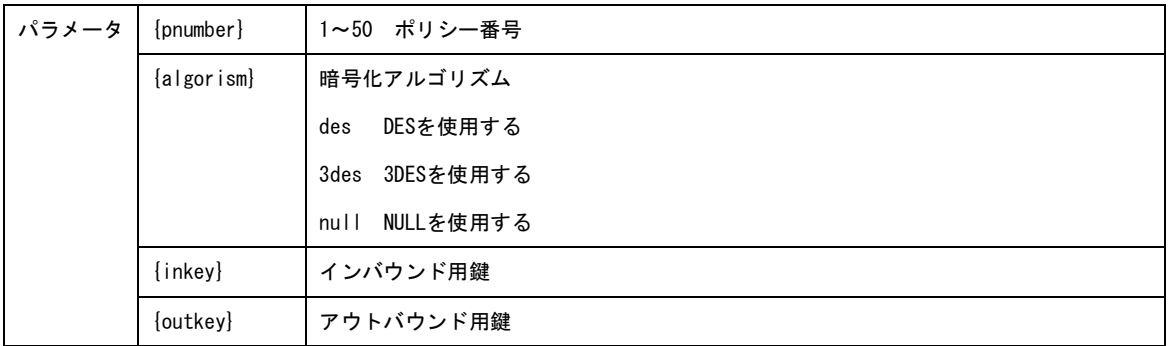

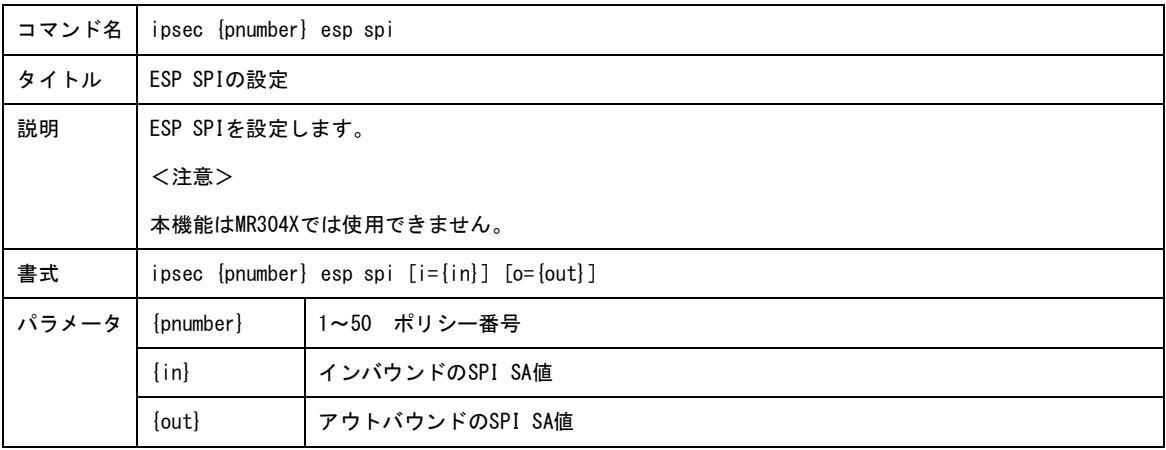

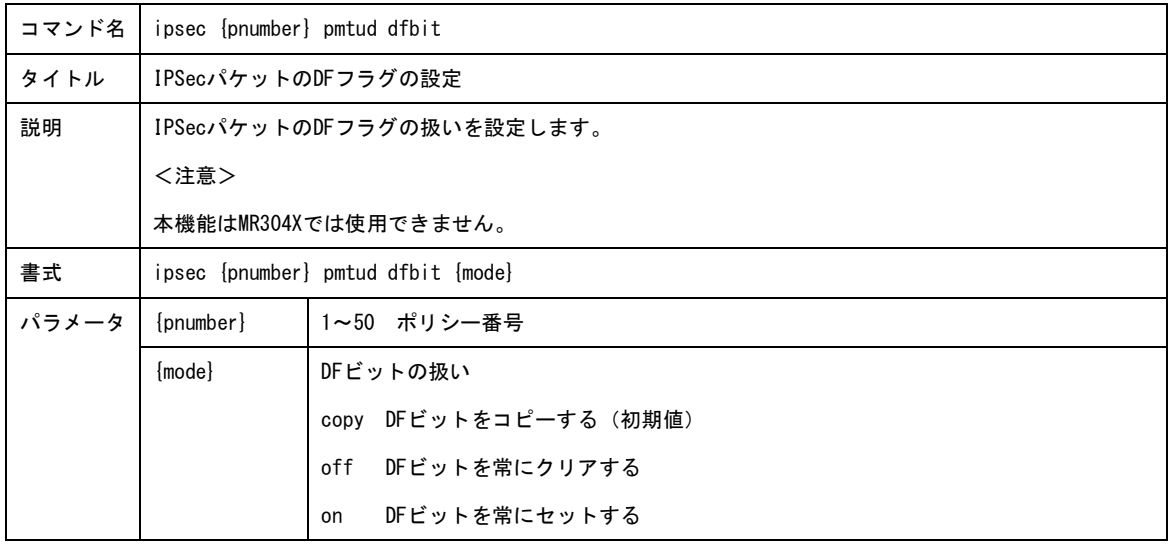

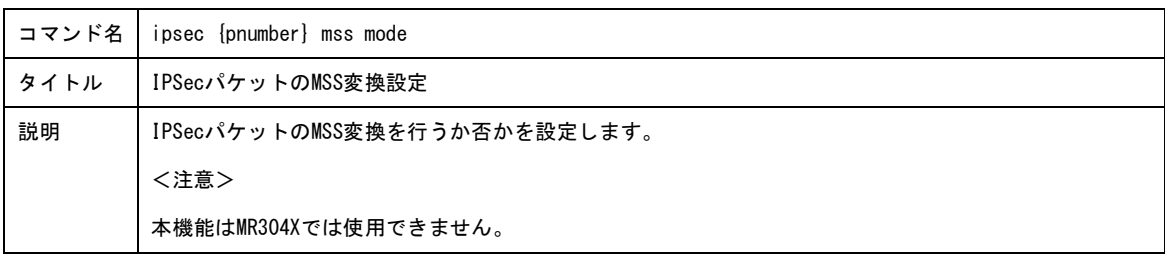

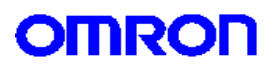

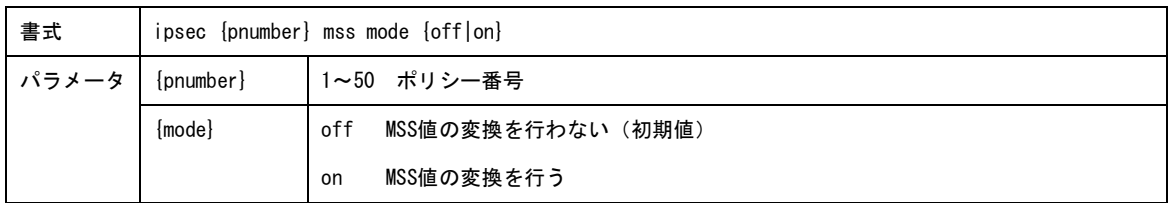

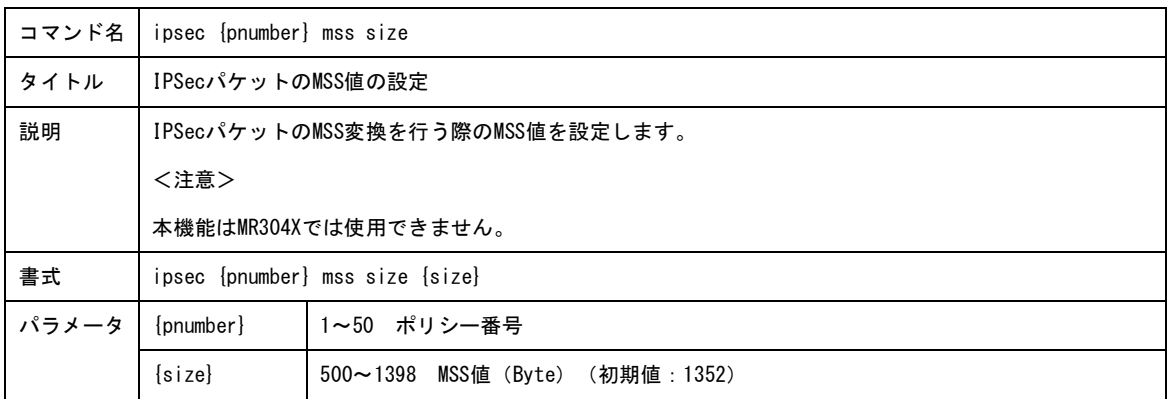

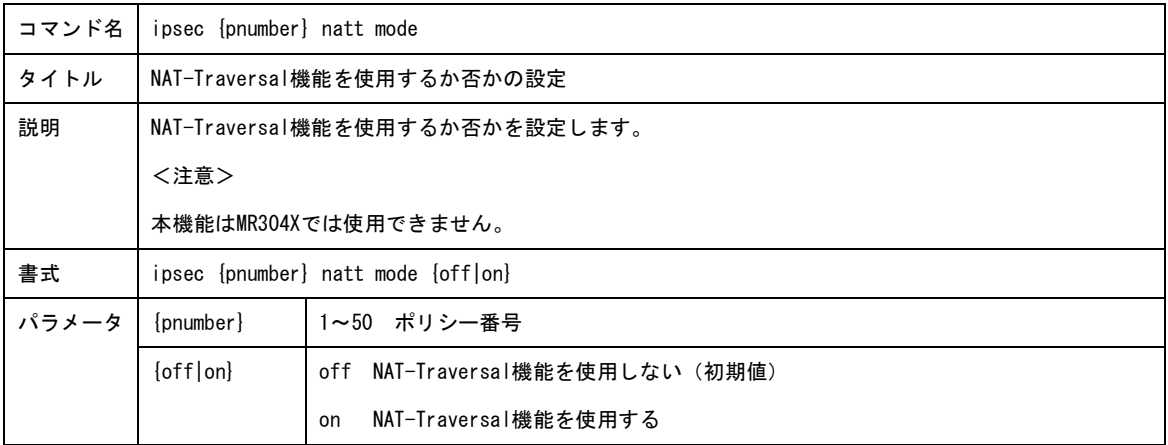

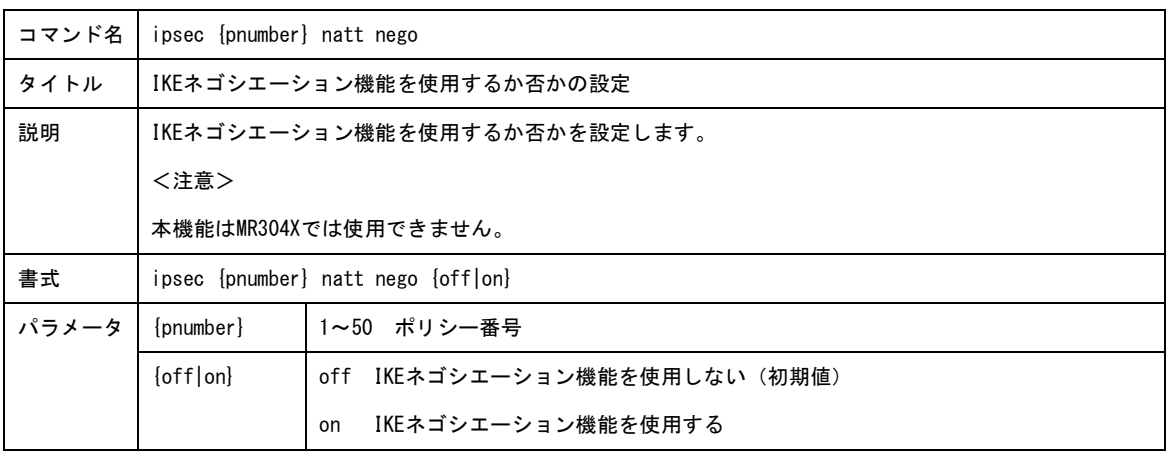

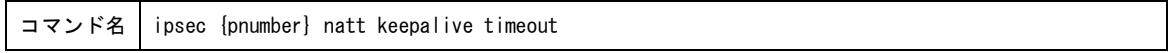

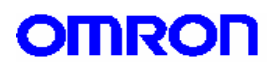

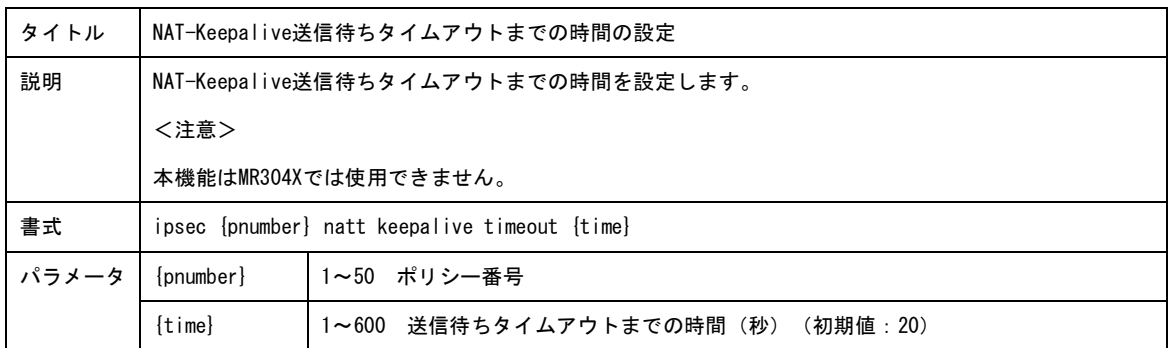

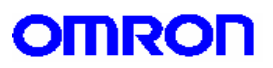

9.IPv6 設定コマンド

IPv6 に関連するパラメータを設定します。

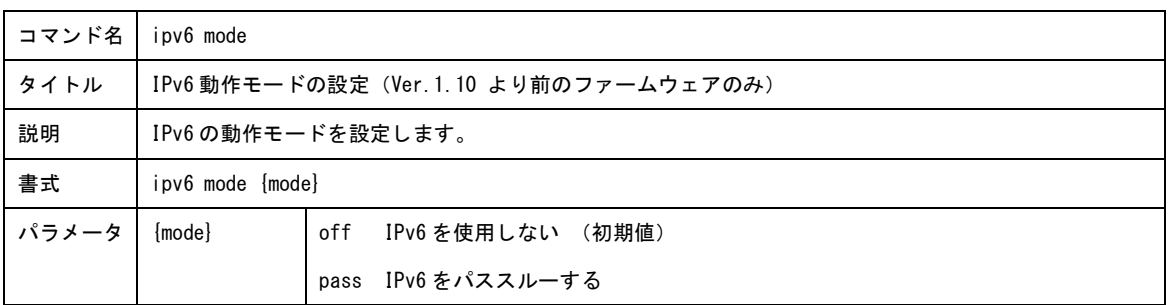

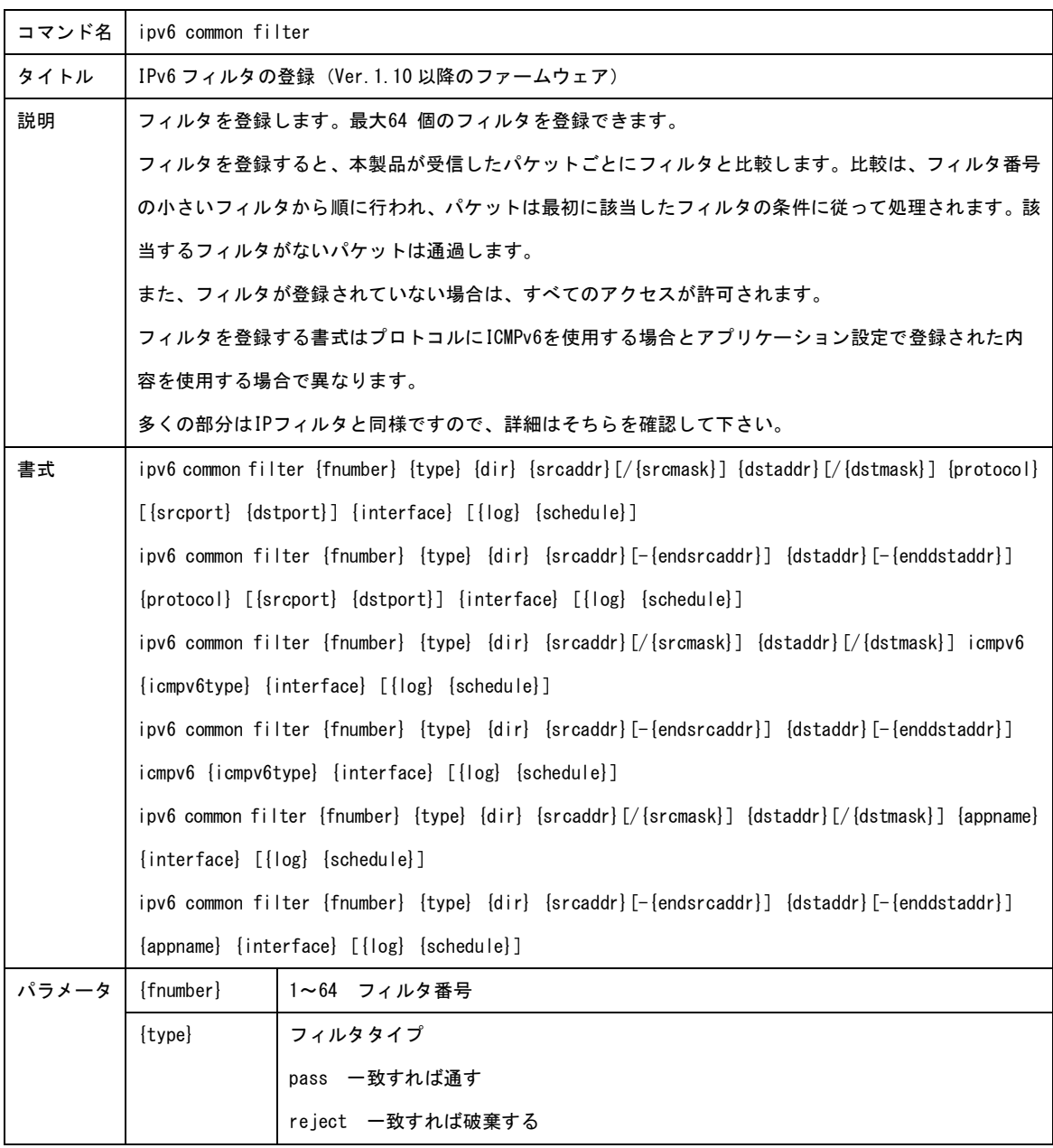

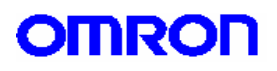

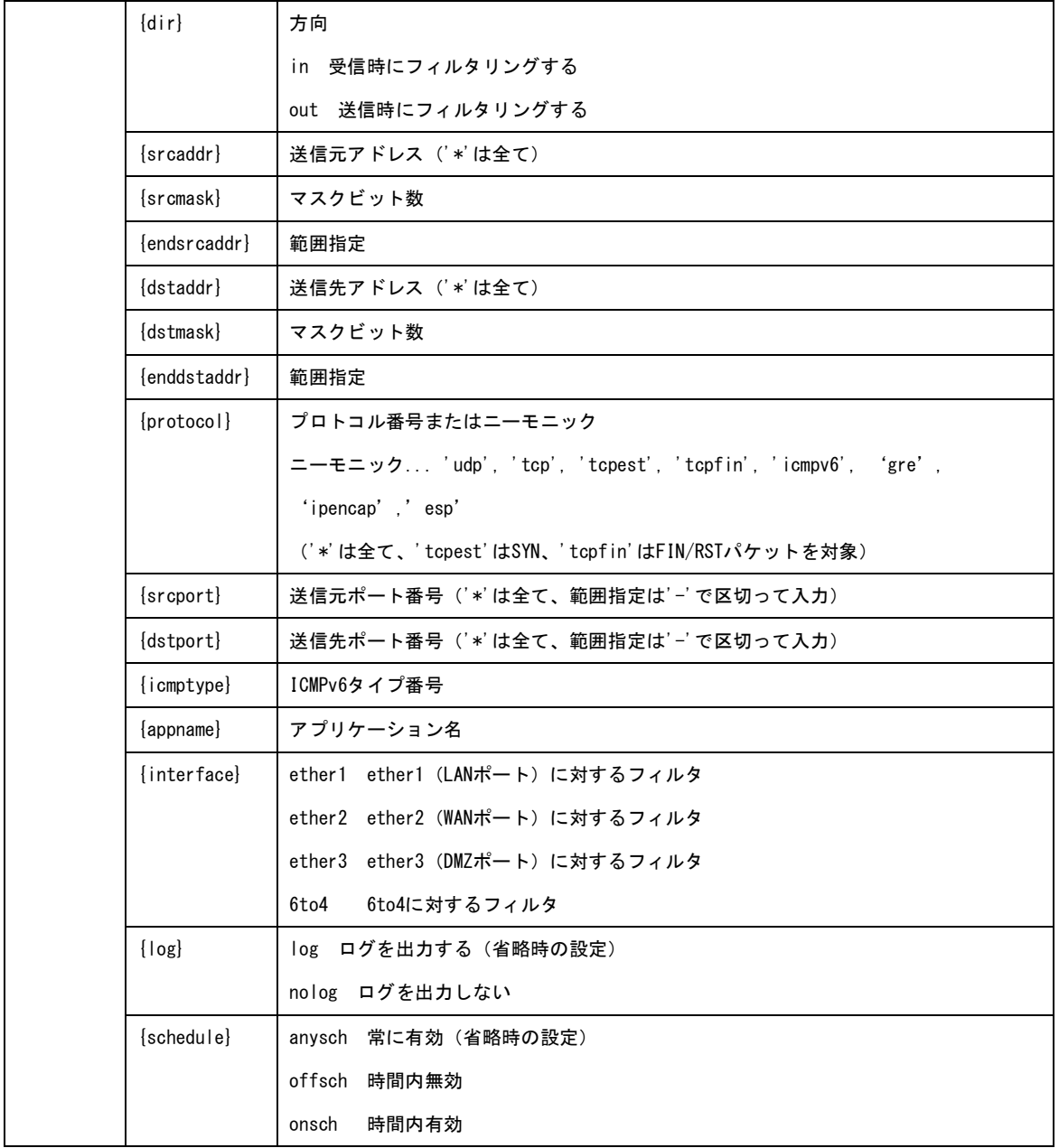

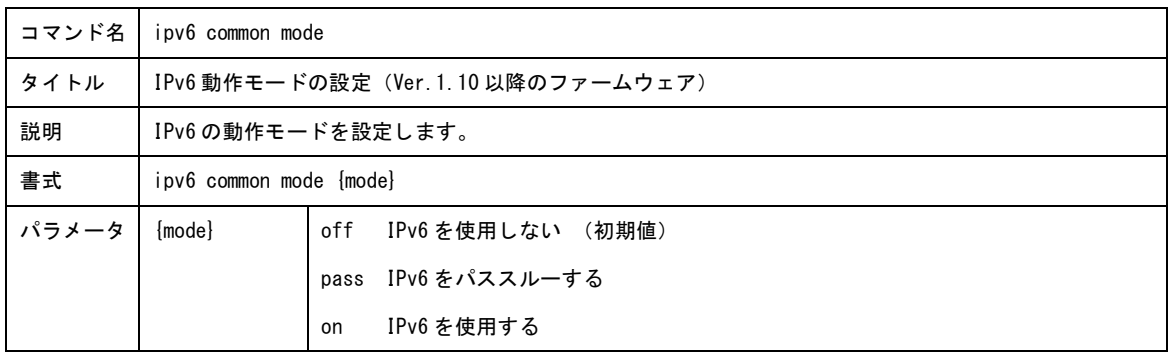

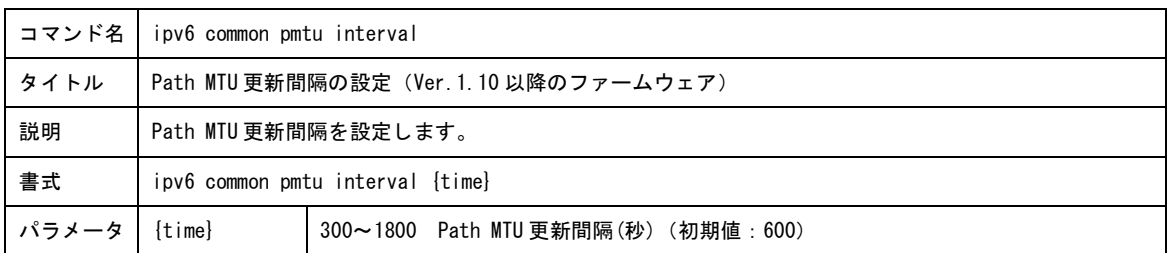

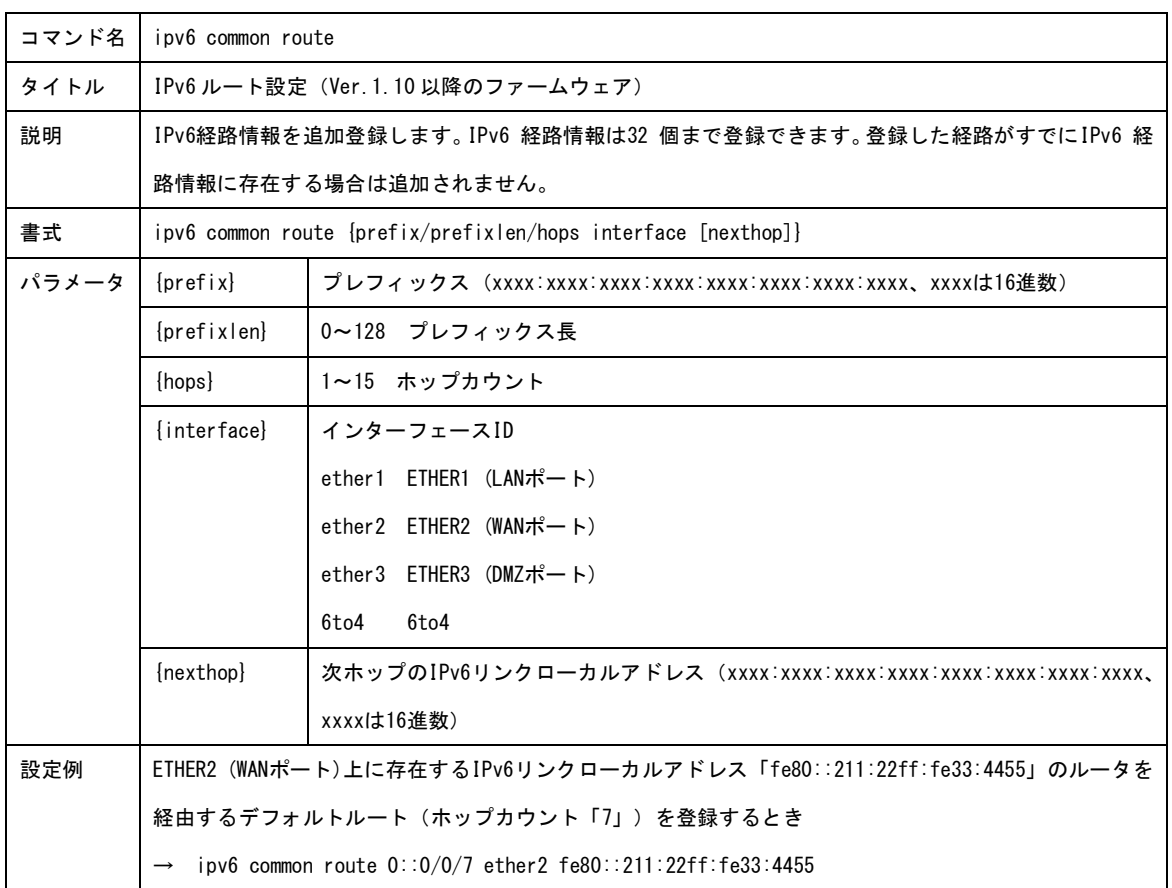

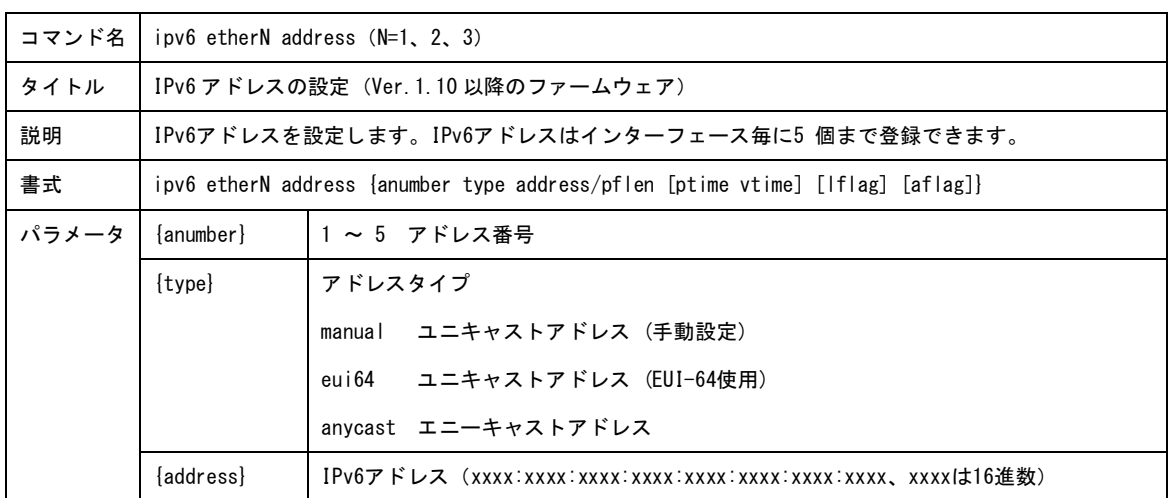

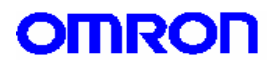

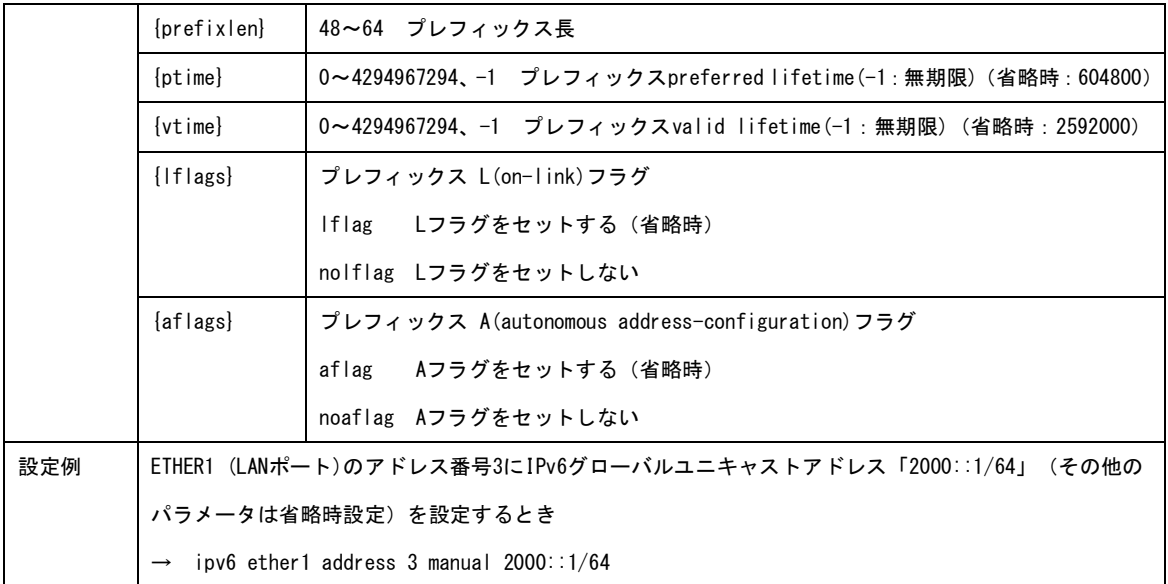

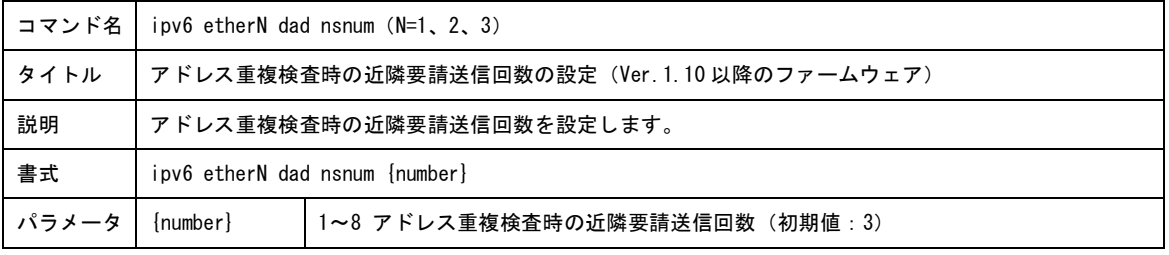

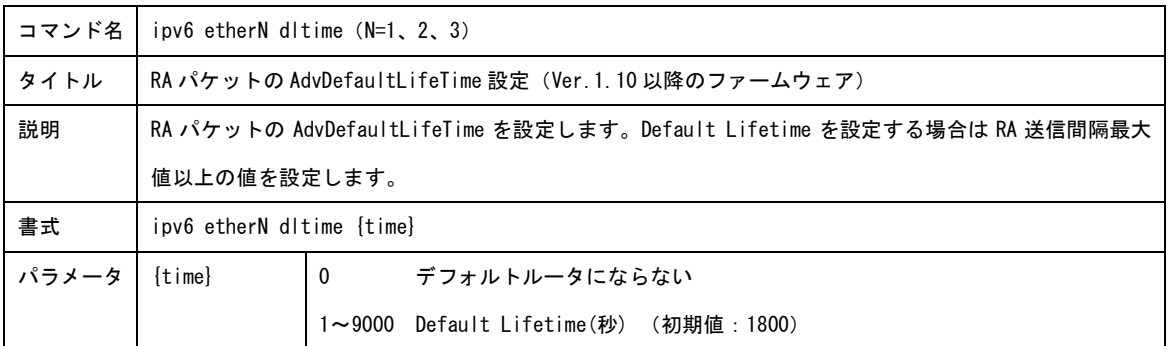

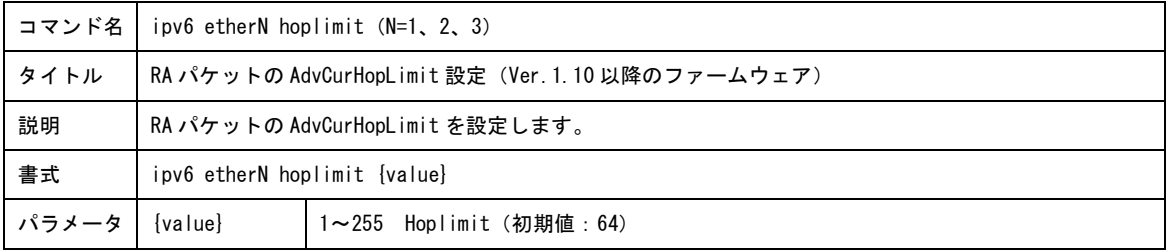

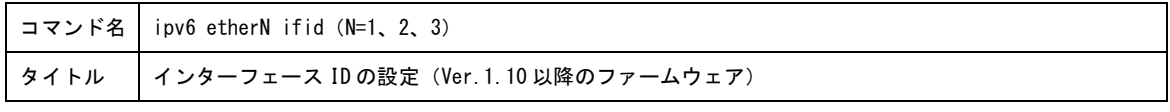

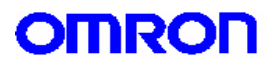

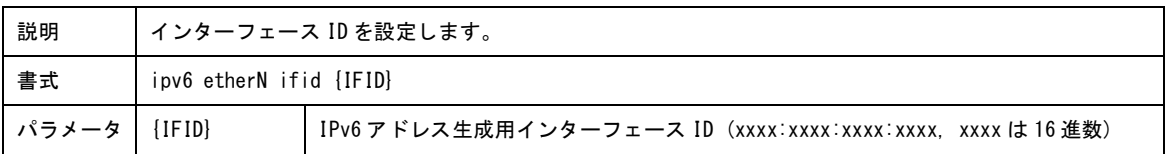

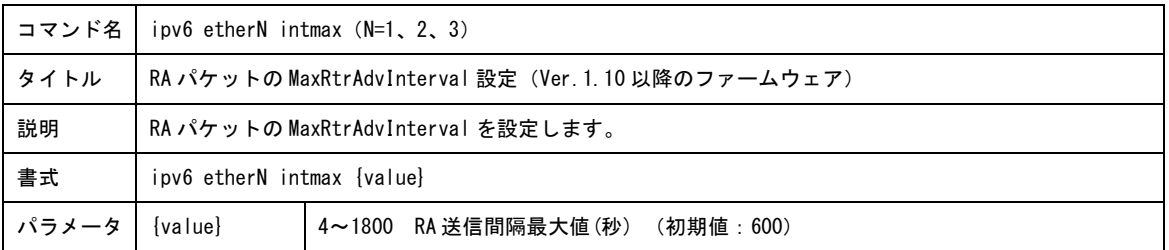

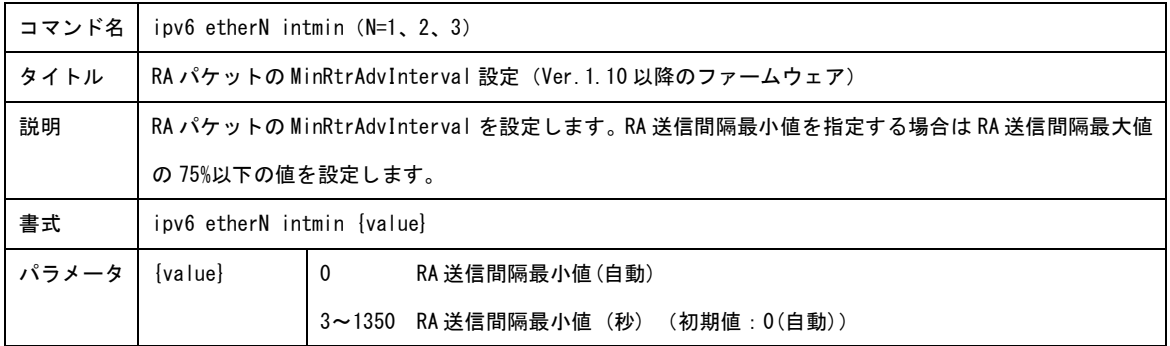

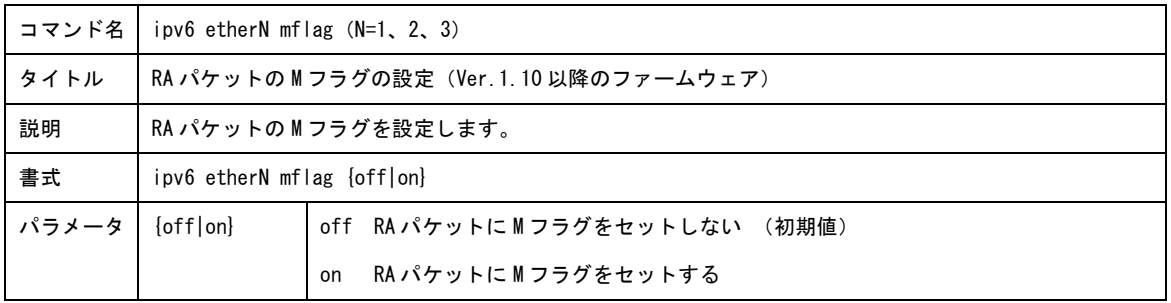

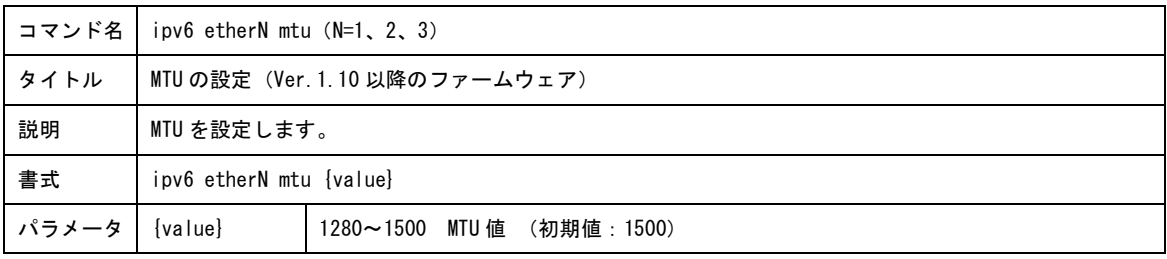

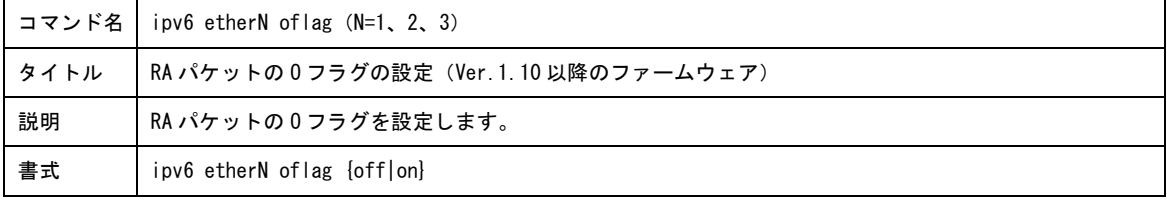

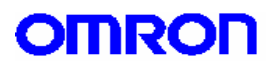

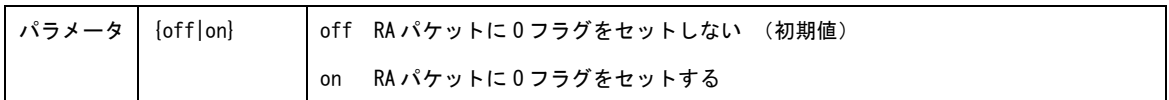

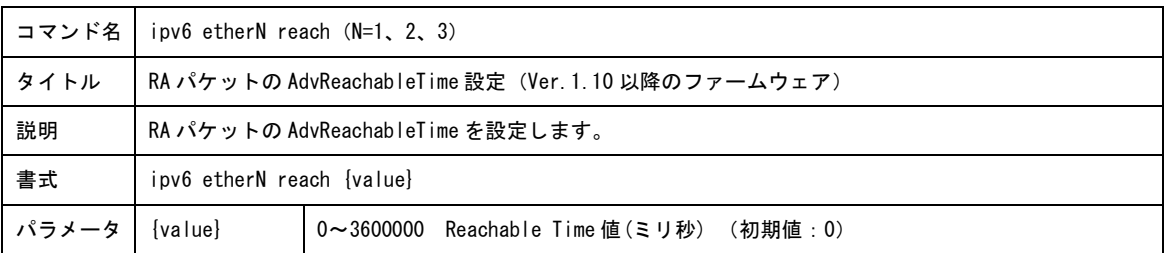

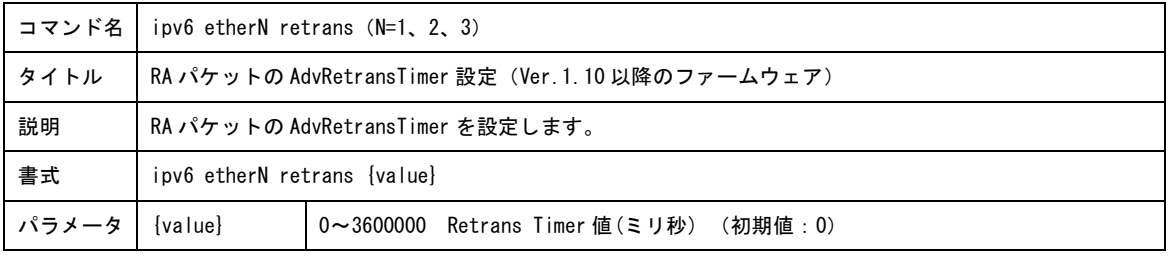

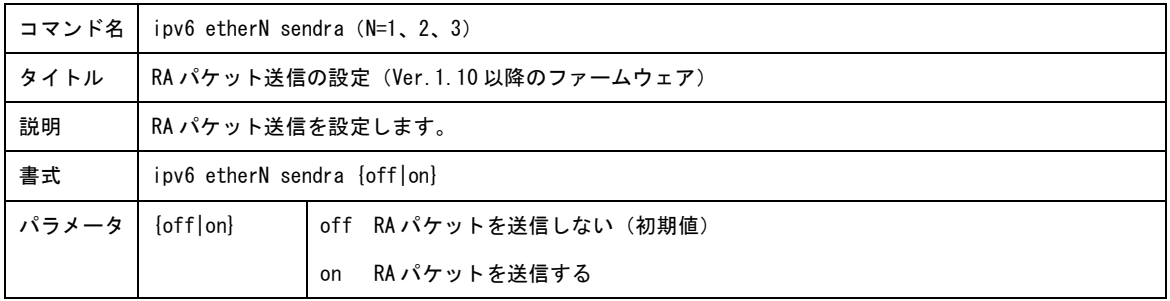

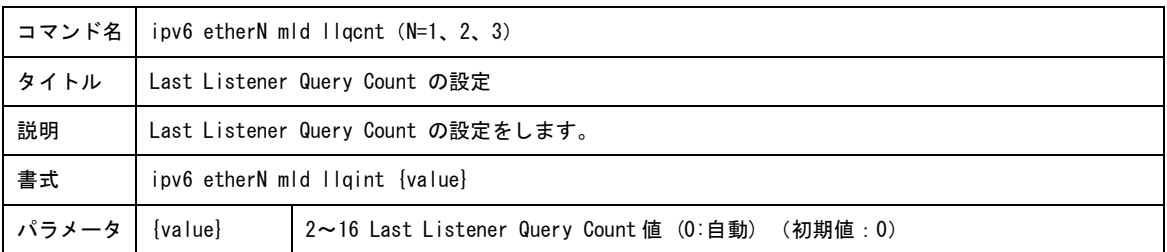

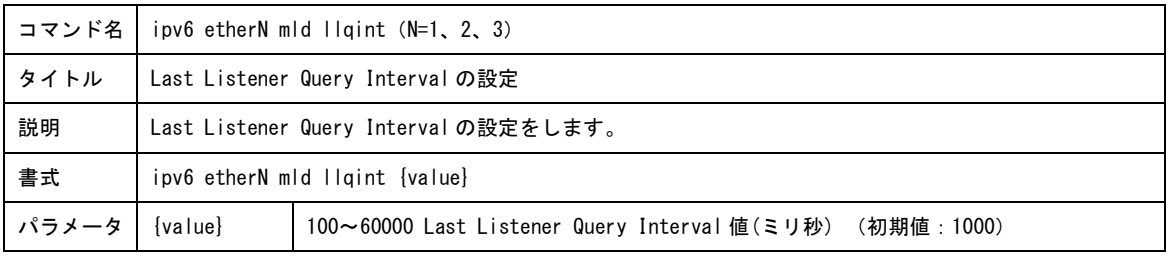

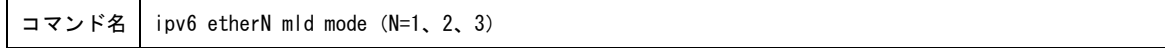

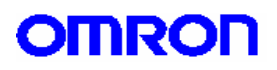

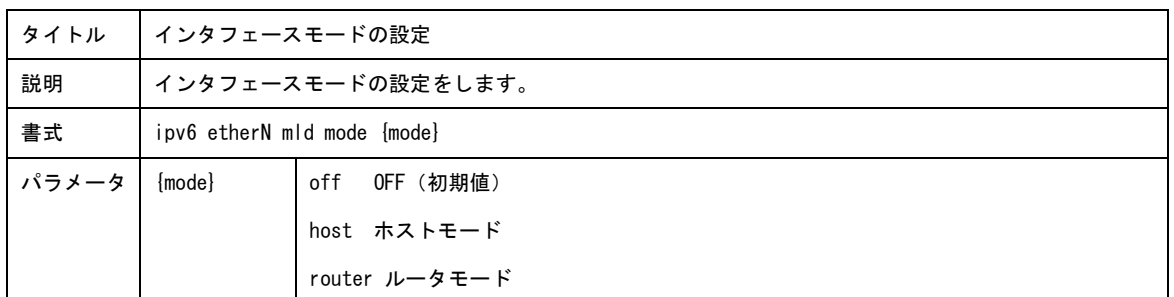

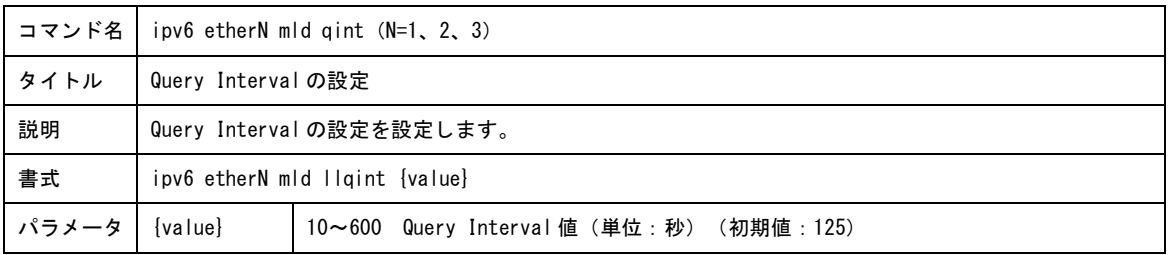

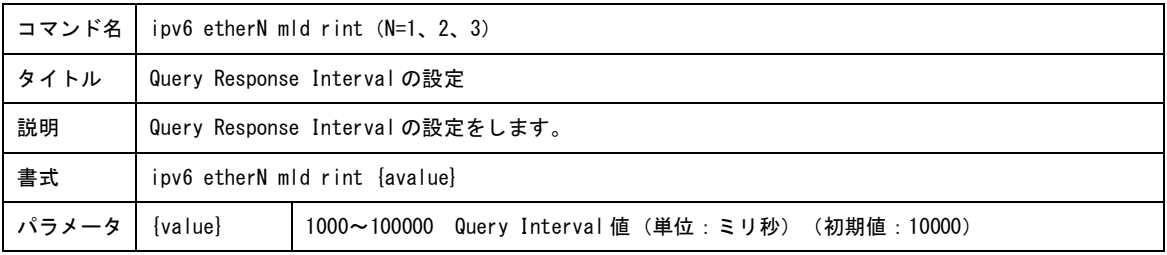

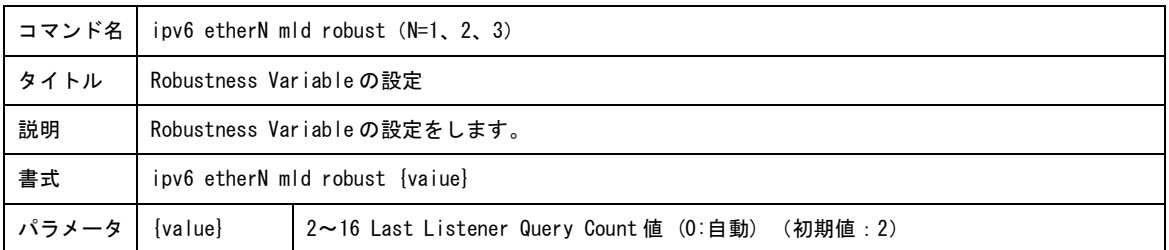

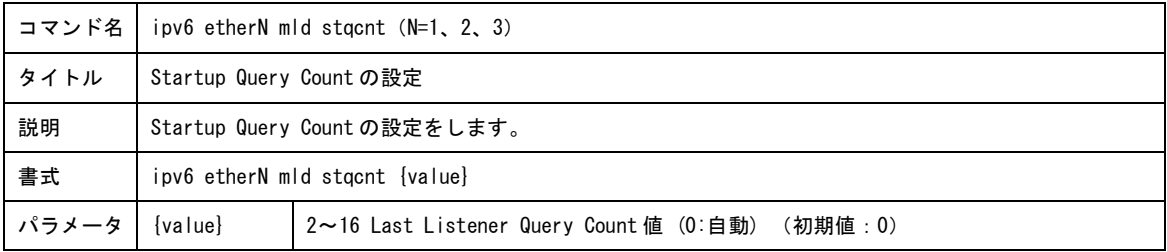

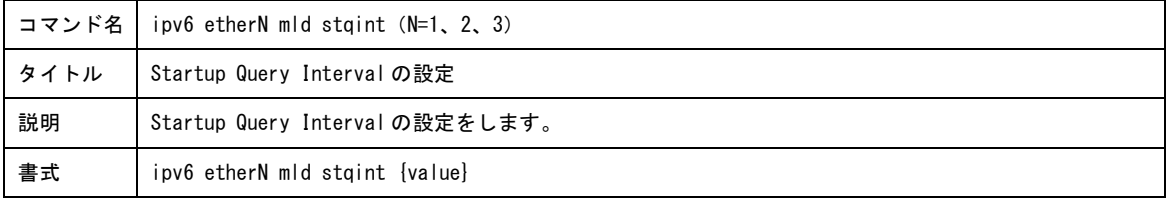

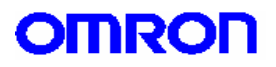

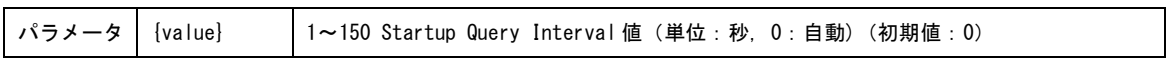

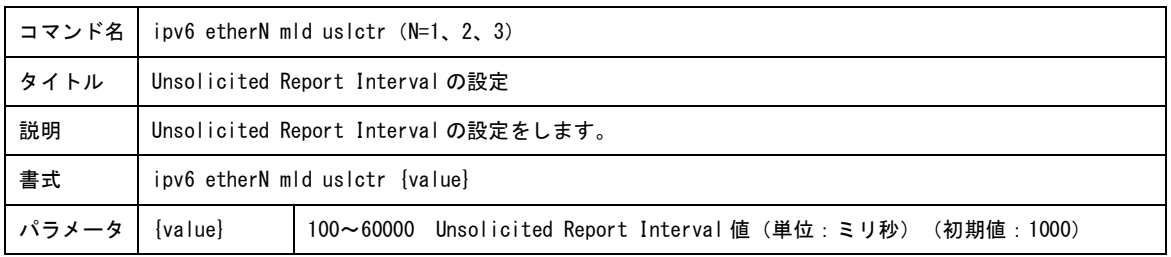

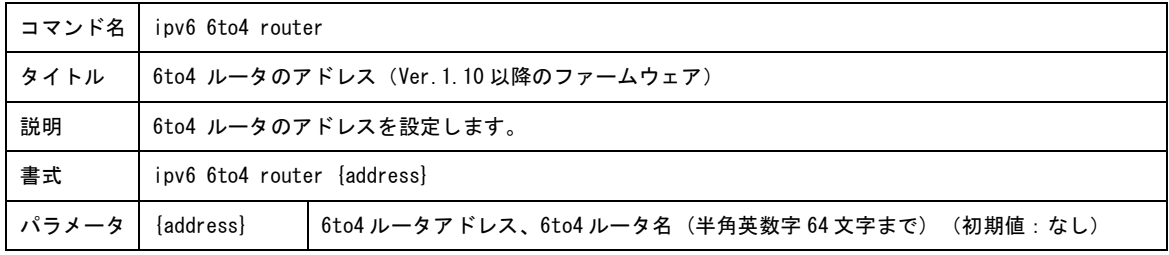

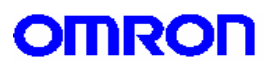

10.Dynamic DNS 設定コマンド

Dynamic DNS に関する設定を行います。

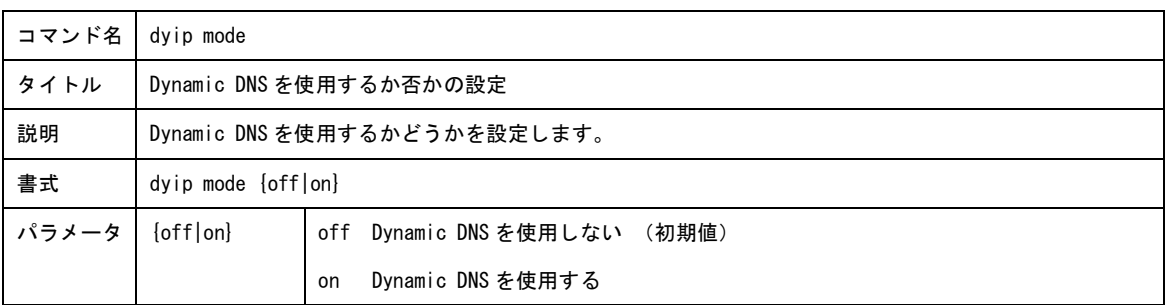

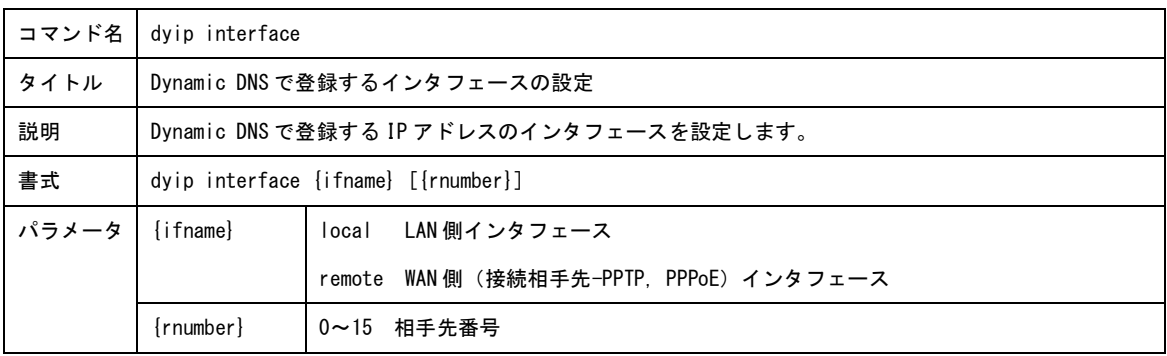

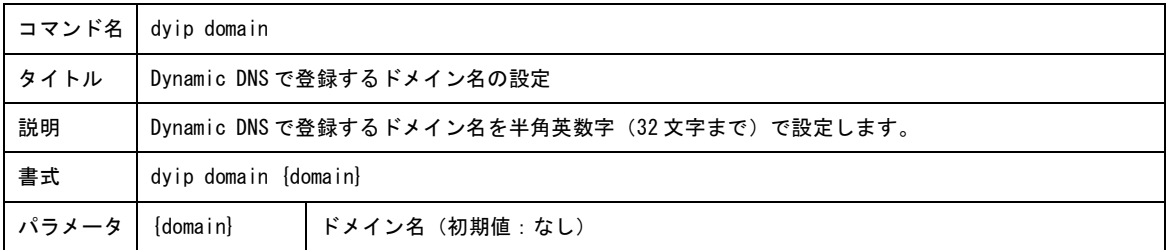

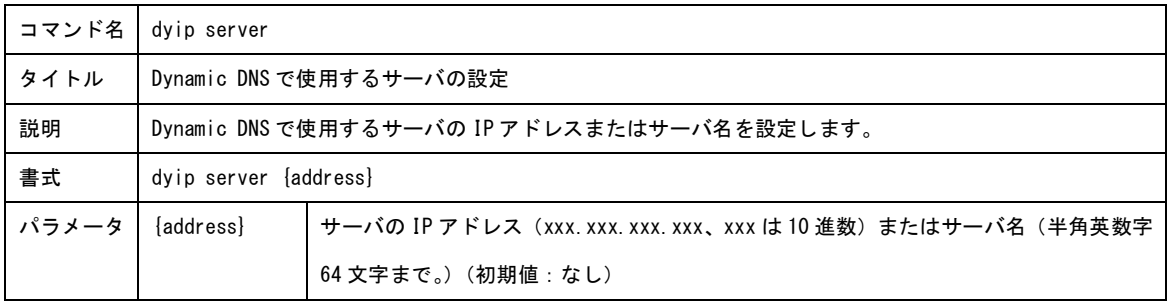

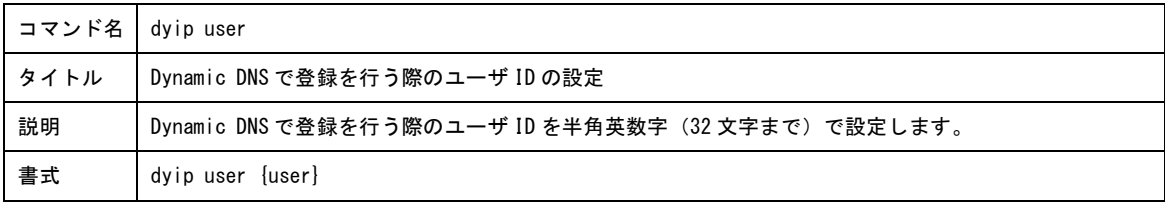

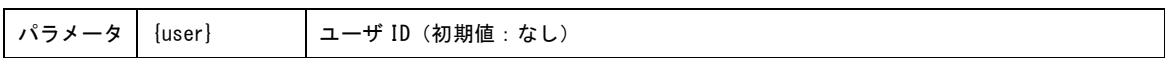

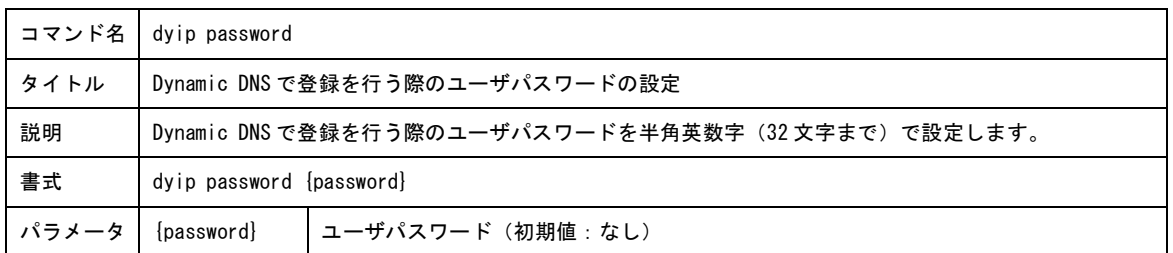

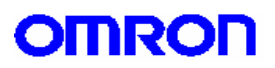

11.MAC アドレスフィルタ設定コマンド

MAC アドレスフィルタに関する設定を行います。

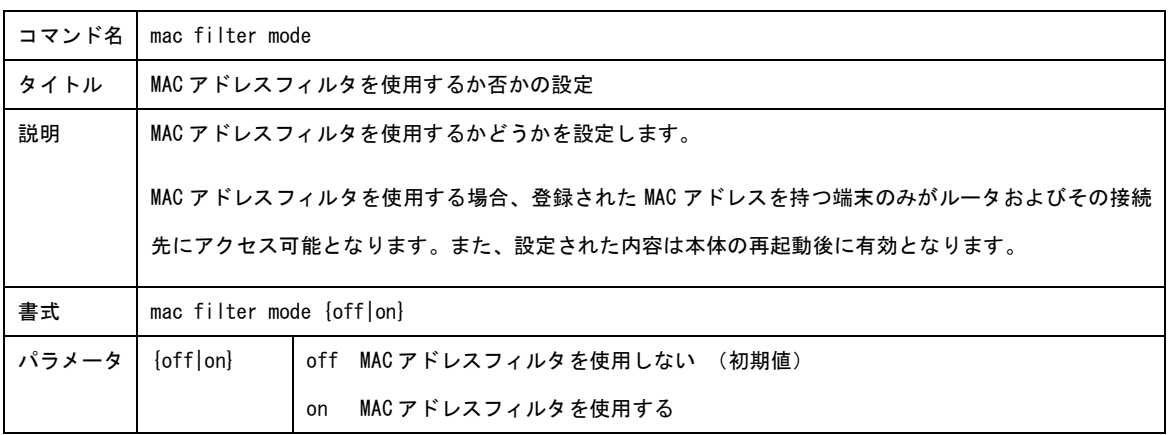

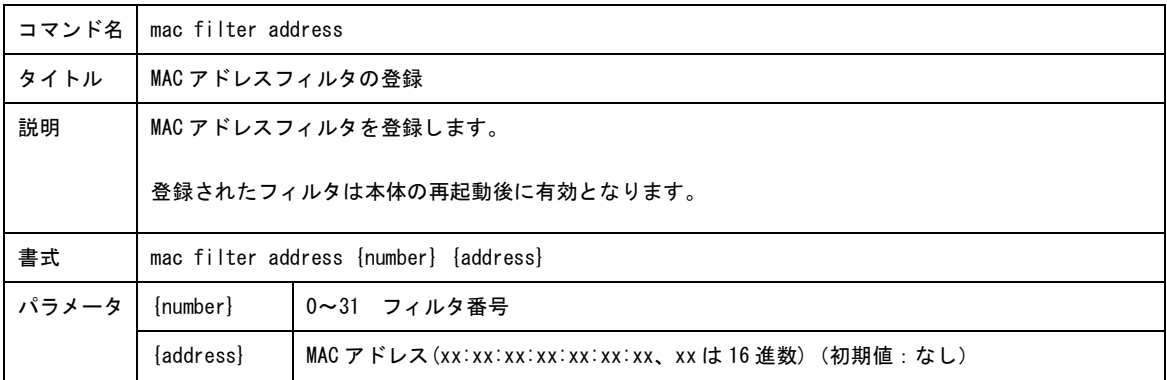
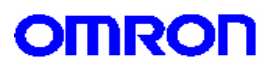

12.アプリケーション登録設定コマンド

アプリケーション登録を行います。

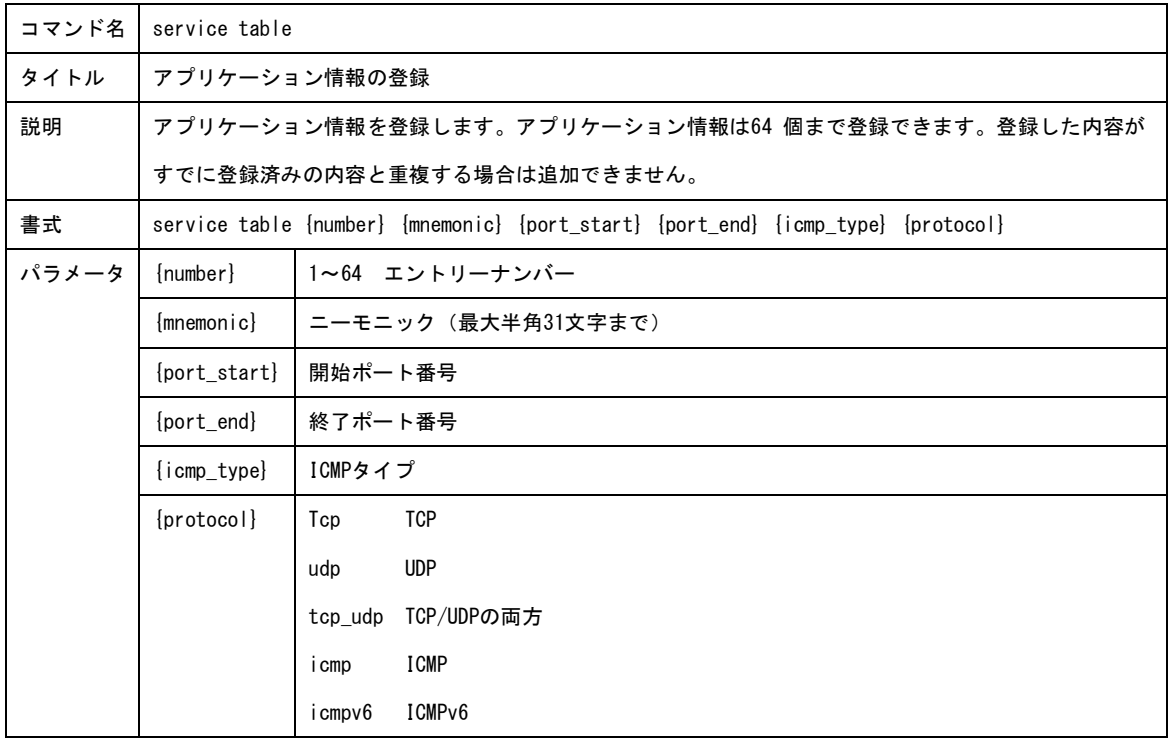

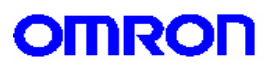

13.ログ設定コマンド

ログに関する設定を行います。

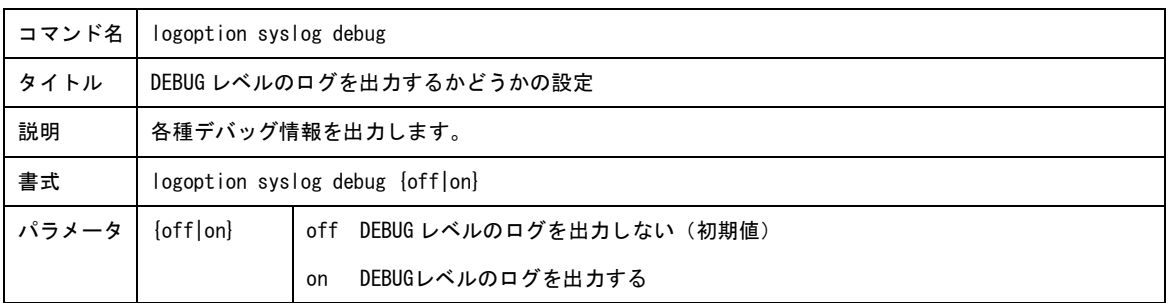

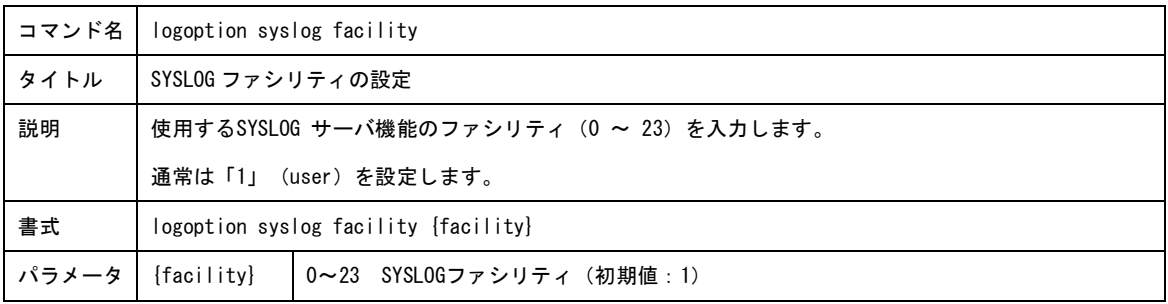

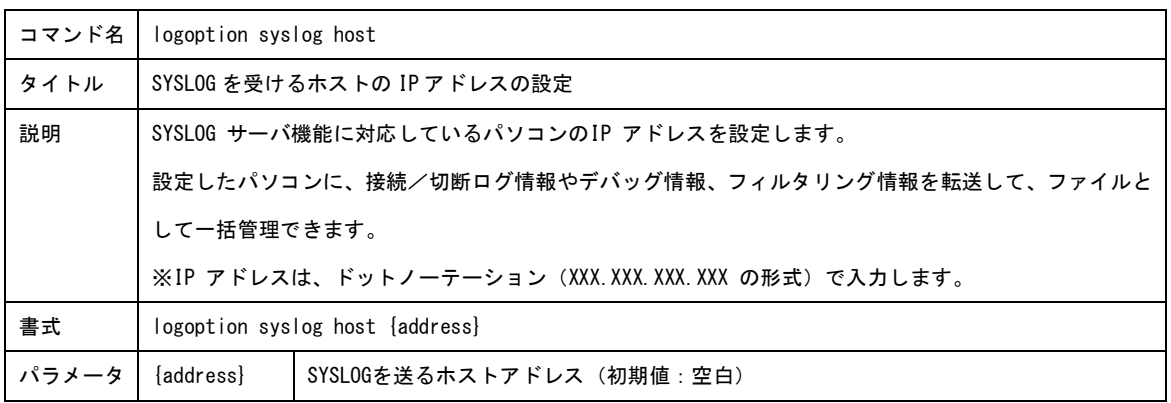

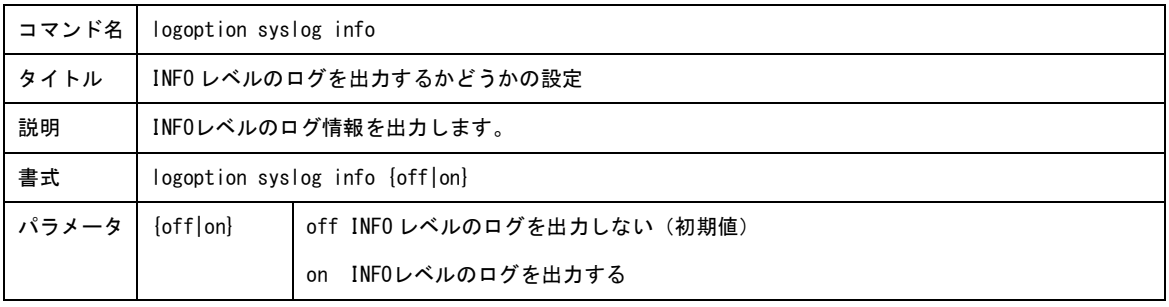

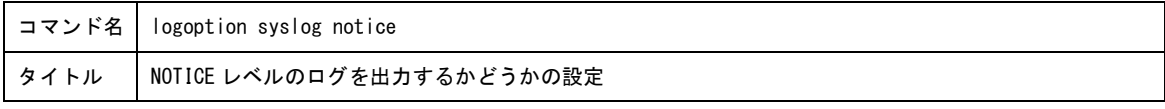

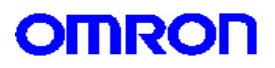

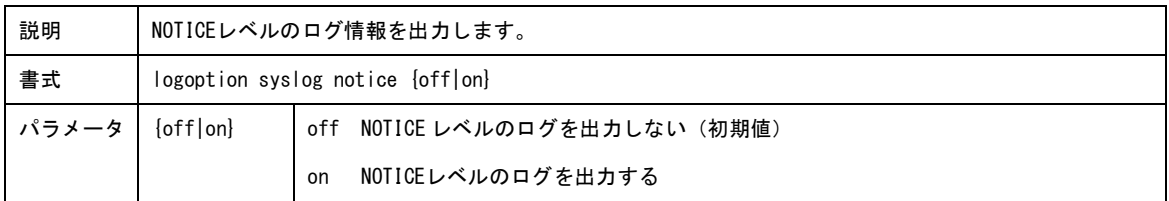

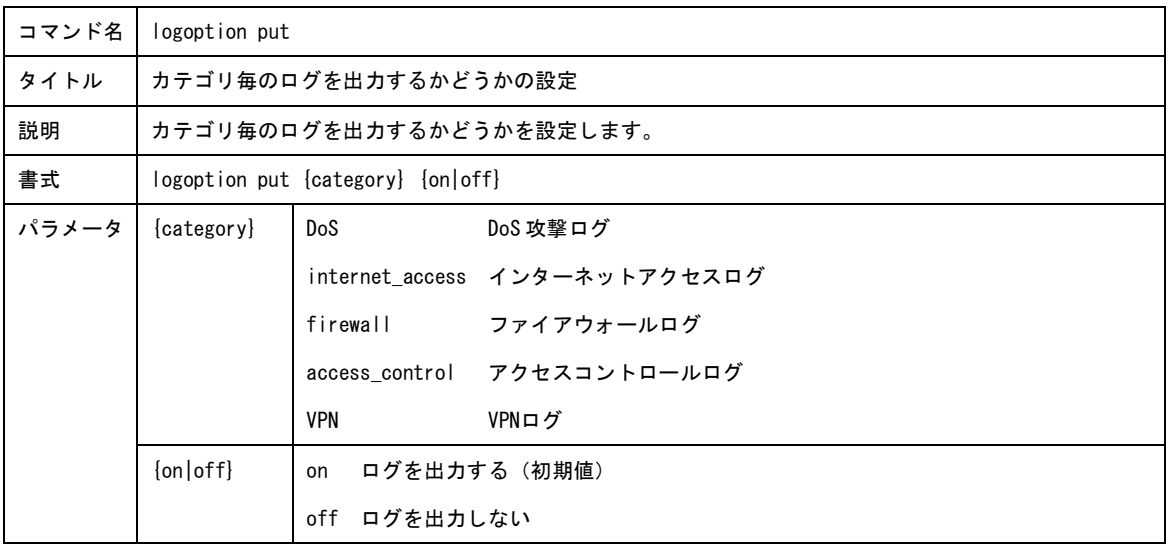

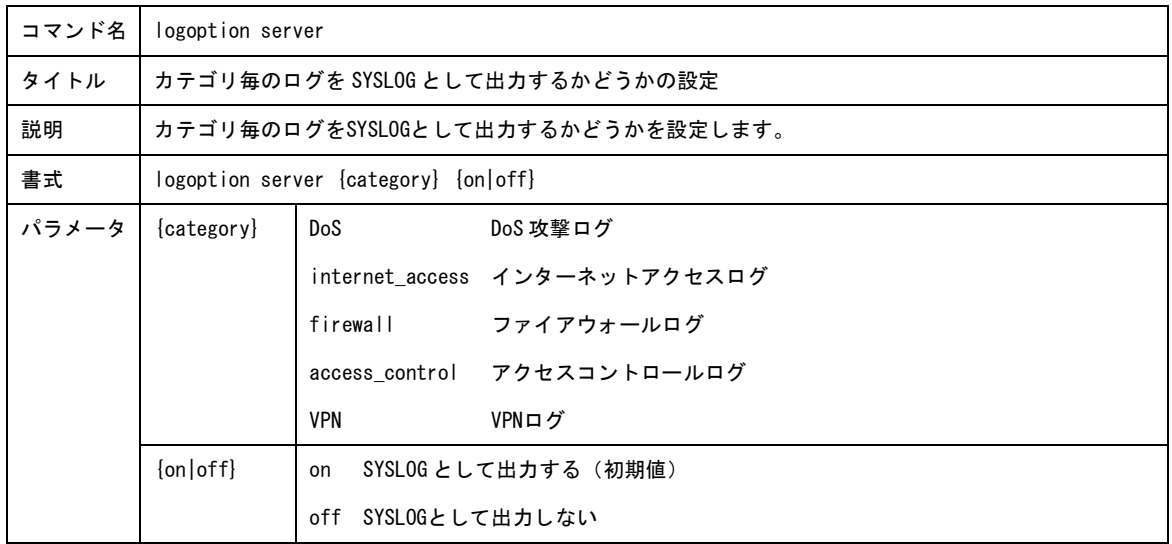

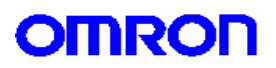

14.UPnP 設定コマンド

UPnP に関する設定を行います。

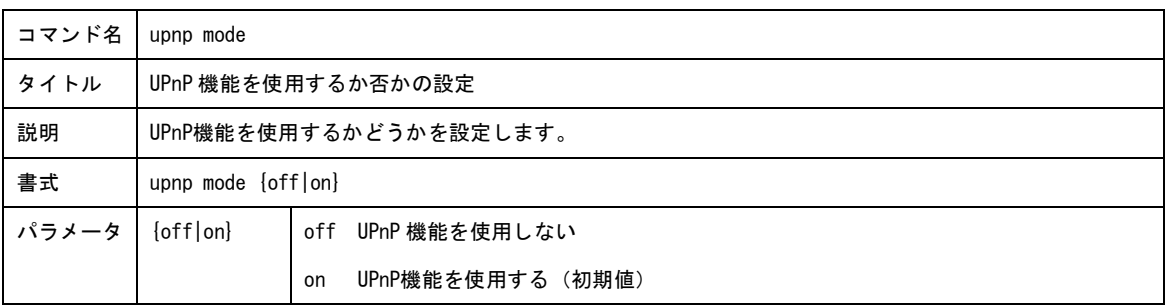

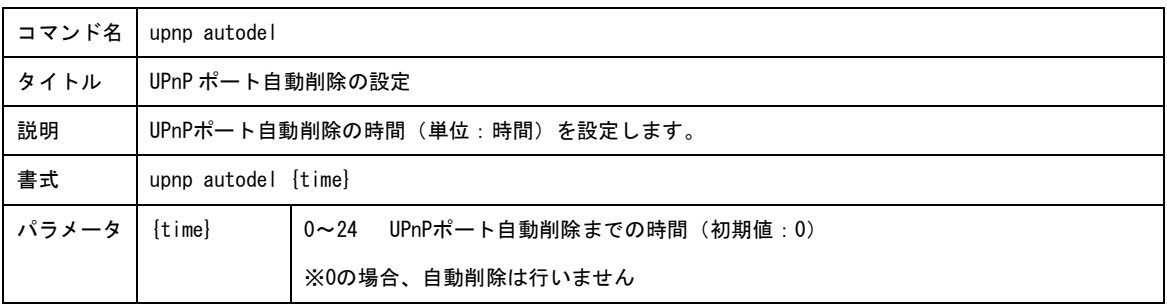

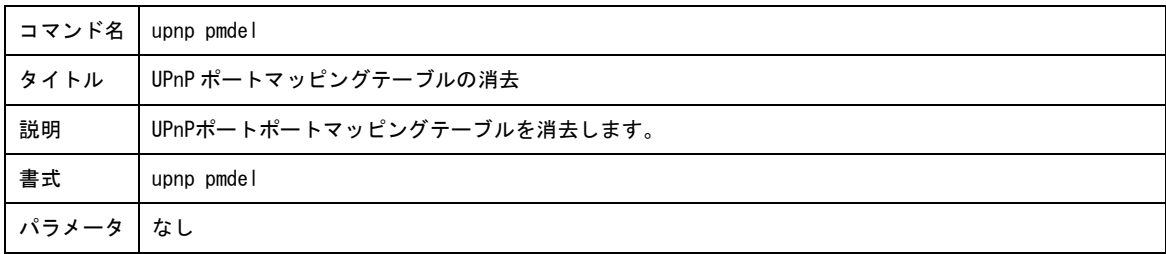

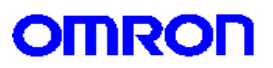

15. スケジュール設定コマンド

スケジュール機能に関する設定を行います。

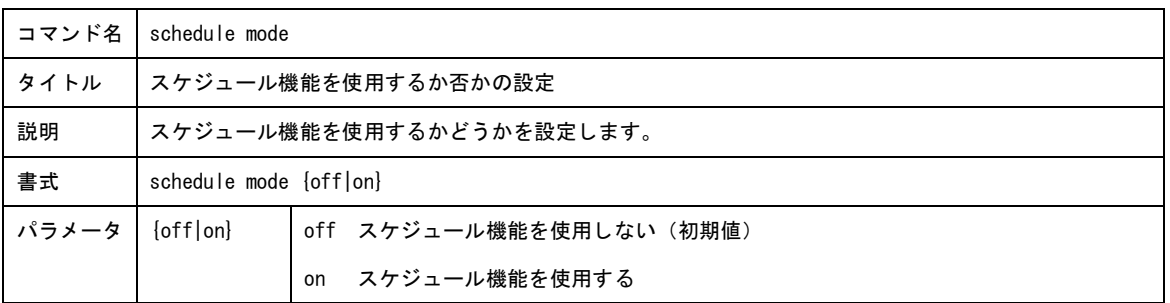

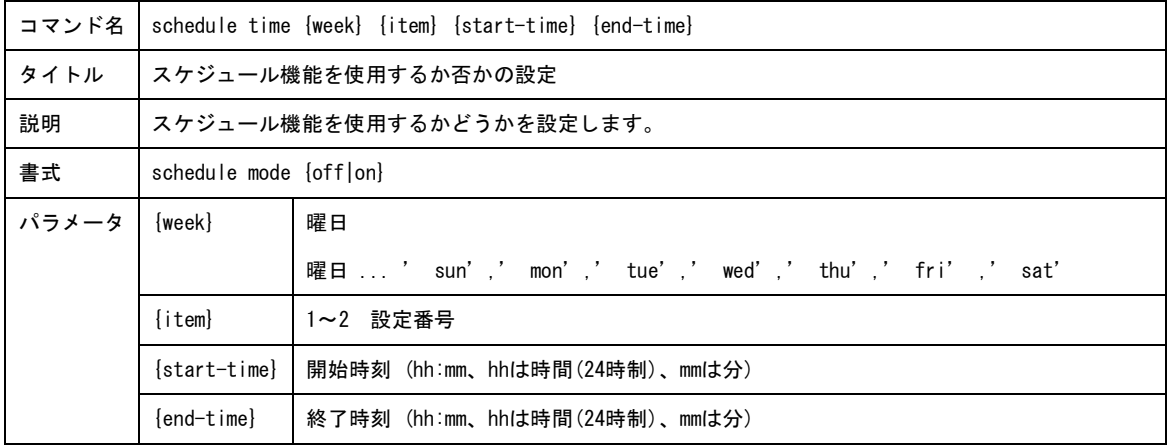

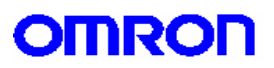

16.SNMP 設定コマンド

SNMP に関する設定を行います。

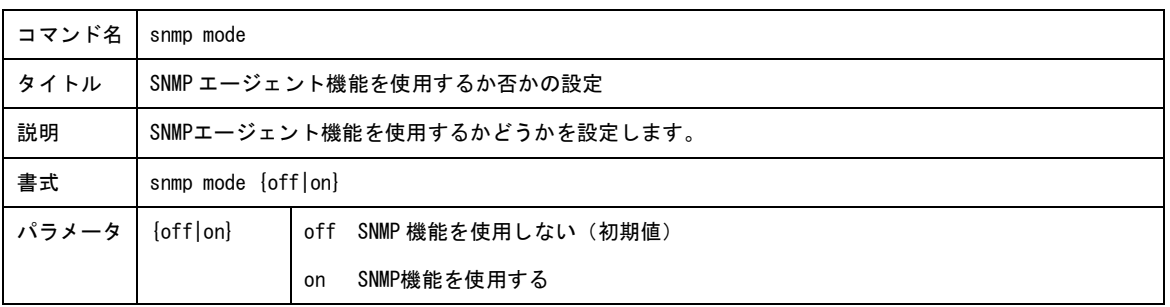

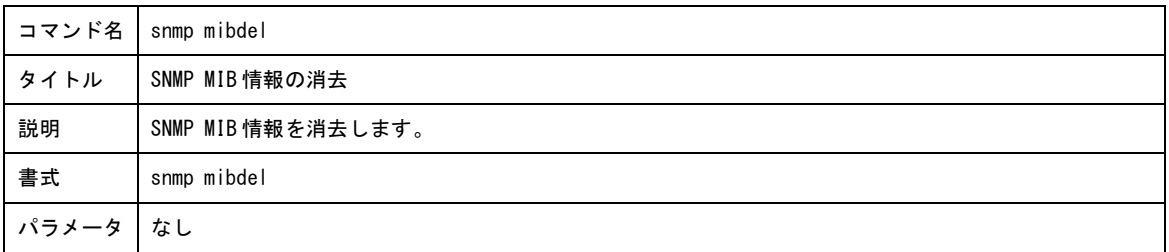

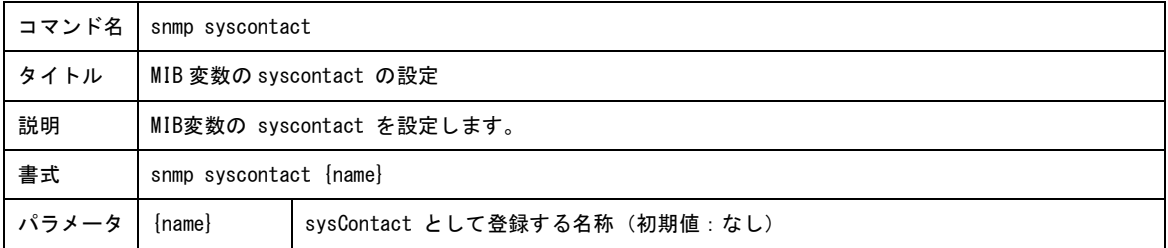

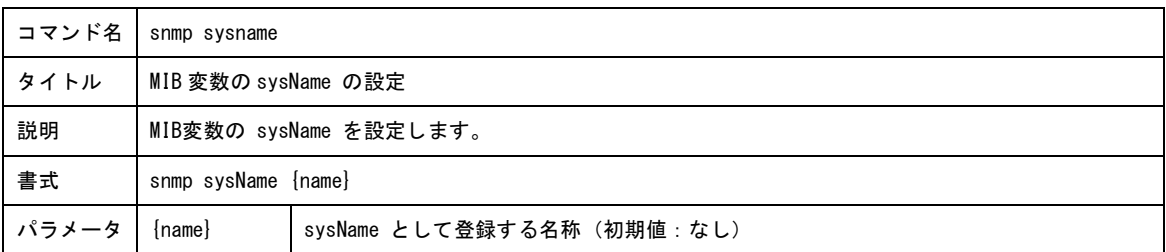

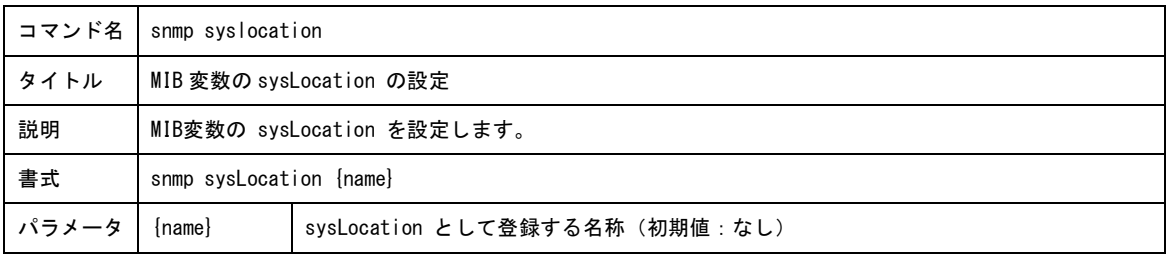

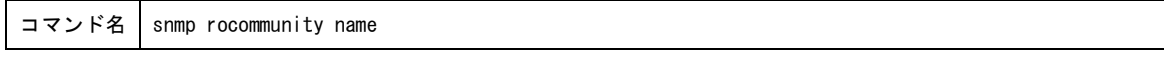

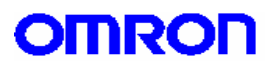

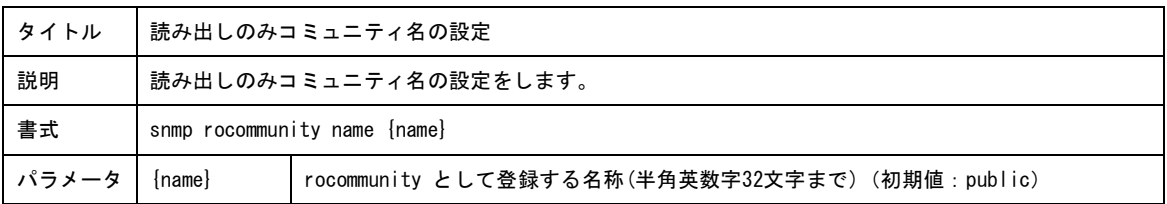

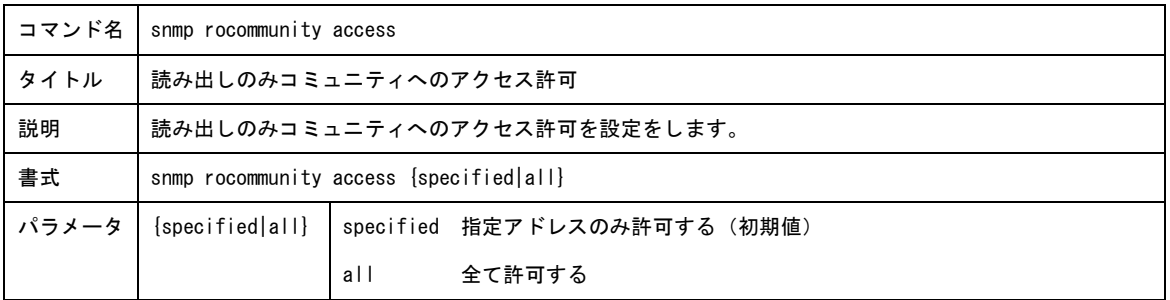

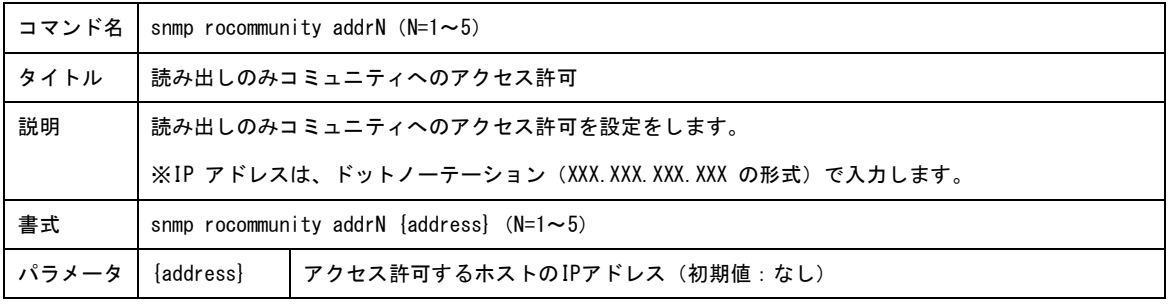

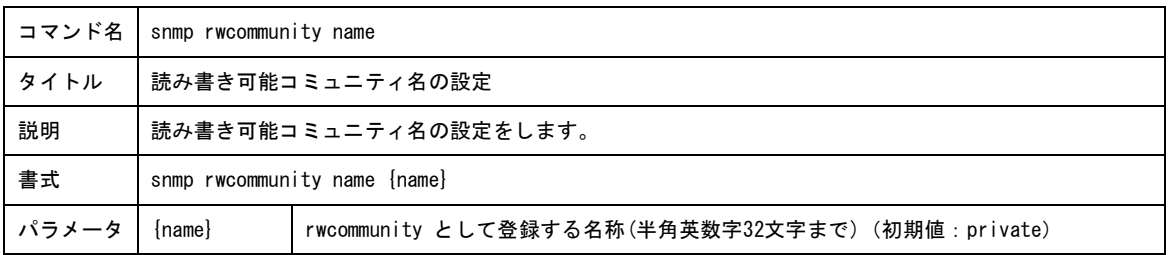

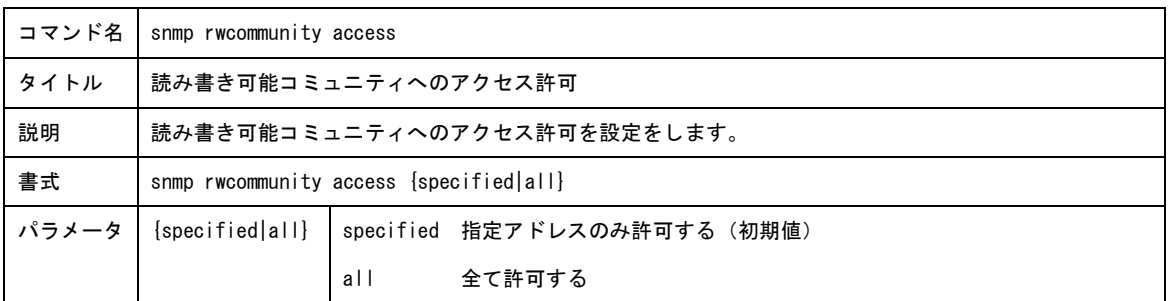

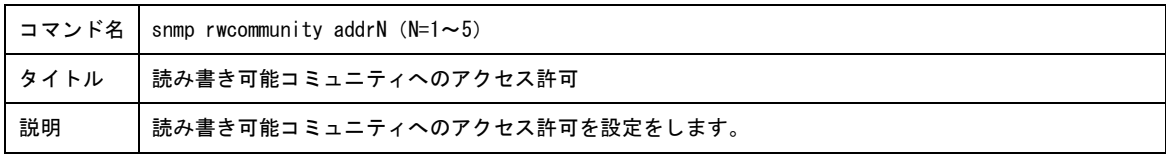

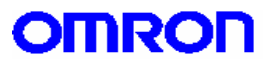

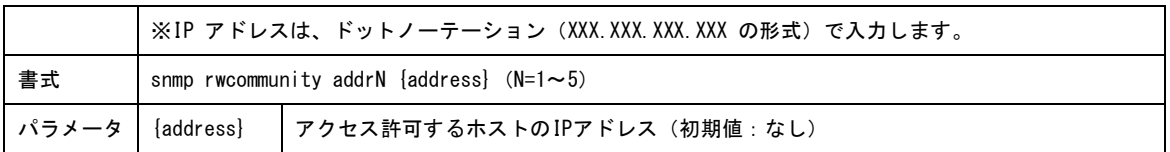

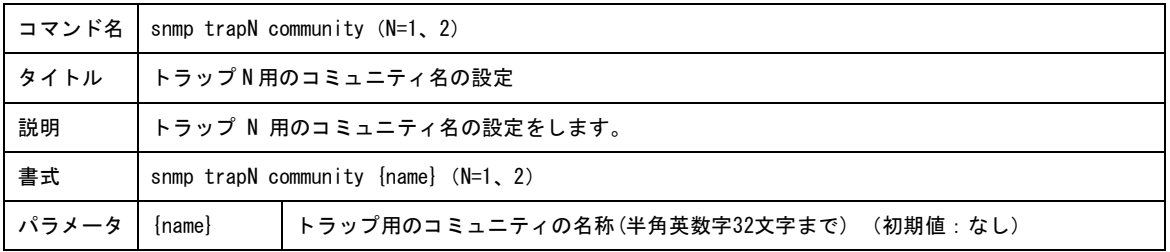

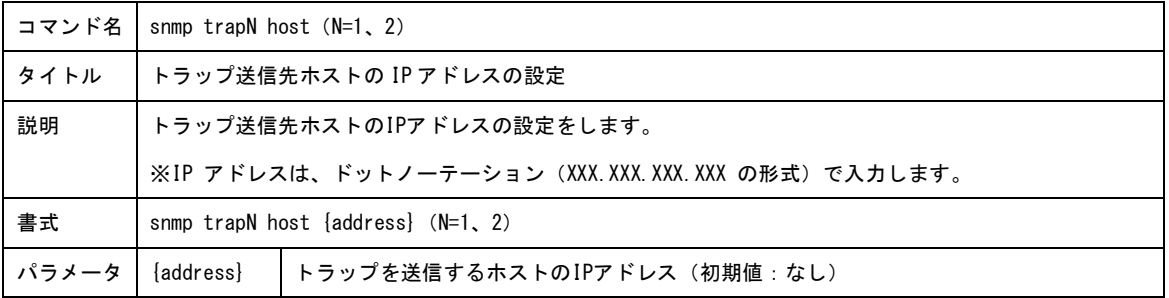

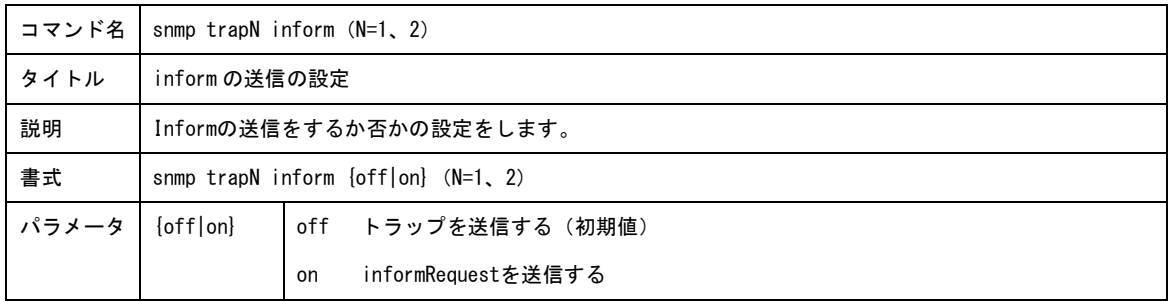

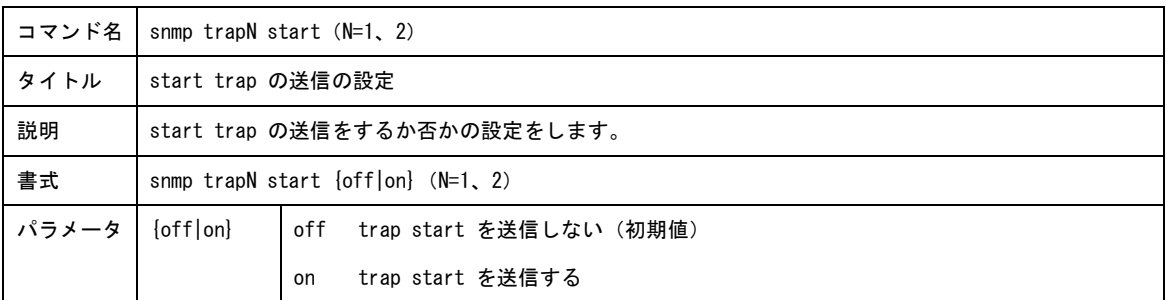

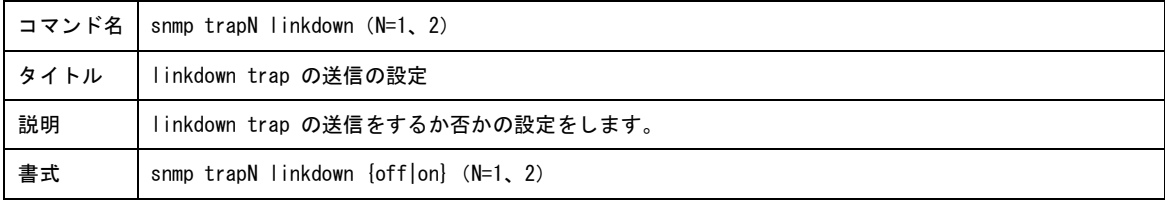

## **OMRON**

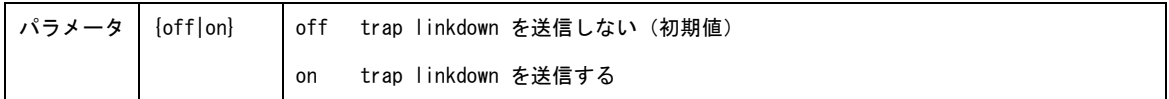

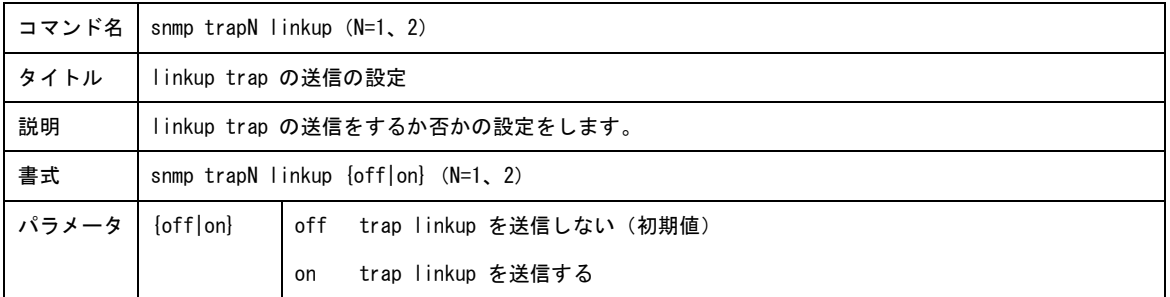

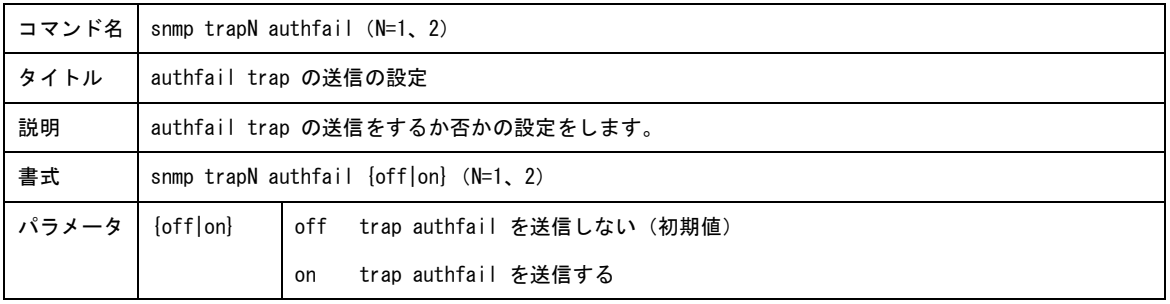

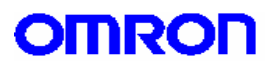

17.その他コマンド

本製品のステータス情報表示、あるいは回線接続、切断など、設定以外の制御を行います。

なお、これらのコマンドは TELNET、コンソールポートで本製品にアクセスした場合のみ使用可能です。

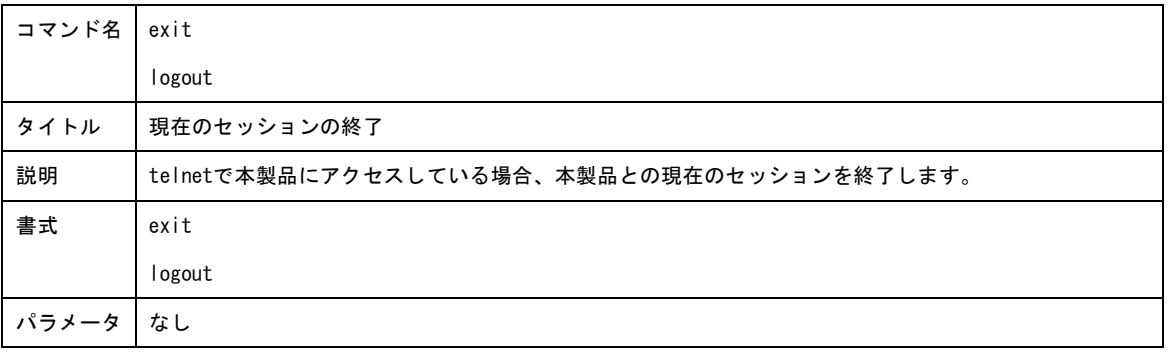

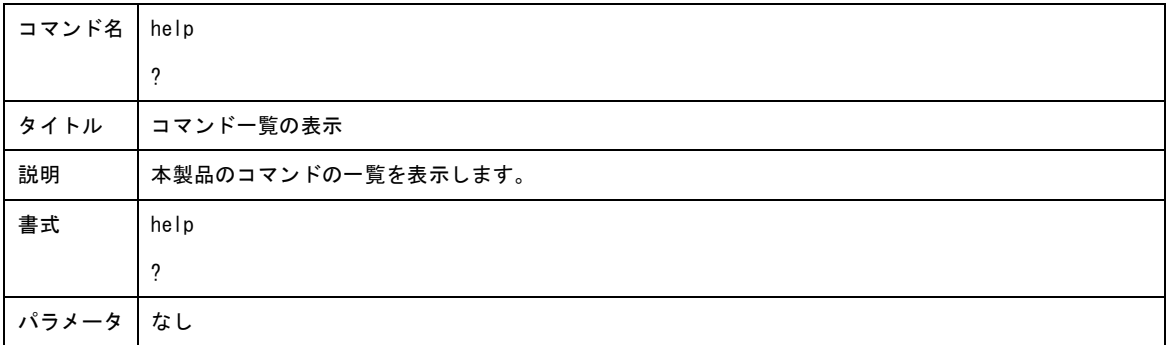

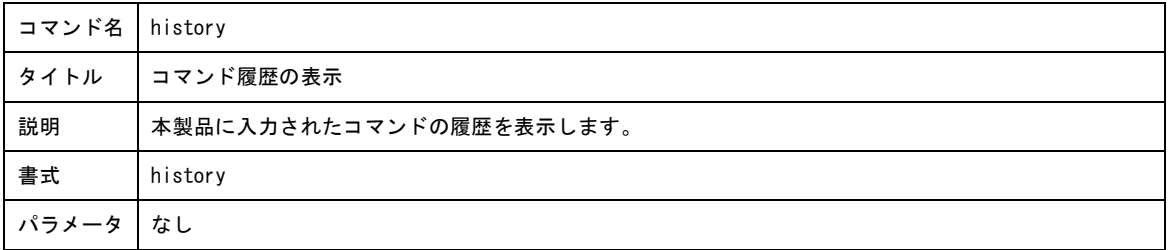

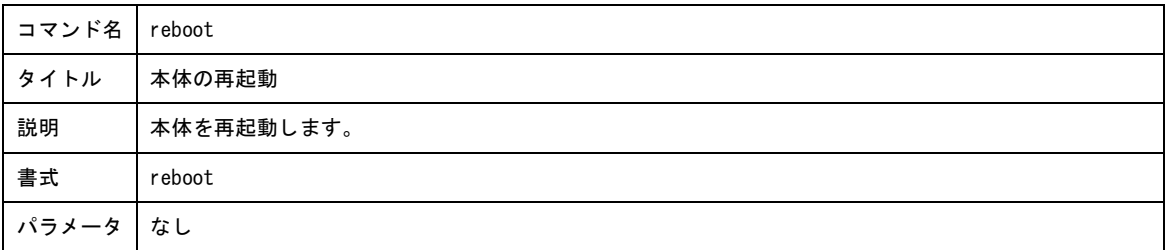

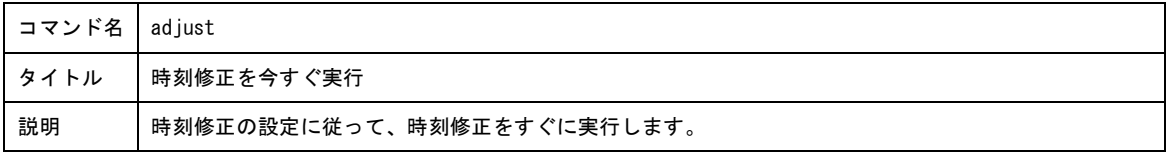

## **OMRON**

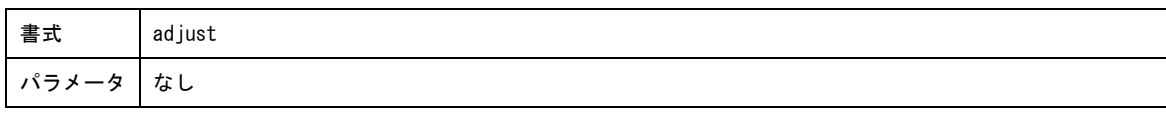

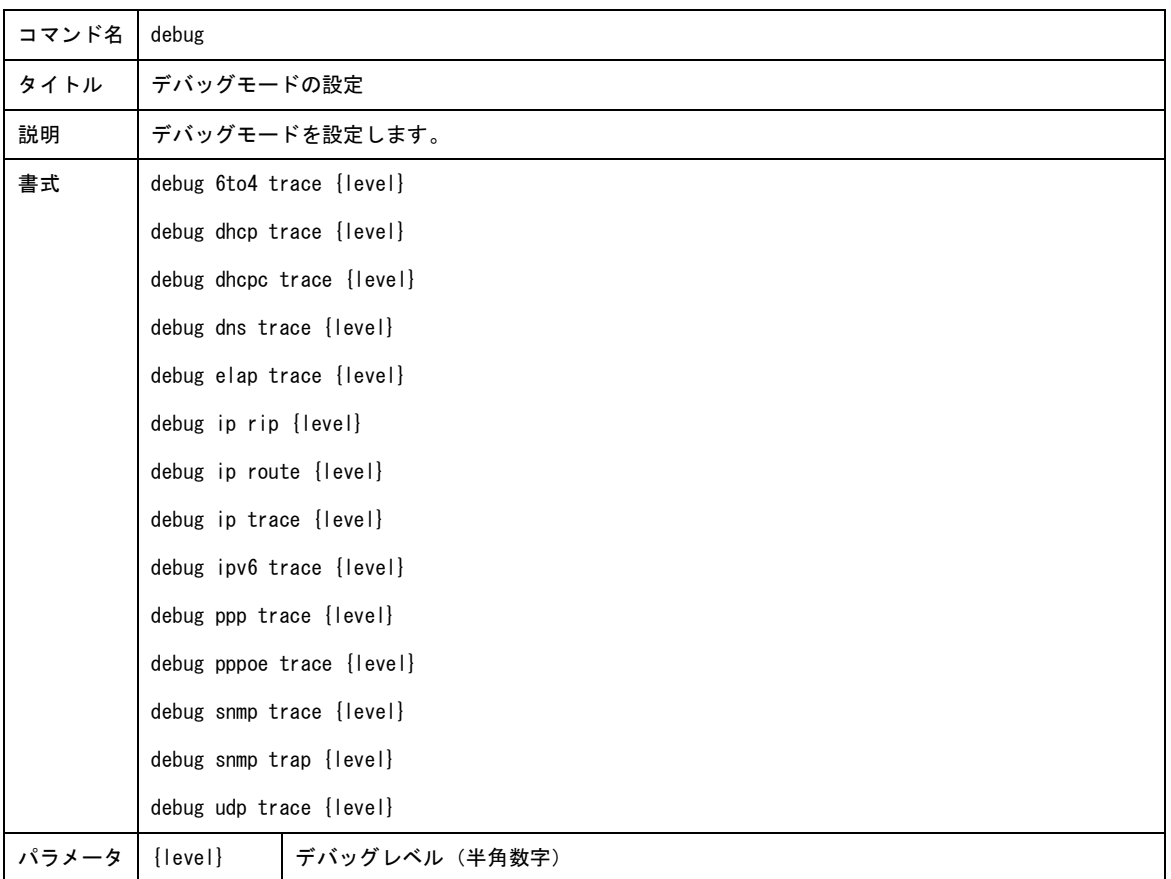

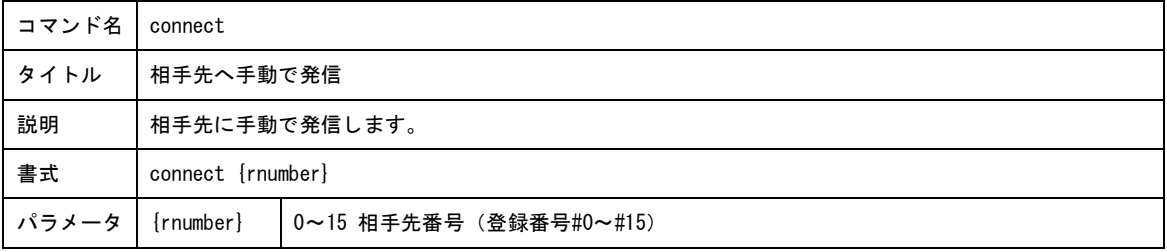

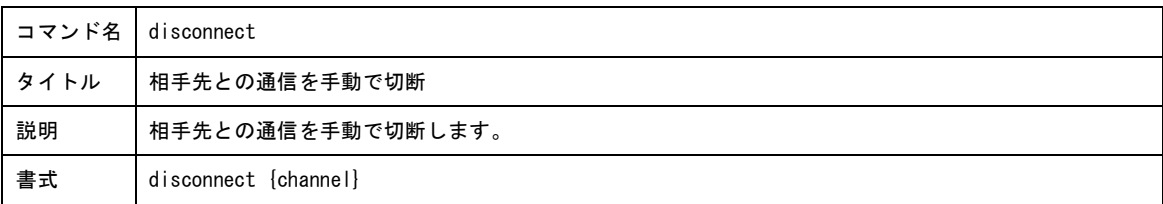

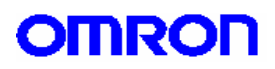

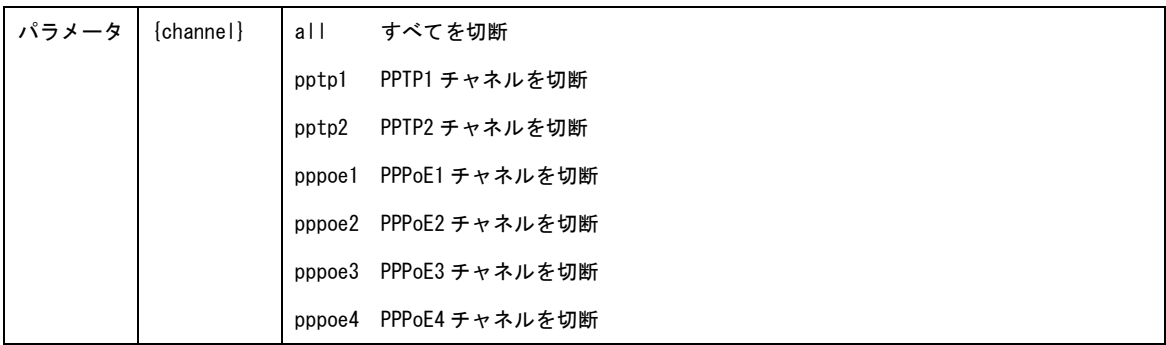

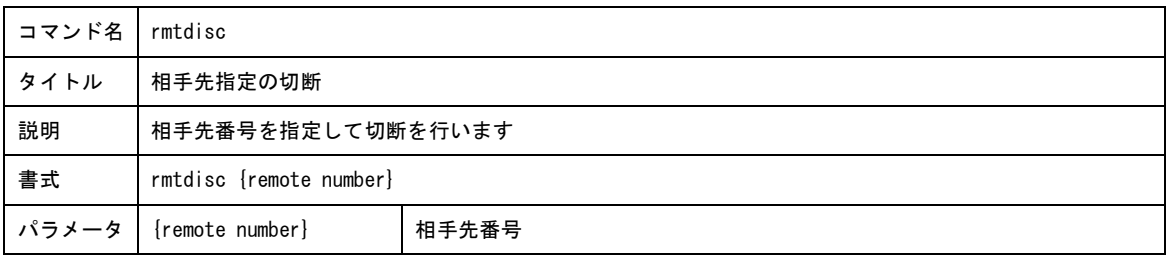

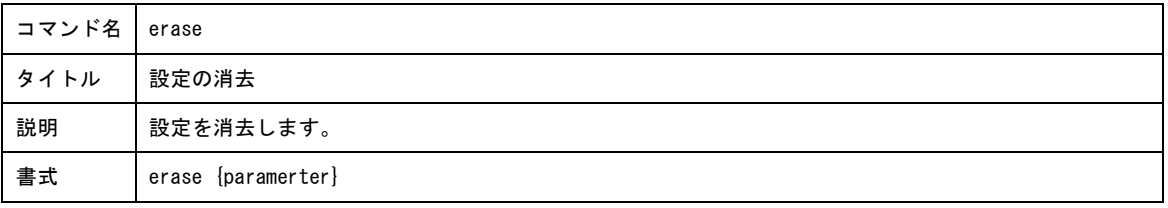

## **OMRON**

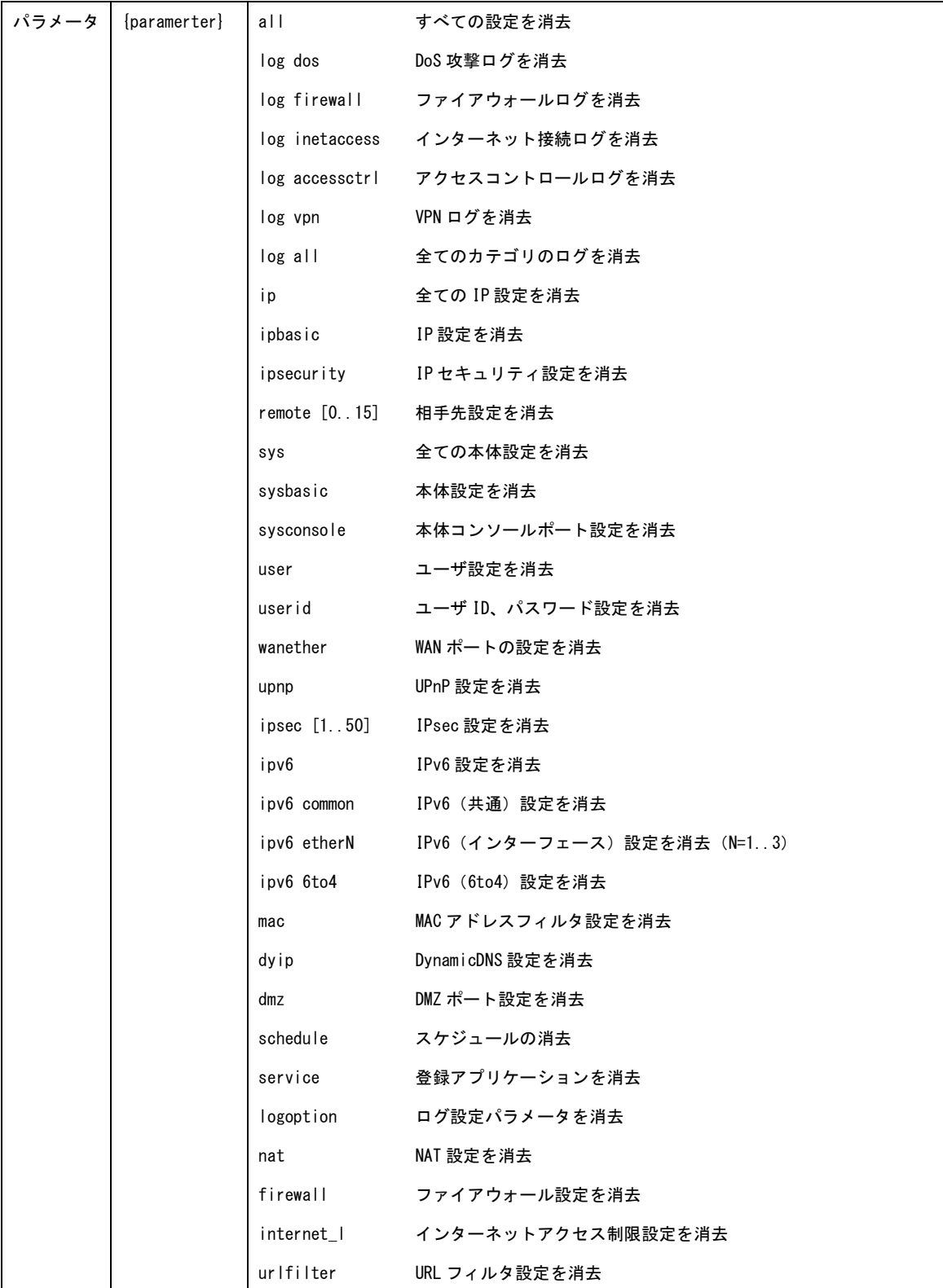

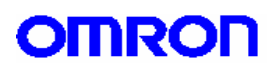

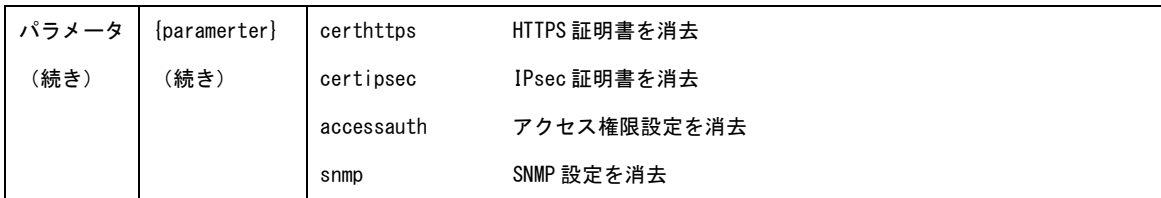

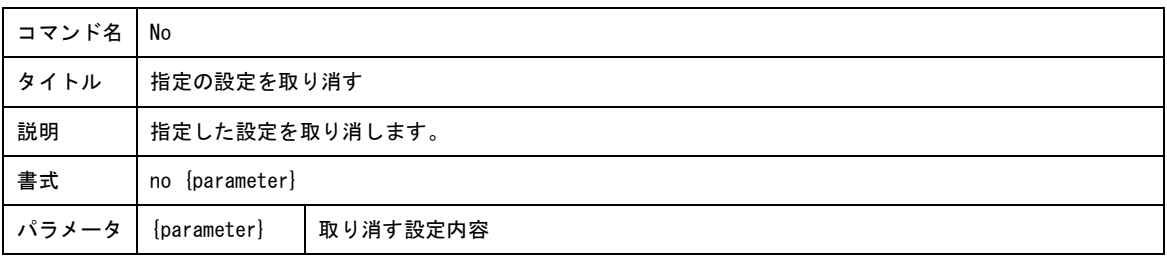

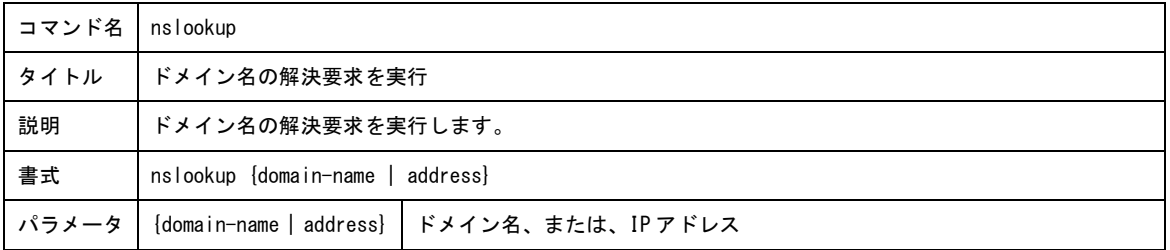

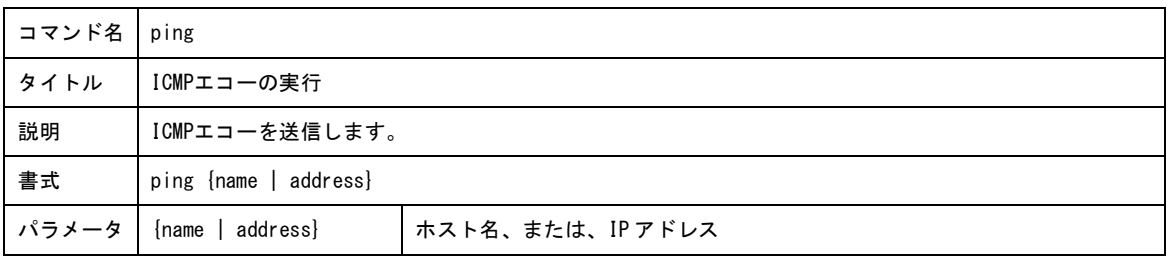

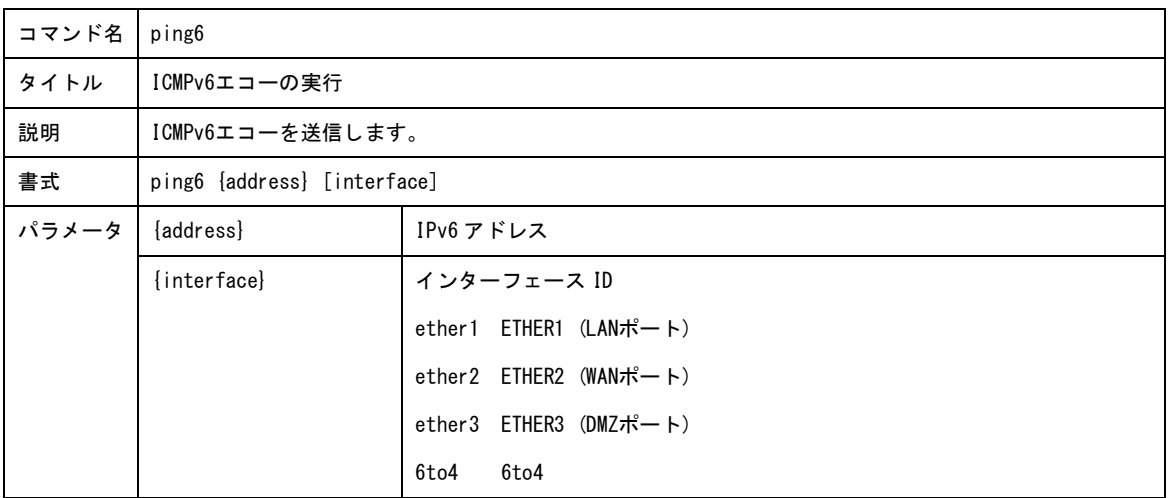

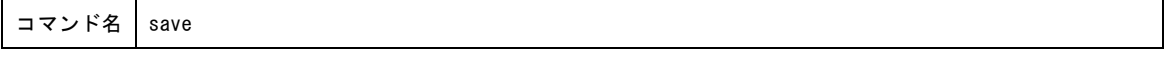

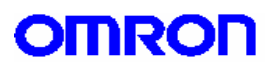

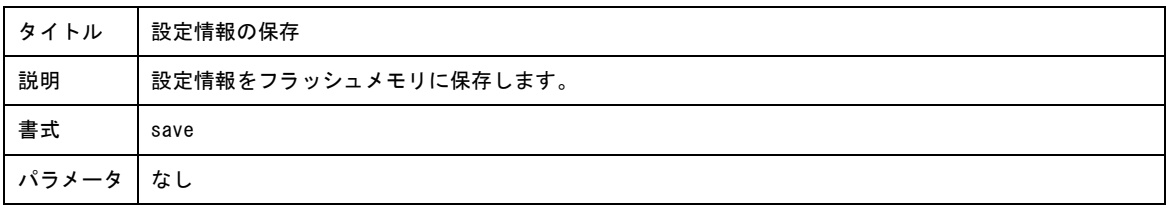

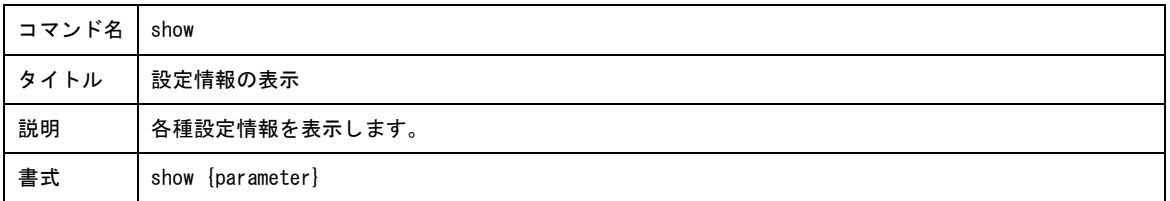

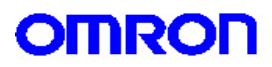

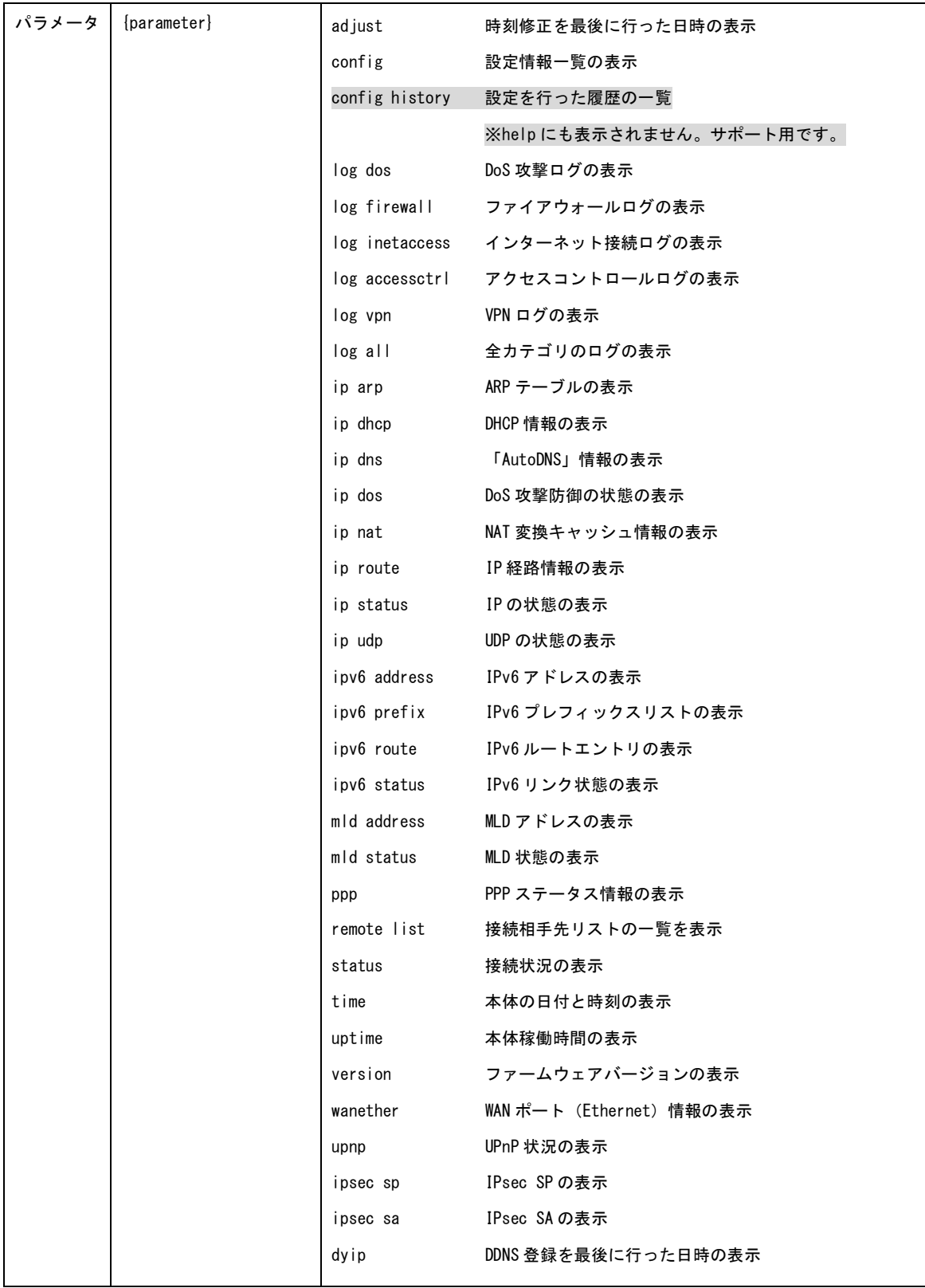

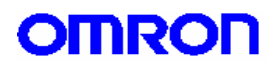

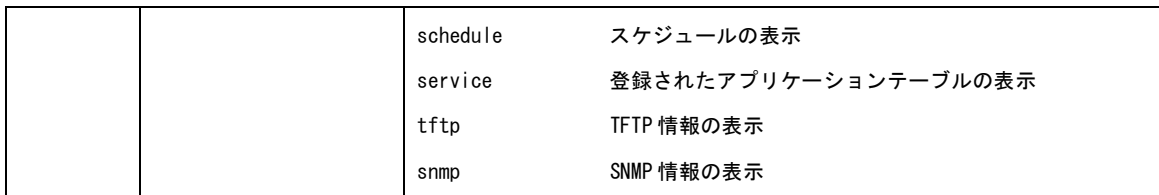

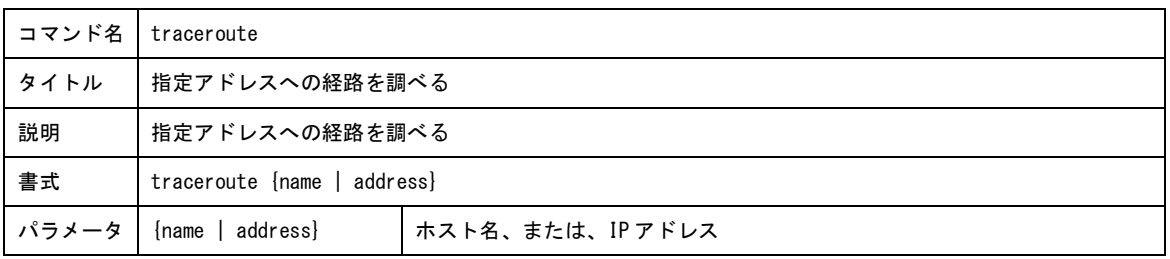

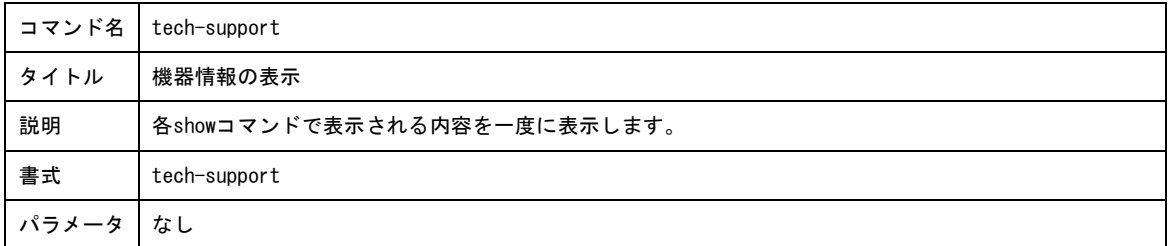

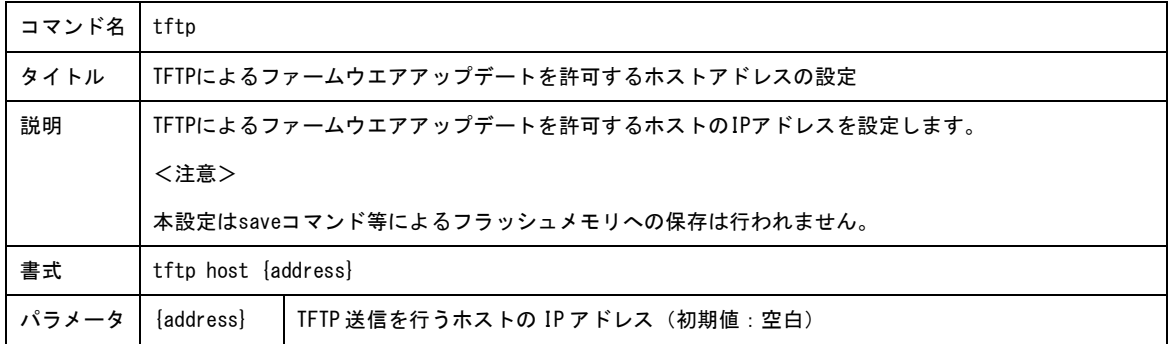

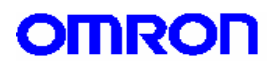

## 変更履歴

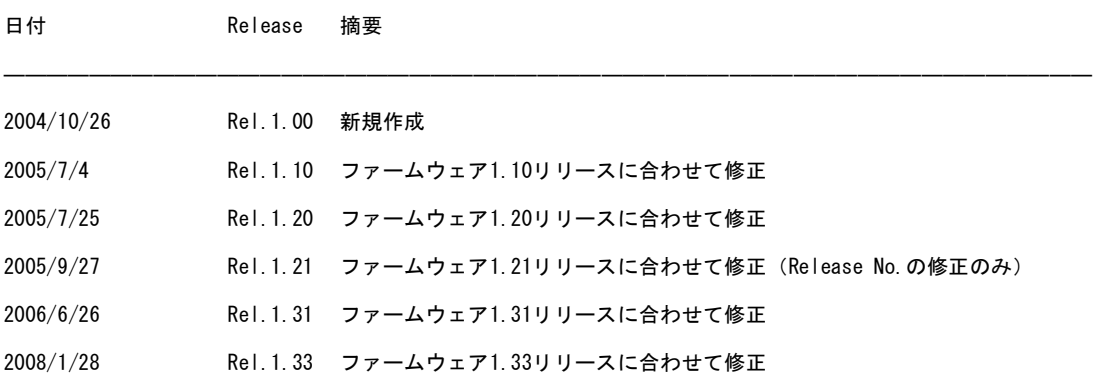